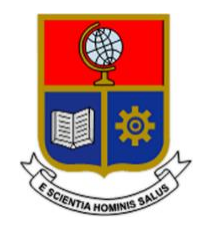

# **ESCUELA POLITÉCNICA NACIONAL**

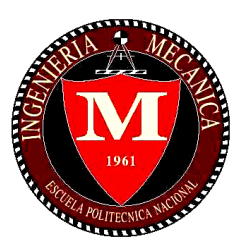

# **FACULTAD DE INGENIERÍA MECÁNICA**

# **"EVALUACIÓN DEL DESEMPEÑO DE UN VEHÍCULO MOTOR DE COMBUSTIÓN INTERNA A DIESEL, CON UN SISTEMA DE INYECCIÓN GLP COMO COMBUSTIBLE DE APORTE"**

**TRABAJO DE TITULACIÓN PREVIO A LA OBTENCIÓN DEL TÍTULO DE MAGÍSTER EN SISTEMAS AUTOMOTRICES**

> **FABIÁN ALBERTO SARMIENTO ORTIZ fabián.sarmiento@epn.edu.ec**

**MILTON ANDRÉS NÚÑEZ RAMOS**

**andres.nuñez@epn.edu.ec**

**DIRECTOR: ING. ANGEL ADALBERTO PORTILLA AGUILAR, M.Sc. angel.portilla@epn.edu.ec**

> **FECHA: Quito, Mayo, 2018**

# **CERTIFICACIÓN**

Certifico que el presente trabajo fue desarrollado por los señores FABIÁN ALBERTO SARMIENTO ORTIZ, MILTON ANDRÉS NÚÑEZ RAMOS, bajo mi supervisión.

Ing. Ángel Portilla Msc.

\_\_\_\_\_\_\_\_\_\_\_\_\_\_\_\_\_\_\_\_\_

**DIRECTOR DE PROYECTO**

# **DECLARACIÓN**

Nosotros, Fabián Alberto Sarmiento Ortiz y Milton Andrés Núñez Ramos, declaramos bajo juramento que el trabajo aquí descrito es de nuestra autoría; que no ha sido previamente presentado para ningún grado o calificación profesional; y, que he consultado las referencias bibliográficas que se incluyen en este documento.

A través de la presente declaración cedemos los derechos de propiedad intelectual correspondiente a este trabajo, a la Escuela Politécnica Nacional, según lo establecido por la Ley de Propiedad Intelectual, por su Reglamento y por la normativa institucional vigente.

 $\frac{1}{2}$  ,  $\frac{1}{2}$  ,  $\frac{1$ 

Fabián Alberto Sarmiento Ortiz **Milton Andrés Núñez Ramos** 

# **DEDICATORIA**

A mis padres Tarquino Sarmiento y Rosa Ortiz que me apoyaron en todo momento, a mis queridos hermanos Gabriel, Daniel y Esteban quienes creyeron en mí. Dedico también a Gaby quien ha sido un pilar importante en mi vida.

#### *Fabián A. Sarmiento O.*

# **AGRADECIMIENTO**

Agradezco a Dios por haberme guiado para esta meta sea posible. A nuestro director el Ing. Ángel Portilla por su colaboración y conocimientos en este trabajo. A Gaby que ha sido un apoyo fundamental para la culminación de este proyecto. A mis padres, hermanos que siempre me han deseado lo mejor, me han guiado y han creído en mí, y a todas las personas que ayudaron a que este trabajo concluya.

*Fabián A. Sarmiento O.*

# **DEDICATORIA**

La presente tesis tengo el agrado de dedicar a mis padres Napoleón y Ruth quienes han sido mi pilar y sustento en todos los momentos de mi vida, a mi hermana Eugenia que siempre ha sido mi apoyo, a Cristian y Diana quienes siempre están ahí presentes acompañándome en todos los momentos y por último a toda mi familia quienes siempre han estado preocupados en todos los instantes de mi vida.

*Andrés Núñez R.*

# **AGRADECIMIENTO**

Tengo la satisfacción de agradecer por la presente tesis a mi familia quienes siempre están junto a mí en todos los momentos y al Ing. Ángel Portilla por el apoyo incondicional en todos los momentos desde el inicio de la maestría hasta la culminación con la tesis presente les estaré eternamente agradecido.

*Andrés Núñez R.*

# ÍNDICE DE CONTENIDO

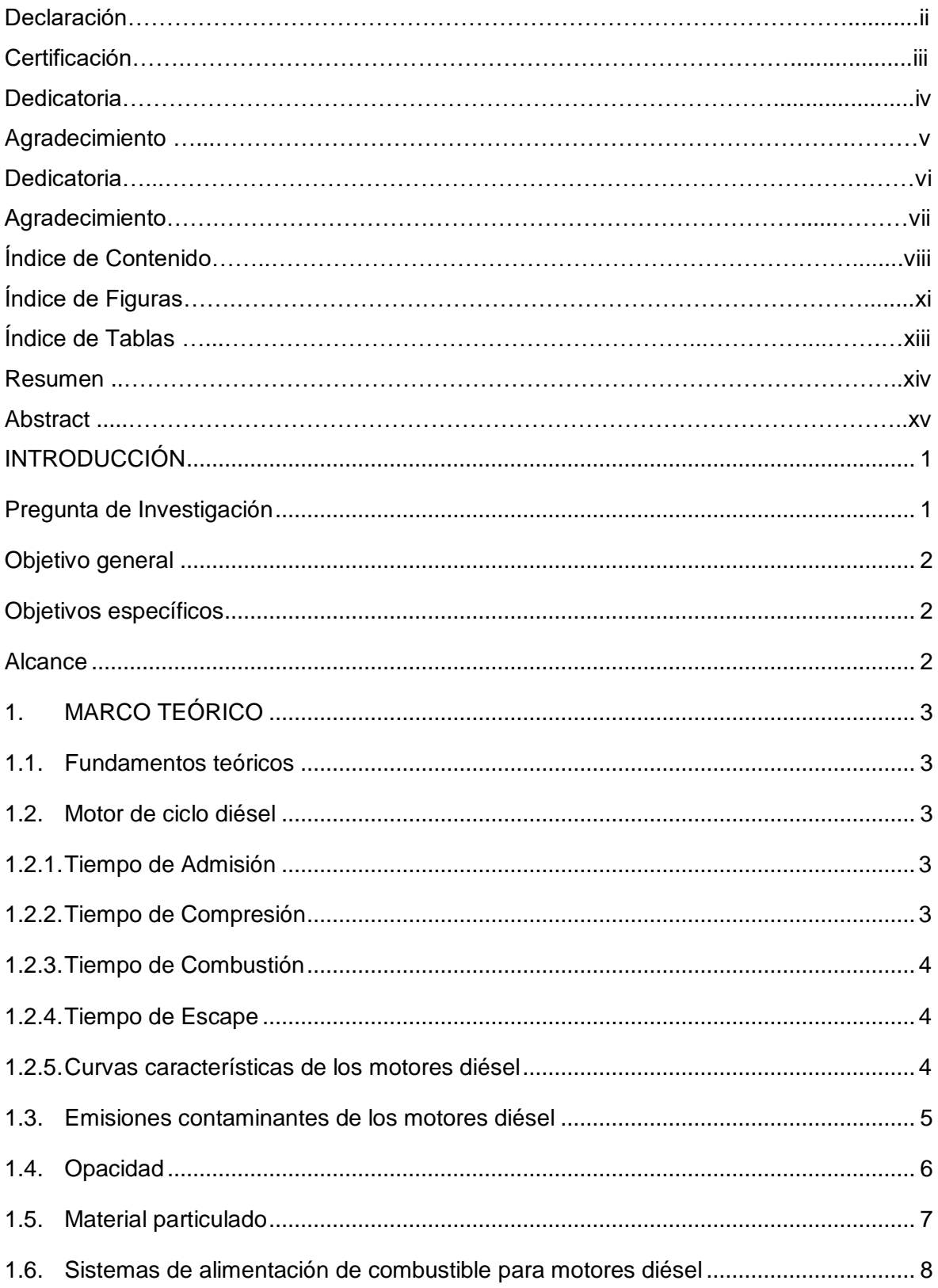

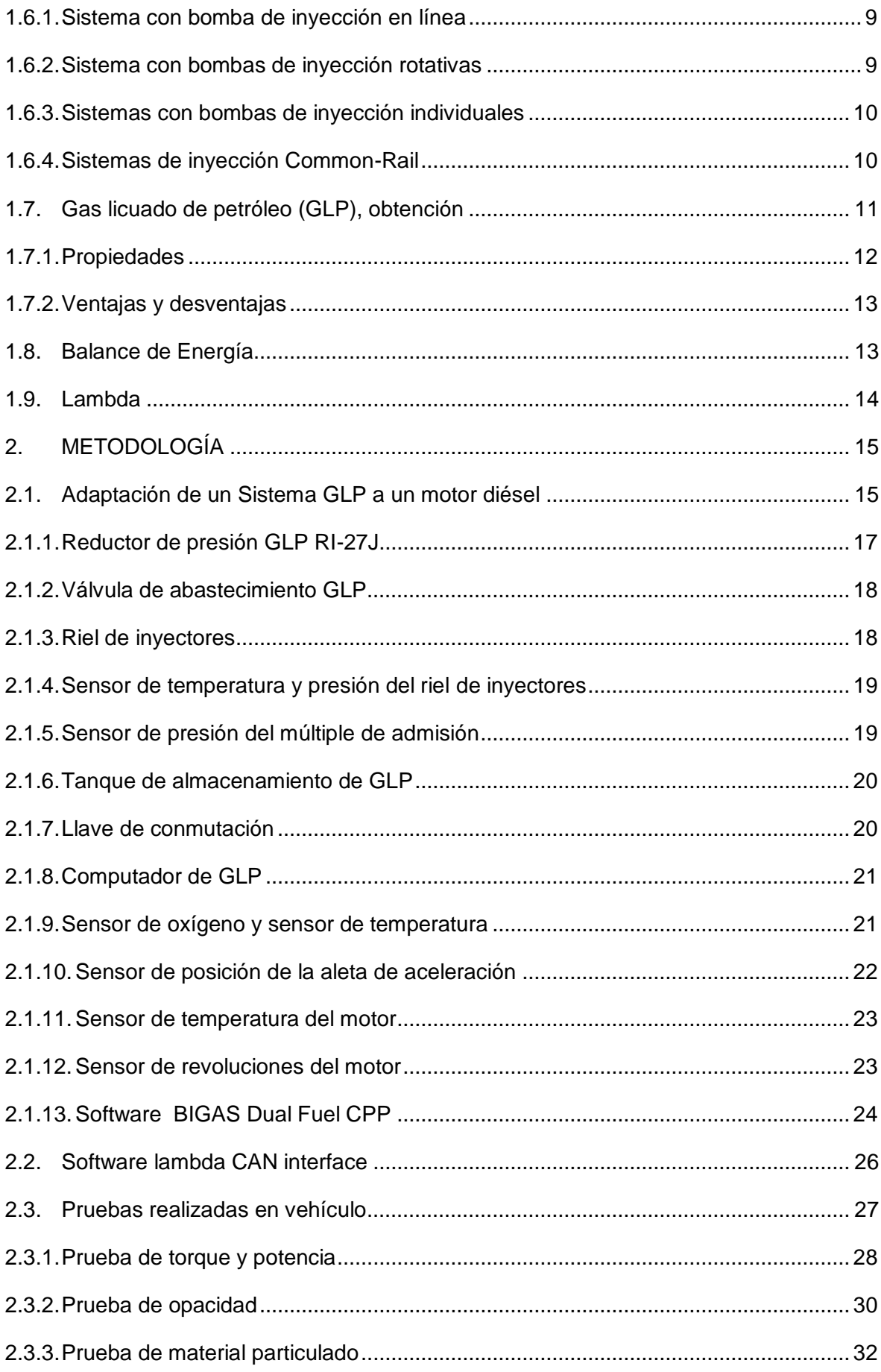

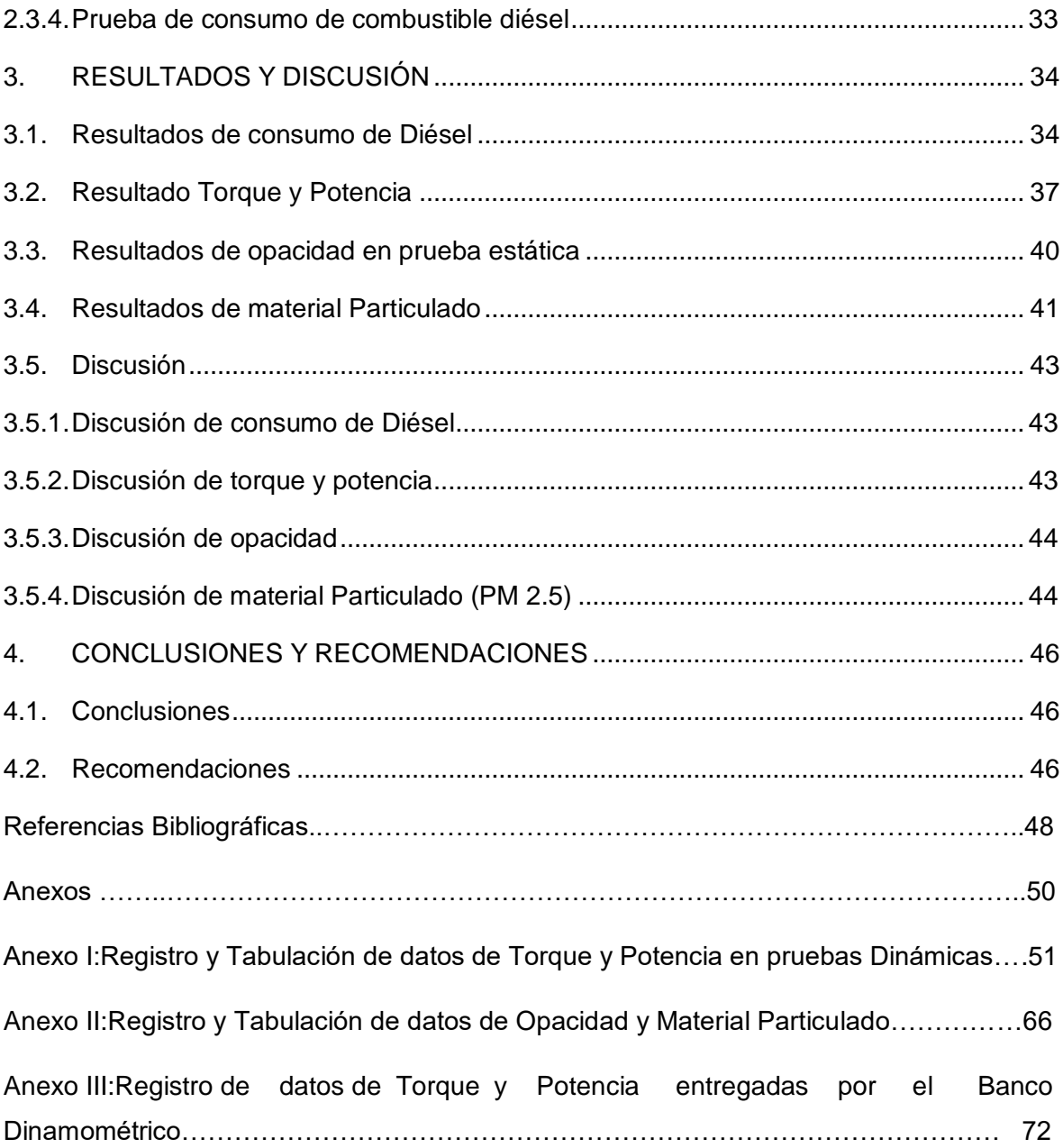

# **ÍNDICE DE FIGURAS**

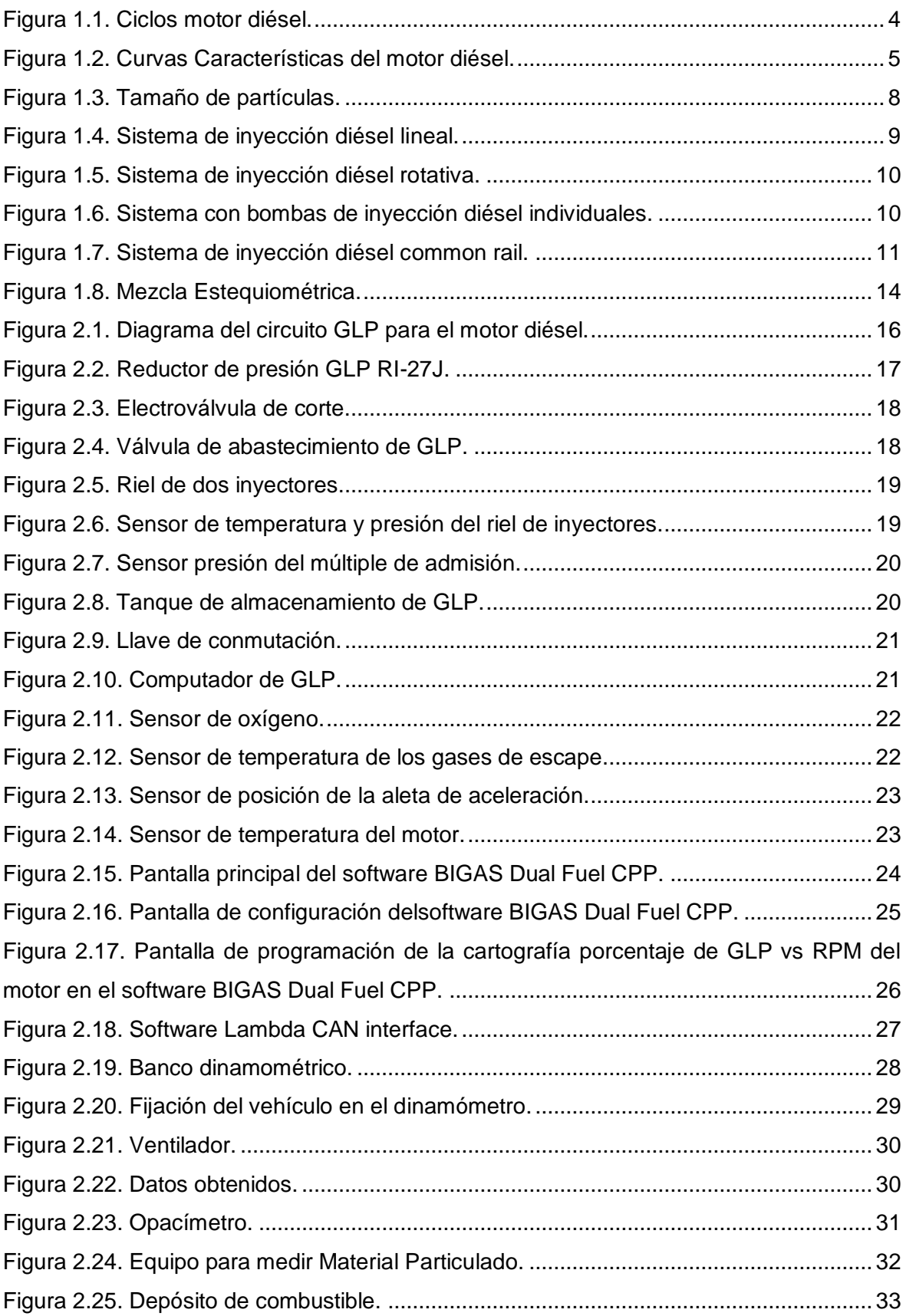

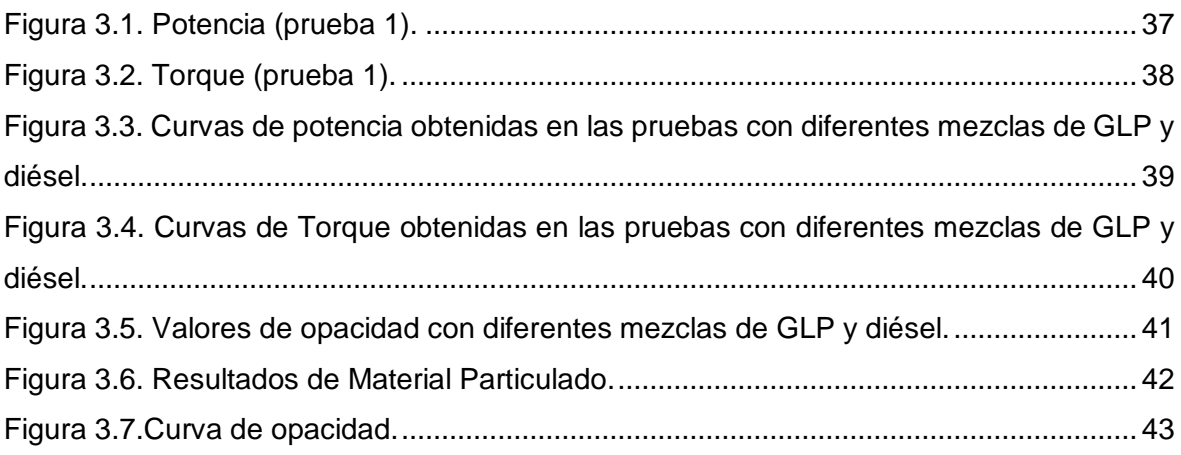

# **ÍNDICE DE TABLAS**

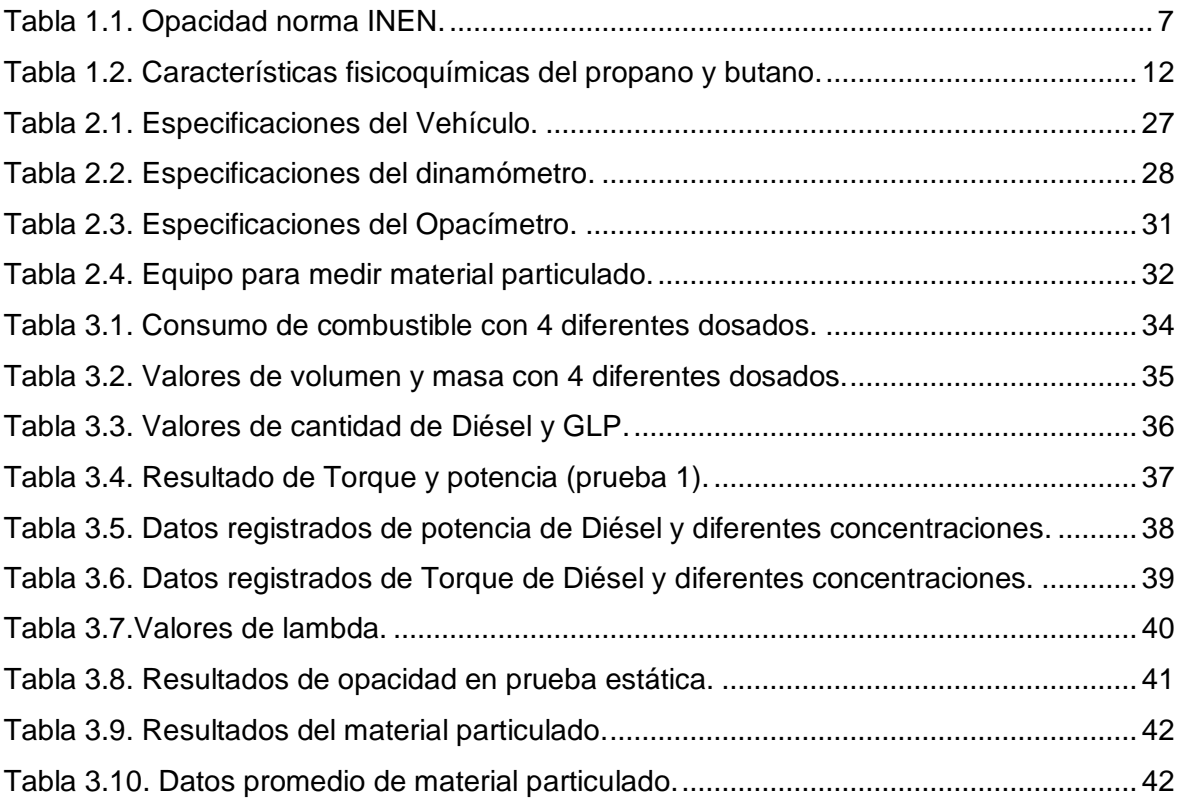

# **RESUMEN**

El presente estudio permitió evaluar el desempeño de un vehículo con motor ciclo diésel, adaptado un sistema de combustible GLP como combustible de aporte. Para ello fue necesario adaptar un sistema GLP a un vehículo con motor diésel, se realizó pruebas y operaciones de funcionamiento en el vehículo en el que fue adaptado un sistema de alimentación de GLP como combustible de aporte. La investigación se centró en realizar las pruebas de: Torque, Potencia, Opacidad, Material Particulado y Consumo de combustible diésel, utilizando diferentes aportes de GLP en el motor diésel mediante el ciclo de conducción IM240. La metodología que se propuso para el desarrollo del proyecto fue de tipo experimental, ya que se realizó por medio de la adaptación del sistema de GLP a un vehículo con motor diésel, en el cual se efectuaron pruebas de funcionamiento, medición de gases y se realizó una comparación de los resultados con un vehículo con motor diésel normal. Los resultados que se obtuvieron permitió conocer que el uso de GLP como combustible de aporte no contribuye al medio ambiente debido a que no ayuda a disminuir los valores de opacidad y material particulado, solo obtenemos una mejora en torque y potencia, al momento de aumentar la cantidad de GLP a mayores cantidades el vehículo comienza a tener sonidos de golpeteo metálico debido a que se disminuye el oxígeno en la cámara de combustión, y el combustible no se mezcla bien con el aire teniendo un retraso del encendido.

**Palabras clave:** Ciclo de conducción, Gas licuado de Petroleo (GLP), Material particulado, Opacidad, Potencia, Torque

# **ABSTRACT**

The present study it allowed to evaluate the performance of a vehicle with motive diesel cycle, adapted a system of combustible LPG as fuel of contribution. For it it was necessary to adapt a system LPG to a vehicle with diesel engine, tests and operations of functioning were realized in the vehicle of adapted diesel engine a system of supply of LPG as fuel of contribution. The investigation centred on realizing the tests of: Torque, Power, Opaqueness, Material Particulado and Consumption of diesel fuel, using different contributions of LPG in the diesel engine by means of the cycle of conduction IM240. The methodology that one proposed for the development of the project was of experimental type, since it was realized by means of the adjustment of the system of LPG to a vehicle by diesel engine, in which there were effected tests of functioning, gas measurement and a comparison of the results was realized by a vehicle by normal diesel engine. The results that were obtained it allowed to know that the use of LPG like fuel of contribution does not contribute to the environment due to the fact that it does not help to diminish the values of opaqueness and material particulado, alone we obtain an improvement in torque and it promotes, to the moment to increase the quantity of LPG to major quantities the vehicle begins to have sounds of metallic hammering due to the fact that the oxygen is diminished in the chamber of combustion, and the fuel is not mixed well by the air having a delay of the ignition.

**Key words:** Cycle of conduction, Liquefied petroleum gas (LPG), Material particulado, Opaqueness, Power, Torque

# **EVALUACIÓN DEL DESEMPEÑO DE UN VEHÍCULO MOTOR DE COMBUSTIÓN INTERNA A DIESEL, CON UN SISTEMA DE INYECCIÓN GLP COMO COMBUSTIBLE DE APORTE**

# <span id="page-15-0"></span>**INTRODUCCIÓN**

Los motores de combustión interna alternativos y en especial los motores a Diésel del parque vehicular de la ciudad de Quito, generan condiciones muy particulares de contaminación atmosférica, debido a varios factores tales como: altitud en la que se encuentra la ciudad, topografía, características de los combustibles como el contenido de azufre hasta 500 ppm (Norma INEN 1489) y el mantenimiento inadecuado de las unidades, hacen que exista un mayor porcentaje de opacidad; es así que se puede observar en los vehículos de transporte público como emiten material particulado grueso (opacidad), el cual se lo puede distinguir a simple vista. Con el propósito de disminuir la opacidad se han realizado varios estudios de los vehículos que circulan en la ciudad como: RETROFIT (con la utilización de DPF, PCRT, DOC y filtro de papel), Bio diésel, AVP.

El presente estudio plantea como una solución la mejora de la combustión utilizando el GLP como combustible de aporte en el vehículo en un motor diésel, el GLP ingresará a la cámara de combustión mezclado con el aire de admisión y el diésel se inyectará en la cámara de combustión al final de la carrera de compresión para combustionar la mezcla. La mezcla del GLP con el aire que ingresa al motor permitirá un mejor quemado del combustible, lo que mejorará la potencia efectiva del motor y además como factor principal bajar el porcentaje de opacidad (Chakraborty, Roy, & Banerjee, 2016).

Con el uso del GLP como combustible de aporte se evaluará el desempeño del vehículo motor de combustión interna a diésel, por medio adaptación de equipos y realizando ensayos de torque, potencia, opacidad y material particulado para obtener datos con diferentes porcentajes de GLP y realizar su respectivo análisis.

# <span id="page-15-1"></span>**Pregunta de Investigación**

¿Cuál es el desempeño de un vehículo motor de combustión interna a diésel, con un sistema de inyección GLP como combustible de aporte?

# <span id="page-16-0"></span>**Objetivo general**

Evaluar el desempeño de un vehículo con motor ciclo diésel, adaptado un sistema de combustible GLP como combustible de aporte.

# <span id="page-16-1"></span>**Objetivos específicos**

Adaptar un sistema GLP a un vehículo con motor diésel.

Realizar pruebas y operaciones de funcionamiento en el vehículo de motor diésel adaptado un sistema de alimentación de GLP como combustible de aporte.

Realizar el análisis de los resultados obtenidos en las pruebas efectuadas en el motor de ciclo diésel utilizando GLP como combustible de aporte.

# <span id="page-16-2"></span>**Alcance**

La investigación se centrará en la evaluación del desempeño de un motor diésel utilizando GLP como combustible de aporte desarrollando las pruebas de: torque, potencia, opacidad, material particulado y consumo de combustible diésel, utilizando diferentes aportes de GLP en el motor diésel.

La metodología propuesta para el desarrollo del proyecto es de tipo experimental, ya que se realizará por medio de la adaptación del sistema de GLP a un vehículo con motor diésel, en el cual se efectuarán pruebas de funcionamiento, medición de gases y se realizará una comparación de los resultados con un vehículo con motor diésel normal. El proyecto permitirá realizar el análisis del comportamiento de un vehículo con motor diésel utilizando como combustible adicional el GLP, que ayudara obtener conocimientos y criterios precisos para garantizar su óptima operación.

# <span id="page-17-0"></span>**1. MARCO TEÓRICO**

### <span id="page-17-1"></span>**1.1. Fundamentos teóricos**

El motor de combustión interna diésel fue inventado en 1892 por Rudofl Diesel, nació en París de padres alemanes, estudió ingeniería mecánica en la Universidad Técnica de Munich cuando tenía 22 años. En 1892 Diesel forjo sus ideas solicitando patentar su trabajo como "Procedimiento para producir trabajo motor por la combustión de combustibles" lo presentó en varios países de Europa.

Sus trabajos se pudieron ver en 1900, los cuales fueron presentados por la casa MAN en la exposición universal de París. El motor que se presento tenía un rendimiento de 26.2%, aunque muy distante de sus pronósticos tenía un nivel aceptable (F. Payri, J.M., 2011).

El motor de encendido por compresión es el que realiza la inflamación del combustible diésel, mediante la compresión del aire en la cámara elevando su presión y temperatura, se inyecta el diésel mediante una válvula llamada inyector en el instante exacto al final de la carrera de compresión. La pulverización del combustible se realiza a gran presión de forma que se atomiza, permitiendo que el frente de llama se expanda por toda la cámara impulsando el pistón hacia abajo mediante un movimiento lineal.

La biela recibe el movimiento lineal del pistón y lo transforma en movimiento giratorio para entregarlo al cigüeñal, la suma de todos los cilindros y mediante la distribución del tiempo exacto para cada ciclo es lo que permite un par o torque a la salida del cigüeñal.

# <span id="page-17-2"></span>**1.2. Motor de ciclo diésel**

Los motores diésel encienden el combustible exclusivamente mediante calor generado por la compresión, y por tanto carecen del sistema de encendido exterior; aspiran solamente aire al llenar los cilindros e introducen el combustible en los cilindros bajo la forma de chorro pulverizado a alta presión, y por tanto utiliza una bomba de inyección de combustible (Kates, Luck, & Vilardell, 2010).

# <span id="page-17-3"></span>**Tiempo de admisión**

El tiempo de admisión inicia en el instante que el pistón baja en el momento en que se abre la válvula de admisión permitiendo el ingreso de aire previamente filtrado desde el exterior.

# <span id="page-17-4"></span>**Tiempo de compresión**

El tiempo de compresión se da luego de culminar la admisión, donde el pistón sube en el instante en que el aire en el interior del cilindro empieza a ser comprimido por la reducción del volumen del cilindro. La presión se podría decir que es uniforme en el interior del cilindro en todo el instante que transcurre el proceso.

# <span id="page-18-0"></span>**Tiempo de combustión**

El tiempo de combustión se da cuando el pistón llega al máximo de su recorrido, podría decir que se da durante más corto tiempo que los demás. Cómo producto de la combustión se obtiene que el volumen del cilindro aumente, además se produce gases quemados, que es el fruto de la auto inflamación del combustible y el pistón es impulsado hacia abajo esto permite que se produzca el movimiento lineal que genera la fuerza motriz suficiente para que se produzca el giro del cigüeñal.

# <span id="page-18-1"></span>**Tiempo de escape**

El tiempo de escape inicia en el instante en que se abre la válvula de escape y el pistón sube nuevamente, pero esta vez la válvula de escape se encuentra abierta permitiéndola salida de los gases combustionados producto de la auto inflamación.(Yolanda, Morales, & Guzmán, n.d.). En la figura 1.1 se puede observar los ciclos de un motor diésel.

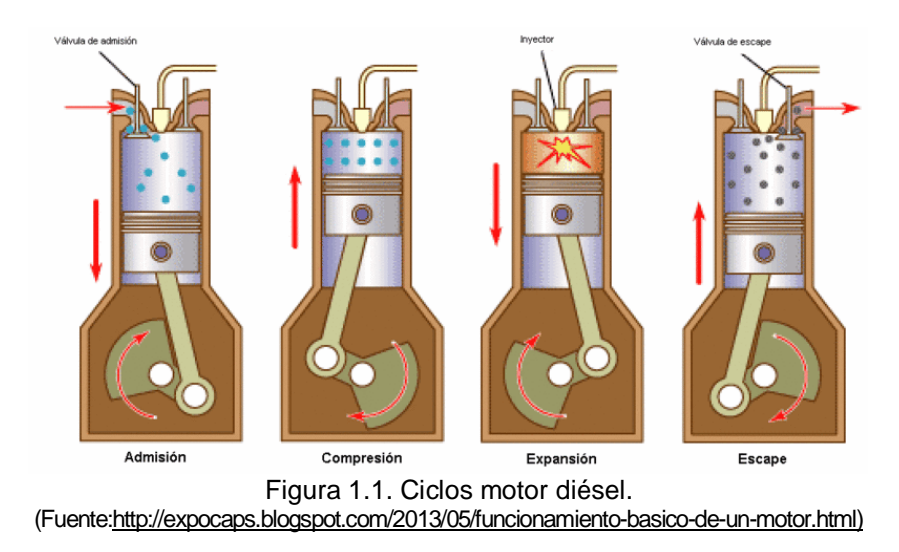

# <span id="page-18-3"></span><span id="page-18-2"></span>**Curvas características de los motores diésel**

Las curvas consisten en presentar los parámetros de salida del motor en función de las principales variables de operación como son el dosado, presión y temperatura de admisión, régimen de giro. Se suelen diferenciar dos tipos principales de curva características, que corresponden a torque y potencia del motor.

La energía desarrollada por un motor de combustión interna produce sobre los pistones una fuerza que se trasmite a las bielas y al cigüeñal. El movimiento alternativo de los pistones se trasforma así en un movimiento de rotación, el cual se trasmite a la caja de velocidades, al diferencial y los neumáticos provocando el par torsional, en la figura muestra un diagrama de variación del torque en donde se observa un valor máximo a un número de revoluciones determinado a este se le llama torque máximo. La potencia del motor se puede obtener al multiplicar el par torsional, por el régimen del motor en revoluciones por minuto a las que gira el motor. Mediante los ensayos se va evaluar los valores de torque y potencia cuando se inyecte GLP como combustible de aporte a diferentes cantidades (ForniSport, 2011). En la figura 1.2. se puede ver las curvas de torque y potencia de un motor diésel.

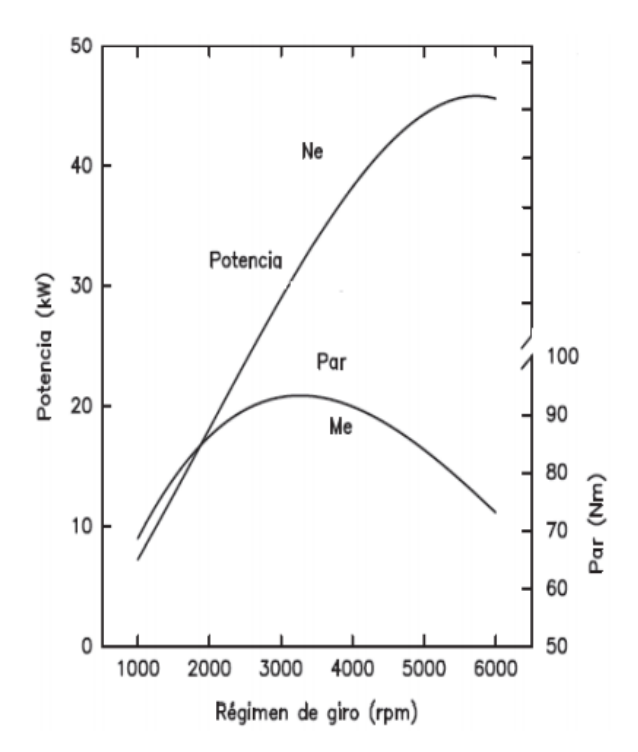

Figura 1.2. Curvas Características del motor diésel. (Fuente: [https://www.slideshare.net/xxxlocasoxxx/01-motor-diesel1\)](https://www.slideshare.net/xxxlocasoxxx/01-motor-diesel1)

#### <span id="page-19-1"></span><span id="page-19-0"></span>**1.3. Emisiones contaminantes de los motores diésel**

Cuando se produce la combustión ideal en los motores diésel se obtiene como gases resultantes  $CO_2$ ,  $H_2O$  y  $N_2$ , pero además de ellos se producen otros compuestos que pueden formarse por gases no combustionados o por problemas mecánicos en el interior del motor Los contaminantes que se producen durante una combustión real propiamente por el proceso de combustión son el monóxido de carbono ( ${\cal CO}$ ), anhídrido sulfuroso ( ${\cal SO}_2$ ), monóxido de nitrógeno ( $NO$ ), Hidrocarburos (HC) y material particulado ( $MP$ ).

El hollín que se produce en los MEC se origina por la combustión incompleta en el interior de los cilindros de los hidrocarburos presentes en el combustible, se genera en el instante de la combustión y rápidamente decrece por la oxidación (Recalde L, 2010).

#### <span id="page-20-0"></span>**1.4. Opacidad**

Este estudio se basa en la medición de las emisiones contaminantes de MP 2.5 y opacidad en un vehículo diésel y diésel mezclado con GLP por lo que se realiza una orientación de las investigaciones, los métodos utilizados y los resultados obtenidos de las emisiones contaminantes indicadas.

El principio de medición se basa en la medición de la atenuación de la intensidad de radiación visible por absorción y dispersión de humo. La intensidad, l<sub>o</sub>, de radiación visible, generada por una fuente de radiación, pasa a través de una columna de humo de longitud específica, donde parte de la radiación es absorbida o dispersada por el humo ocasionando una reducción de la intensidad, I, recibida por un elemento fotosensible conocido como detector. La radiación absorbida y la radiación dispersada dependen de que exista interacción entre las componentes monocromáticas de radiación con el material que atraviesa dicha radiación, por lo que la longitud de onda es una magnitud de influencia.

La relación entre I y Io define la transmitancia, τ, magnitud que pertenece al sistema internacional de unidades. El término, longitud específica de humo, se refiere a la trayectoria recorrida por la radiación a través del material, conocida como longitud efectiva del camino óptico ó longitud óptica efectiva, la cual depende del diseño del fabricante del opacímetro. Los opacímetros poseen dos escalas, opacidad y coeficiente de absorción de luz. La Opacidad es definida como la fracción de luz transmitida por un humo, el cual impide alcanzar el detector del instrumento. La opacidad es representada como una magnitud derivada de la transmitancia. Ver Ec. (1):

$$
N=100-\tau\ (1)
$$

donde N es la opacidad y  $\tau$  es la transmitancia expresada en porcentaje a una longitud de onda específica. El Coeficiente de absorción de luz es definido por la Ley de Beer-Lambert, suele ser expresado en m<sup>-1</sup>. Ver Ec. (2)

$$
K=-\frac{1}{L}\ast\ ln\left(1-\frac{N}{100}\right)(2)
$$

donde K es el coeficiente de absorción de luz, L es la longitud óptica efectiva dada en metros, y ln indica el logaritmo natural (Valencia, 2008).

En el Ecuador según los requisitos máximos de opacidad de humos para fuentes móviles de diésel con la prueba de aceleración libre ("NTE INEN 2207: Gestión ambiental. Aire. Vehículos automotores. Límites permitidos de emisiones producidas por fuentes móviles terrestres de diesel : Instituto Ecuatoriano de Normalización (INEN) : Free Download & Streaming : Internet Archive," n.d.) se tiene que ver en la tabla siguiente:

<span id="page-21-1"></span>Tabla 1.1. Opacidad norma INEN.

| AÑO/MODELO         | <b>OPACIDAD %</b> |
|--------------------|-------------------|
| 2000 Y POSTERIORES | 50                |
| 1999 Y ANTERIORES  | 60                |

(Fuente: NTE INEN 2207)

#### <span id="page-21-0"></span>**1.5. Material particulado**

El material particulado lo componen partículas sólidas en suspensión en la atmósfera. Se trata principalmente de polvo en suspensión, cenizas presentes en el combustible, hidrocarburos sólidos, nitratos y sulfatos. Hay tres principales fuentes de partículas de este tamaño:

- Partículas emitidas desde los motores diésel, usualmente menores que 2,5 micrómetros de diámetro.
- El humo acarreado desde la extracción y combustión del carbón, el polvo levantado por los vehículos en los caminos, muchos de los cuales son más gruesos y superiores a 2.5 micró- metros de diámetro.
- Partículas secundarias de menos de 2,5 micrómetros de diámetro.(Andrés et al., 2011).

Una característica del aerosol que aparece en el escape de los motores es su capacidad para que se produzca cambios en las características físicas y químicas del material particulado debido a distintos procesos tales como sedimentación, evaporación, condensación, crecimiento por colisión, depósitos en la superficie de las partículas, procesos fotoquímicos, etc. Y con ello distinguir partículas primarias aquellas que se forman directamente como producto del proceso de combustión y se miden a las salidas del cilindro y partículas secundarias resultantes de alguno de los procesos atmosféricos tanto en el escape como ya directamente en la atmosfera y que se recogen usualmente mediante sistemas de dilución situado al final del sistema de escape o en una derivación del mismo. Son precisamente estas partículas secundarias que son limitadas en las

diferentes normativas mundiales (F. Payri, J.M., 2011). Existen etapas que conducen a la formación de partículas de hollín desde la llama al sistema de escape que son:

- Nucleación
- Crecimiento de una partícula primaria del hollín
- Coagulación
- Oxidación
- Aglomeración

En la figura 1.3. se puede ver el tamaño de partículas en donde solo la masa de partículas se encuentra limitadas, por el tamaño de las mismas es incluso más importante debido a la distinta naturaleza y comportamiento que las partículas pueden tener según su tamaño (F. Payri, J.M., 2011).

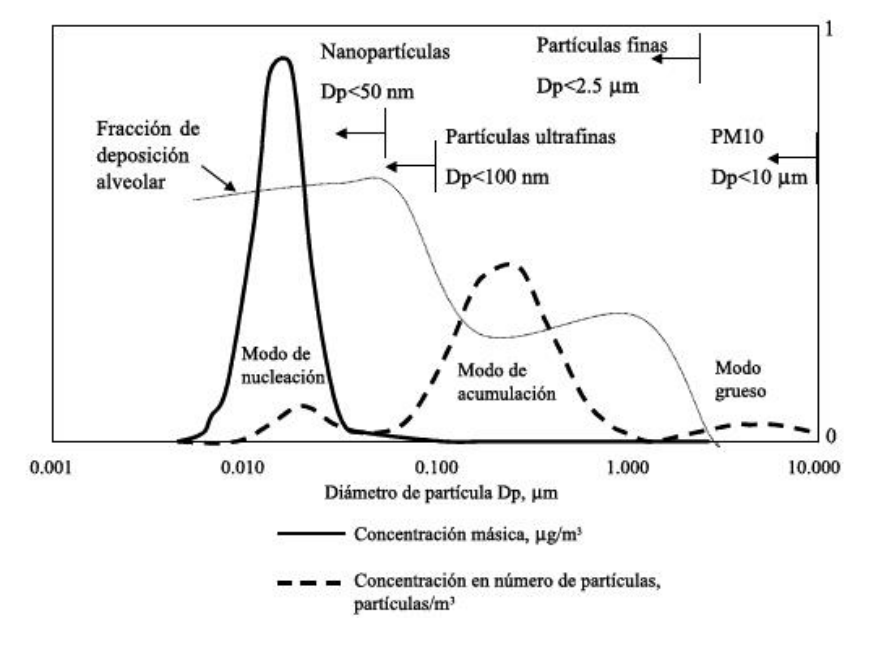

Figura 1.3. Tamaño de partículas. (Fuente: Review of particulate emissions by diesel and biodiesel cumbustión)

# <span id="page-22-1"></span><span id="page-22-0"></span>**1.6. Sistemas de alimentación de combustible para motores diésel**

El sistema de inyección es el responsable de suministrar el combustible al motor. Se compone de una etapa de baja presión y otra de alta, en la que se encuentra la bomba inyectora; ésta genera la presión de inyección requerida y suministra el combustible al circuito de alta presión. A su vez, la bomba inyectora es alimentada a través del circuito de baja presión, encargado de transportar el combustible desde el depósito y filtrarlo para garantizar que entre en el circuito de alta presión libre de impurezas y humedad (Castillejo, 2014).

Los principales sistemas de combustible para motores diésel son:

- a) Sistemas con bomba de inyección en línea
- b) Sistemas con bombas de inyección rotativas
- c) Sistemas con bombas de inyección individuales
- d) Sistemas de inyección Common-Rail

#### <span id="page-23-0"></span>**Sistema con bomba de inyección en línea**

El elemento principal de bombeo de este tipo de bombas se compone de un cilindro y un émbolo. Éste se encarga de comprimir el combustible para que sea inyectado a una determinada presión. La bomba tiene tantos elementos de bombeo como cilindros el motor. El movimiento de sube y baja de cada embolo lo provoca un árbol de levas, accionado por el motor, y un muelle que provoca el descenso.

Los elementos de bombeo están dispuestos en línea dentro de la bomba. Su carrera no puede variar, por lo que necesitan un sistema que varíe la cantidad de combustible bombeado. Para ello el émbolo tiene una serie de ranuras inclinadas y mediante un mecanismo que lo hace girar, permite la variación de la carrera útil en función de la carga y el número de revoluciones del motor (Payri, 2011).

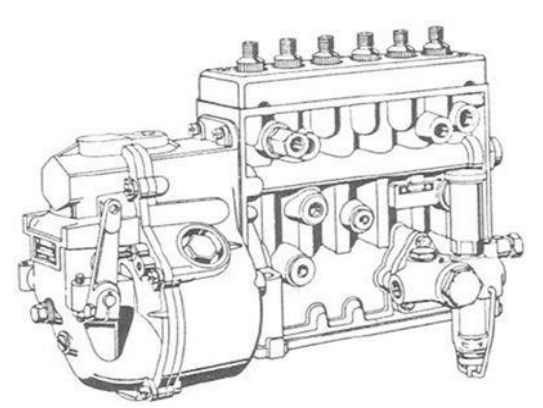

<span id="page-23-2"></span>Figura 1.4. Sistema de inyección diésel lineal. (Fuente:infoagro.com/documentos/que\_tractor\_elegir\_\_parametros\_comparacion\_tractores\_agricolas\_engomados\_\_parte\_i i\_.asp)

#### <span id="page-23-1"></span>**Sistema con bombas de inyección rotativas**

Estas bombas tienen, al igual que las bombas en línea, un regulador mecánico que ajusta el caudal de inyección, además de un regulador de avance de inyección que puede ser hidráulico o electrónico como se puede observar en la figura 1.5. También pueden tener un único elemento de control electrónico que realiza ambas funciones. En éstas, los elementos mecánicos se sustituyen por actuadores electrónicos. Las bombas rotativas solo tienen un

elemento de bombeo de alta presión que distribuye el combustible a todos los inyectores (Bosh, 2011).

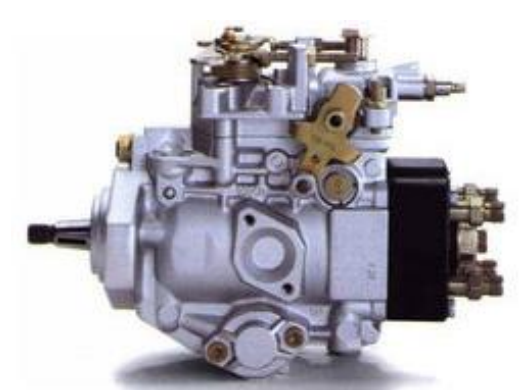

Figura 1.5. Sistema de inyección diésel rotativa. (Fuente: indiamart.com/unique-diesel-service/)

#### <span id="page-24-2"></span><span id="page-24-0"></span>**Sistemas con bombas de inyección individuales**

Estas bombas tienen diversas aplicaciones: motores pequeños, locomotoras diésel, motores navales, maquinaria de construcción, etc. El sistema que utilizan para conseguir la presión de inyección es el mismo que el del elemento de bombeo de la bomba de inyección en línea estándar. No tienen árbol de levas propio, sino uno común a todas se encuentra sobre el árbol de levas correspondiente al control de válvulas del motor. Por este motivo no es posible la variación del avance mediante un giro del árbol de levas. Aquí puede conseguirse un ángulo de variación de algunos grados mediante la regulación de un elemento intermedio (por ejemplo, situando un balancín entre el árbol de levas y el impulsor de rodillo (Bosh, 2011). En la figura 1.6 se observa un sistema con bombas de inyección diésel individuales.

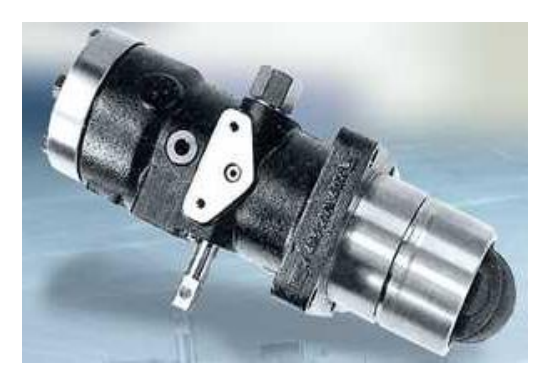

Figura 1.6. Sistema con bombas de inyección diésel individuales. (Fuente: slideshare.net/alejandrobepmale/sistemas-de-inyeccion-diesel)

# <span id="page-24-3"></span><span id="page-24-1"></span>**Sistemas de inyección Common-Rail**

Este sistema, como su nombre indica, dispone de un "raíl" o acumulador común para todas las líneas de inyección tal como indica la figura 1.7. En él se acumula el combustible suministrado por la bomba de alta presión. Esta presión es independiente del régimen de giro del motor y del caudal de inyección. El acumulador suministra el combustible a alta presión a todos los inyectores, que abren y cierran por medio de electroválvulas. La unidad de control electrónica ECU, en función de unos parámetros almacenados, del régimen del motor y de la carga gestiona la inyección actuando sobre las electroválvulas. Al igual que en los sistemas de unidad bomba-inyector, el preciso control de la inyección, consigue reducir notablemente el consumo de combustible y las emisiones contaminantes (Bosh, 2011).

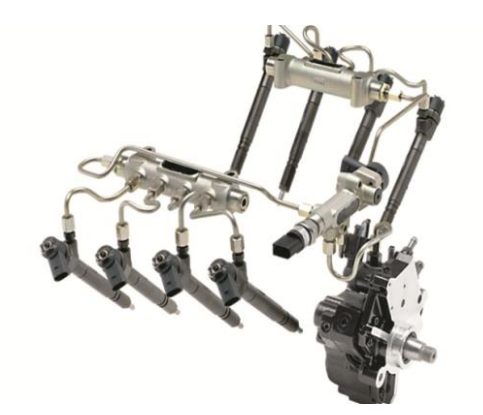

Figura 1.7. Sistema de inyección diésel common rail. (Fuente:gtsengine.com.au/diesel-fuel-injection/common-rail-injectors-diesel-fuel-system-diagnosis)

#### <span id="page-25-1"></span><span id="page-25-0"></span>**1.7. Gas licuado de petróleo (GLP), obtención**

El gas licuado de petróleo es un hidrocarburo que se obtiene de la base del petróleo. Está compuesto de: 68% de propano (C3H8), 30% de butano (C4H10) y 2% de otros gases que pueden ser propileno o butileno. El propano y butano, que son gases a temperatura y presión atmosférica bajas, pero en recipientes cerrados y a temperatura ambiente, una gran parte de los mismo están en fase liquida (Fuentes, 2010).

Cuando están a presiones bajas, o refrigeración estos gases se licuan, lo que hace posible que el GLP se trasporte y se almacene como líquido y se use como combustible; esto requiere cilindros y contenedores presurizados. Su poder calorífico en proporción a los demás gases comerciales es mayor. Entre sus principales características está alta pureza y homogeneidad en sus componentes.

El GLP se puede obtener de diferentes formas, de manera directa por el gas extraído desde los yacimientos de petróleo, luego se lo procesará para separarlo de otros productos o impurezas. También puede ser obtenido por destilación primaria del petróleo crudo, además por medio de exposición a altas temperaturas y presiones a gasolinas de bajo octanaje. Y por último se puede obtener del gas natural mediante procesos consistentes en la reducción de la temperatura del gas.

Cuenta con características que hacen el GLP sea un combustible con menos sustancia toxicas, reduce sustancialmente el monóxido de carbono y anhídrido sulfuroso, además no contiene químicos como el plomo y aromáticos, por lo tanto, ayuda a reducir la contaminación preservando la salud de las personas y del medio ambiente.(Barrera Suárez, 2012).

#### <span id="page-26-0"></span>**Propiedades**

Las propiedades principales del gas licuado de petróleo (GLP) son:

**Aspecto y olor**: Es un gas incoloro e inodoro, en algunos casos agregan un olorizante para poder identificarlo y detectar un escape del mismo.

**Estado gaseoso líquido.** A presión y temperatura ambiente se encuentra en estado gaseoso. Al aumentar la temperatura del GLP en un recipiente cerrado aumenta su presión. Por lo que no se debe calentar ni llenar completamente un recipiente con GLP.

**Densidad.** Su densidad varía dependiendo de la composición. Su densidad y peso específico son mayores que las del aire y posee mayor octanaje que la gasolina utilizada en los vehículos.

**Combustión.** Para su combustión necesita de aire, 13  $m<sup>3</sup>$  de aire para que se combustione un 1 kg de GLP (Calderón, 2010). En la tabla 1.2. se indica las características principales del GLP en las presentaciones de propano y butano.

| <b>PROPIEDAD</b>         | <b>PROPANO</b>                | <b>BUTANO</b>          |
|--------------------------|-------------------------------|------------------------|
| Formula General          | C <sub>3</sub> H <sub>8</sub> | C4H10                  |
| Masa Molecular (g/mol)   | 44                            | 58                     |
| Aspecto Físico           | Gas, inodoro, insípido        | Gas, inodoro, insípido |
| Punto de Ebullición (°C) | $-42.1$                       | $-0.5$                 |
| Calor<br>latente<br>de   |                               |                        |
| Vaporizacion (KL/Kg)     | 425.51                        | 385.76                 |
| Densidad a 20°C (kg/L)   | 0.505                         | 0.58                   |
| Tensión de vapor a 20 °C |                               |                        |
| (psi)                    | 156.5                         | 31.3                   |
| Temperatura Crítica (°C) | 96.8                          | 152                    |
| Presión Crítica (psi)    | 597.57                        | 533.54                 |

<span id="page-26-1"></span>Tabla 1.2. Características fisicoquímicas del propano y butano.

(Fuente: cribd.com/do/Tabla-I-Propiedades-físicas-del propano-y-butano)

# <span id="page-27-0"></span>**Ventajas y desventajas**

En cuanto a las ventajas del GLP se tiene:

- Su transporte es fácil de hacerlo, a baja presión y temperatura se encuentra en estado líquido lo que permite transportarlo en cilindros o tanques.
- En cuanto a la calidad de llama de combustión es limpia y la emisión de efecto invernadero es muy baja con respecto a otros combustibles fósiles.
- Con la tecnología adecuada se puede utilizar como combustible para vehículos.
- La calidad de la combustión se obtiene mediante una mezcla homogénea controlada y distribuida con el aire que facilita la combustión completa.
- Menores emisiones de contaminantes con respecto a otros combustibles fósiles que se utilizan (CO, NOx,  $SO<sub>2</sub>$ , HC y Material Particulado).
- La reducción del ruido emitido por el motor es de 50%.
- Se puede alargar el cambio de aceite del motor gracias a que no se forman depósitos de carbón.
- La posibilidad de utilizar en un motor de combustión por gasolina o diésel como combustible adicional (Barrera Suárez, 2012).

Sus desventajas:

- Se necesita de un espacio suficientemente grande para colocar los recipientes de GLP.
- El suministro que se realiza es muy exacto para su utilización.
- Existen restricciones de su utilización en ciertos vehículos de transporte de pasajeros.
- La temperatura del recipiente que contiene GLP no debe exceder cierto valor, debido al peligro de explosión (Barrera Suárez, 2012).

#### <span id="page-27-1"></span>**1.8. Balance de energía**

El balance de energía al igual que el balance de materia es una derivación matemática de la "Ley de la conservación de la energía" (Primera Ley de La Termodinámica), es decir "La energía no se crea ni se destruye, solo se transforma". El balance de energía es un principio físico fundamental al igual que la conservación de masa, que es aplicado para determinar las cantidades de energía que es intercambiada y acumulada dentro de un sistema. La velocidad a la que el calor se transmiten depende directamente de dos variables: la diferencia de temperatura entre los cuerpos calientes y fríos y superficie disponible para el intercambio de calor (Cengel & Boles, 2008).

 $E$  entrada –  $E$  salida =  $\Delta$  sistema  $(0 \text{ entrada} - 0 \text{ salida}) + (W \text{ entrada} - W \text{ salida}) + (E \text{ masa de entrada})$  $-E$  masa de salida) =  $\Delta$  sistema

Y teniendo el valor de energía de calor como:

$$
Q = m \times CPI \times \eta
$$

#### <span id="page-28-0"></span>**1.9. Lambda**

Se define a la relación Lambda como la relación aire combustible que es de 14,7 gr de aire por 1 gr de gasolina. Una relación lambda menos de 1, significa que la mezcla aire combustible se está produciendo en una condición de riqueza, una relación lambda mayor que 1, significa que la mezcla se está dando en condición de pobreza y lambda = 1, significa que la proporción es exacta, perfecta, lo que no implica que el motor después queme bien esos productos. Esto es importante porque nos indica problemas en el motor, como una mala puesta a punto de la distribución, un encendido defectuoso, combustiones desparejas por inyectores sucios, etc. Los motores de combustión interna Diésel trabajan en mezcla pobre eso quiere decir con valores lambda mayores a 1.

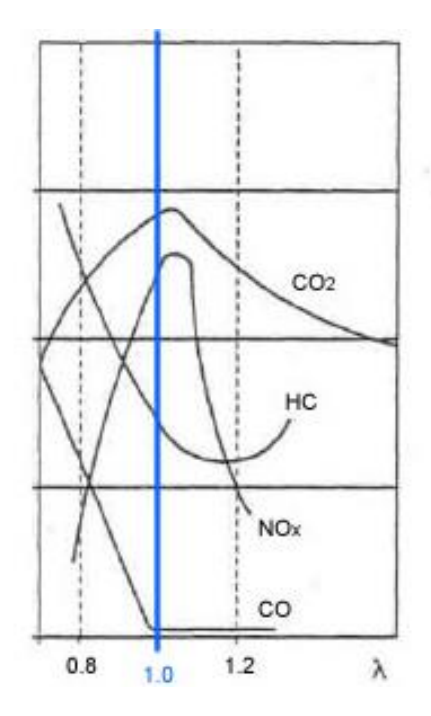

<span id="page-28-1"></span>Figura 1.8. Mezcla Estequiométrica. (Fuente[: http://didacforner.net/wp-content/uploads/2015/10/gr%C3%A1fica-lambda-contaminantes.jpg\)](http://didacforner.net/wp-content/uploads/2015/10/gr%C3%A1fica-lambda-contaminantes.jpg)

# <span id="page-29-0"></span>**2. METODOLOGÍA**

Para evaluar el desempeño del vehículo se utilizó un enfoque cuantitativo de tipo exploratorio realizando ensayos de torque, potencia, material particulado, el cual se realizó en el centro de trasferencia tecnológica para la capacitación e investigación en control de emisiones vehiculares (CCICEV). Los ensayos se realizaron bajo las normas NTE INEN 22 07 siguiendo un protocolo establecido para la investigación

#### <span id="page-29-1"></span>**2.1. Adaptación de un Sistema GLP a un motor diésel**

Para la adaptación de un sistema GLP en un motor diésel se utilizó el equipo de Diéselgas BIGAS, es un sistema que garantiza ventajas de una alimentación de GLP sin perjudicar la potencia original del motor, esto se logra mediante la mezcla de gas en el aire, esta mezcla sustituye parte del diésel en los cilindros con flujos y tiempos de inyección óptimos a través de los inyectores.

En este vehículo se trabaja por saturación, ya que se tiene una bomba mecánica, no intervenimos en ningún componente mecánico y mantenemos los estándares de emisiones del vehículo.

El sistema de inyección de GLP trabaja paralelo al sistema diésel interviniendo solo las señales de TPS Y RPM, el TPS se tuvo que adaptar en la aleta de aceleración y obtener la señal de RPM de la bomba de combustible, además el equipo viene con un sensor de temperatura de agua, sensor MAP el cual se adaptó al múltiple de admisión y un sensor de presión del GLP, para calcular el gas que está aportando.

Adicional tiene un sensor de oxigeno que le sirve al técnico cuanto gas le puede aportar sin afectar el funcionamiento del motor, después de que este calibrado el sensor de oxigeno se cambiara por un sensor de temperatura que será programado con el rango más alto de temperatura que tenga el vehículo en diésel en su escape y este servirá para proteger el motor.

El sistema de inyección GLP se comunica con el exterior a través de la PC, con un programa de interfaz, es posible programarla, ajustar el sistema, verificar el correcto funcionamiento, leer y cancelar eventuales códigos de error memorizados, así como accionar desde el PC los electros inyectores de Gas, el electro válvula de carga de GLP y la llave conmutadora con sus led´s para verificar que estén funcionando correctamente sin necesidad de desmontarlos. En la figura 2.1 se puede observar el esquema de conexión del sistema GLP al vehículo.

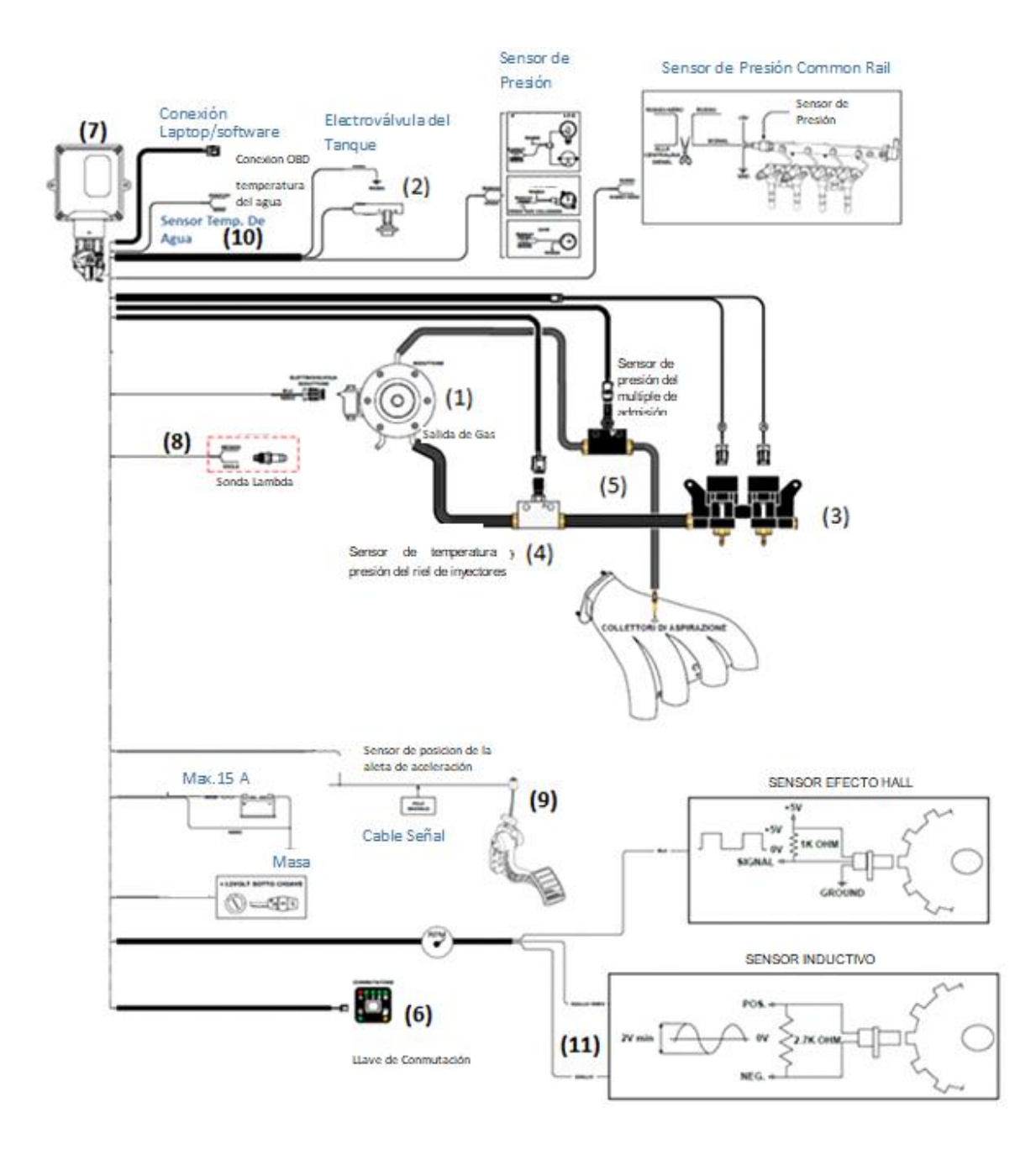

Figura 2.1. Diagrama del circuito GLP para el motor diésel. (Fuente: Bigas)

<span id="page-30-0"></span>Se utilizó los siguientes elementos:

- 1. Reductor de presión GLP RI-27J
- 2. Electroválvula de corte
- 3. Riel de inyectores
- 4. Sensor de temperatura y presión del riel de inyectores
- 5. Sensor de presión del múltiple de admisión
- 6. Llave de conmutación
- 7. Computador de GLP
- 8. Sensor de oxígeno y sensor de temperatura
- 9. Sensor de posición de la aleta de aceleración
- 10. Sensor de temperatura del motor
- 11. Sensor de revoluciones del motor

Los elementos se describirán su funcionamiento y utilidad dentro del sistema GLP a continuación.

### <span id="page-31-0"></span>**Reductor de presión GLP RI-27J**

Este reductor de presión es de 2 etapas encargado de suministrar presión positiva de gas al riel de inyectores de GLP. Trae incorporado un sensor de temperatura de refrigerante, el cual monitorea indirectamente la temperatura del motor de tal manera que el paso de Diésel a diésel - gas sea realizado exclusivamente cuando el vehículo entre en closed loop y el motor este a temperatura de trabajo, esto va a garantizar siempre que el gas nunca ingresara frio al motor minimizando su desgaste. En la figura 2.2. se observa el reductor de presión utilizado.

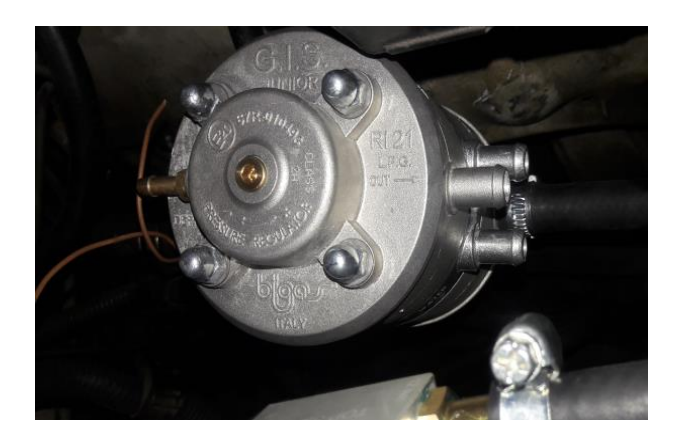

Figura 2.2. Reductor de presión GLP RI-27J. (Fuente: Propia)

<span id="page-31-1"></span>También incorpora la **electroválvula de corte** y un filtro de gas a la entrada de alta presión lo que elimina la posibilidad de que las trazas de aceite que genera las estaciones de servicio se acumulen en las membranas del regulador o de los inyectores. En la figura 2.3. se observa la electroválvula de corte.

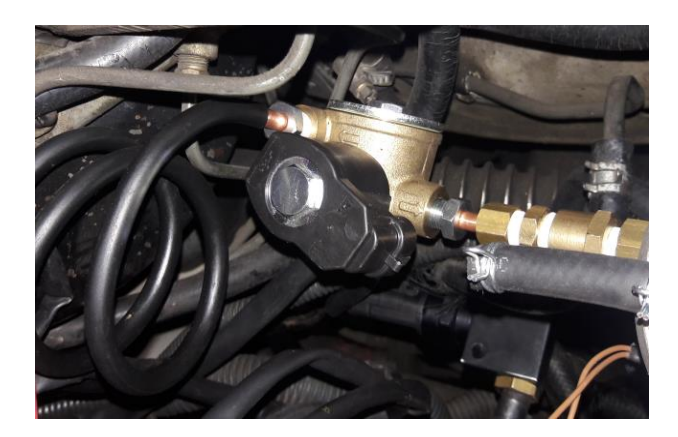

#### Figura 2.3. Electroválvula de corte. (Fuente: Propia)

### <span id="page-32-2"></span><span id="page-32-0"></span>**Válvula de abastecimiento GLP**

Esta válvula se encuentra en la salida del tanque de GLP, la cual permite regular la cantidad de gas que se envía al reductor de presión y a la vez permite realizar el corte completo de suministro de GLP, posee un manómetro el cual permite verificar la cantidad del gas existente en el tanque. En la figura 2.4. se observa la válvula de abastecimiento de GLP.

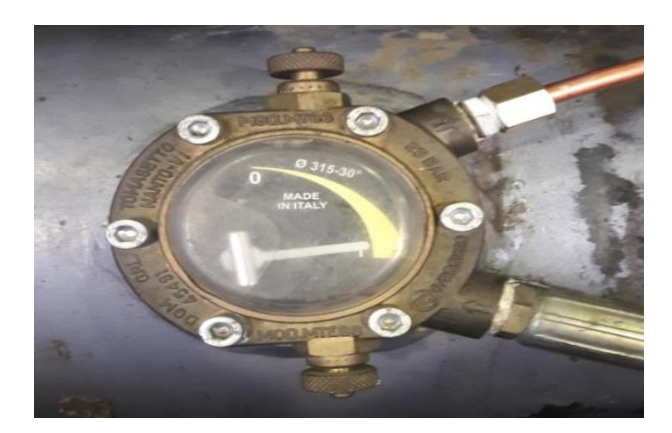

Figura 2.4. Válvula de abastecimiento de GLP. (Fuente: Propia)

# <span id="page-32-3"></span><span id="page-32-1"></span>**Riel de inyectores**

Los inyectores están montados sobre un riel que permite la alimentación adecuada para todos los inyectores de gas simultáneamente. El inyector es del tipo botton Feed, alimentado desde abajo. Es un inyector de baja impedancia (1.8 ohm a 20 °C). Para su instalación se realizó mediante una platina montada en el múltiple de admisión y se realizó la perforación de dos agujeros en el múltiple para adaptar los acoples y permitir el ingreso del gas, las perforaciones deben ser lo más cercanas a los conductos del múltiple y en la parte frontal tal como se muestra en la figura 2.5.

En el caso de ser un vehículo con cilindrada menor o igual a 3000 cc. El fabricante del equipo recomienda la utilización de dos inyectores de GLP.

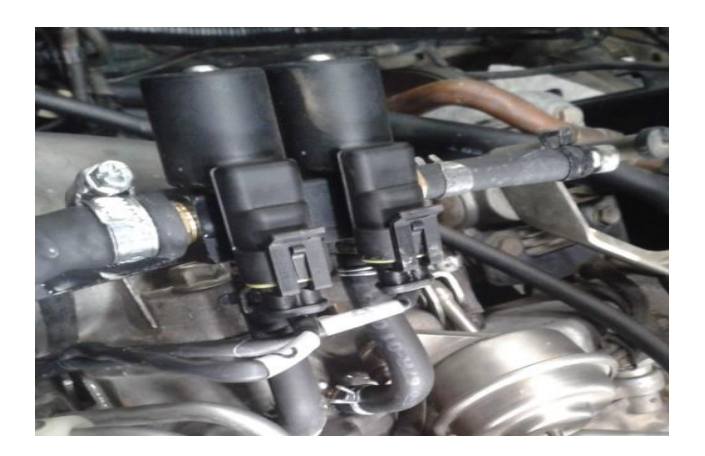

Figura 2.5. Riel de dos inyectores. (Fuente: Propia)

# <span id="page-33-2"></span><span id="page-33-0"></span>**Sensor de temperatura y presión del riel de inyectores**

En el conducto del riel se ubica un sensor de temperatura y presión**,** el cual le informa a la computadora de GLP la presión del gas presente en el riel, con ello se hacen ajustes más precisos para el aporte de gas en las distintas condiciones de trabajo del motor y a la vez la temperatura en la que se encuentra el gas al ingresar al múltiple de admisión. En la figura 2.6 se observa el sensor de temperatura y presión del riel de inyectores.

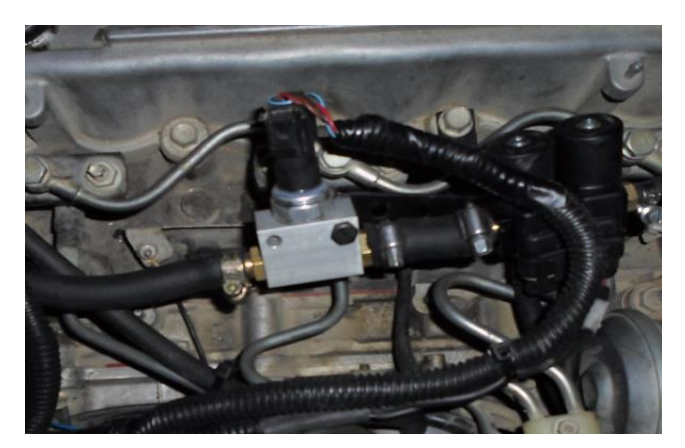

Figura 2.6. Sensor de temperatura y presión del riel de inyectores. (Fuente: Propia)

# <span id="page-33-3"></span><span id="page-33-1"></span>**Sensor de presión del múltiple de admisión**

El sensor de presión está conectado mediante una toma adaptada al múltiple de admisión el cual envía información del vacío que se produce en el múltiple mediante el funcionamiento del motor. En la figura 2.7. se observa el sensor de presión del múltiple de admisión.

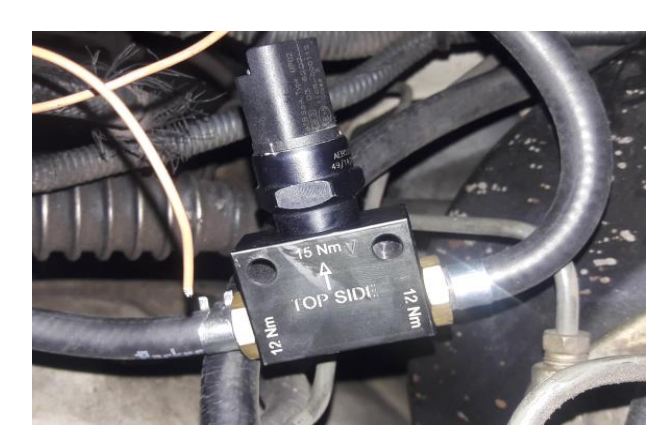

Figura 2.7. Sensor presión del múltiple de admisión. (Fuente: Propia)

#### <span id="page-34-2"></span><span id="page-34-0"></span>**Tanque de almacenamiento de GLP**

Se utilizó en este caso particular un cilindro de 84 lts. de acero al cromo con rosca 34 NPT se ubicó en el compartimiento de carga. Fijado sobre un soporte diseñado para este y anclado al piso con tornillo de ½ x 1 ½ pulgadas, tuercas de seguridad, arandelas y platina de refuerzo en la parte inferior del piso para distribución de esfuerzos. En la figura 2.8. se observa el tanque de almacenamiento de GLP instalado en el vehículo.

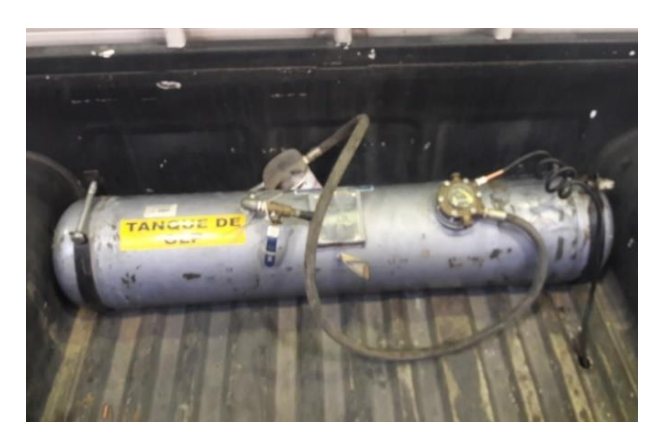

Figura 2.8. Tanque de almacenamiento de GLP. (Fuente: Propia)

# <span id="page-34-3"></span><span id="page-34-1"></span>**Llave de conmutación**

Mediante este interruptor se permite la activación del equipo de GLP en el motor diésel, para que funcione en modo dual o para que funcione solamente mediante diésel. El cambio se realiza mediante el pulsador. En la figura 2.9. se observa la llave de conmutación del equipo.

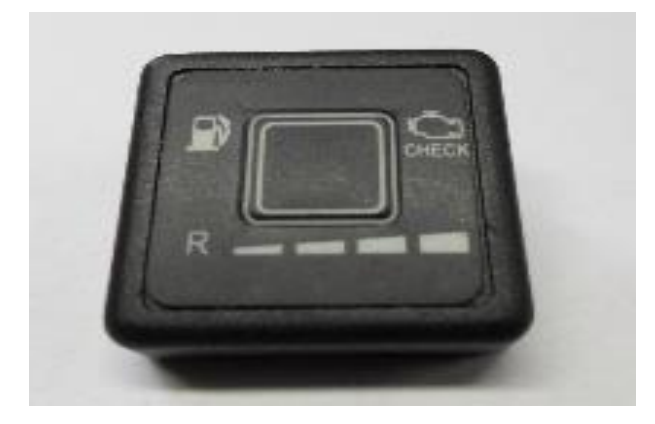

Figura 2.9. Llave de conmutación. (Fuente: Propia)

# <span id="page-35-2"></span><span id="page-35-0"></span>2.1.8. Computador de GLP

La computadora de GLP se encuentra ubicada en el vano motor, es la encargada de recibir la información de los diferentes sensores y realizar los ajustes de entrega de GLP mediante la situación que presente el motor diésel por condiciones de carga, temperatura, posición de los cilindros y velocidad del motor. La computadora de GLP comanda el control de los inyectores de GLP mediante pulsos en milisegundos. En la figura 2.10. se observa el computador de GLP.

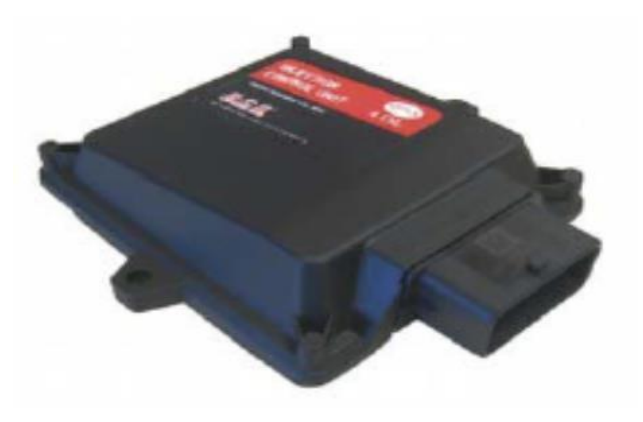

Figura 2.10. Computador de GLP. (Fuente: Propia)

# <span id="page-35-3"></span><span id="page-35-1"></span>**Sensor de oxígeno y sensor de temperatura**

El sensor de oxígeno se utiliza para la calibración del equipo GLP y comprobar qué el valor de lambda sea mayor que uno λ ≥ 1 para el correcto funcionamiento del motor diésel. Luego
de realizar la calibración con el sensor de oxígeno en su posición se lo reemplaza con un sensor de temperatura de los gases de escape. En la figura 2.11 se observa el sensor de oxigeno el cual ayudará para la respetiva calibración de la cantidad de GLP necesario que debe ingresar en el motor.

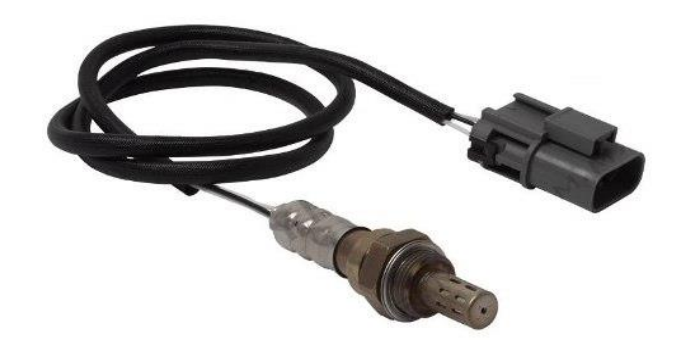

Figura 2.11. Sensor de oxígeno. (Fuente: Propia)

El sensor de temperatura de los gases de escape se lo mantendrá conectado definitivamente luego de realizar la calibración del sistema GLP en el vehículo, permite censar la temperatura a la que están saliendo los gases de escape al ambiente para el correcto funcionamiento del motor diésel-GLP. En la figura 2.12. se observa el sensor de temperatura de los gases de escape

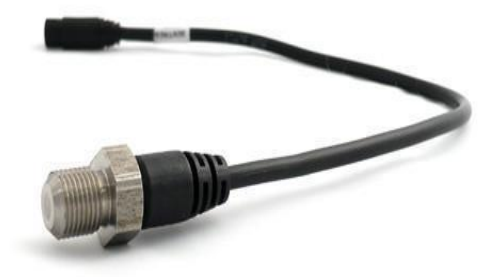

Figura 2.12. Sensor de temperatura de los gases de escape. (Fuente: Propia)

#### $2.1.10.$ **Sensor de posición de la aleta de aceleración**

El sensor de posición de la aleta de aceleración permite ubicar la posición de la misma para que esta información sea procesada por la computadora de GLP, controlar la carga a la que está sometido el motor y conocer cuanta cantidad de aire ingresa al múltiple de admisión. En la figura 2.13. se observa el sensor de posición de la aleta de aceleración el cual tuvo que ser adaptado al vehículo.

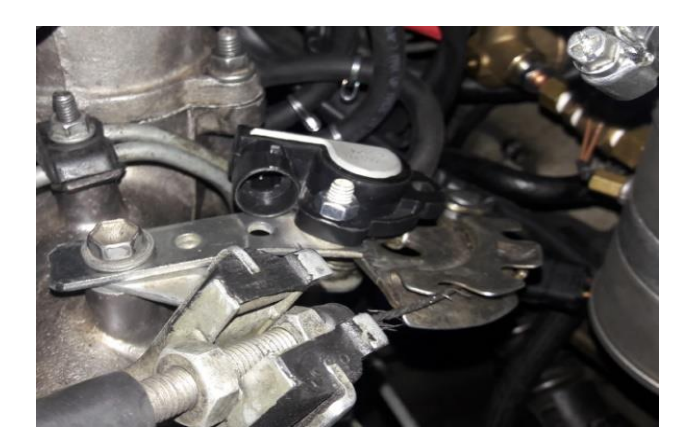

Figura 2.13. Sensor de posición de la aleta de aceleración. (Fuente: Propia)

#### $2111$ **Sensor de temperatura del motor**

El sistema GLP para su normal funcionamiento necesita conocer la temperatura a la que se encuentra el motor diésel para realizar sus adecuadas correcciones y permitir q el motor no se sobre caliente o a lo contrario que no exista una temperatura muy baja y no exista el correcto funcionamiento del motor. En la figura 2.14. se observa el sensor de temperatura del motor.

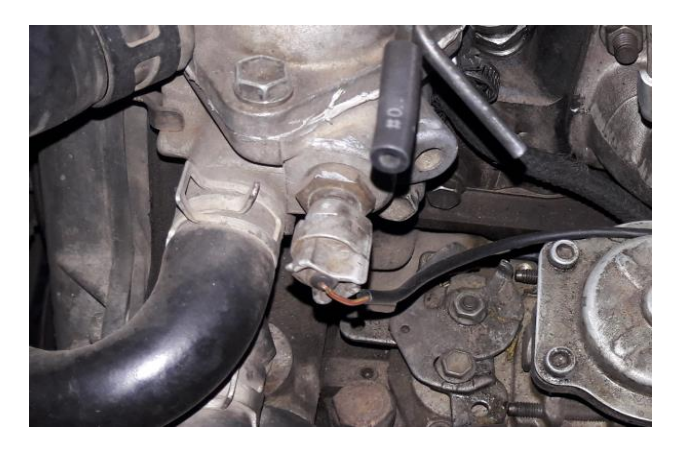

Figura 2.14. Sensor de temperatura del motor. (Fuente: Propia)

#### $2.1.12.$ **Sensor de revoluciones del motor**

El sensor de revoluciones es el encargado de enviar el valor de giro al que se encuentra el motor hacia la computadora de GLP.

#### $2.1.13.$ **Software BIGAS Dual Fuel CPP**

El software utilizado para el acoplamiento entre el equipo y los diferentes elementos del motor se lo realiza mediante el programa BIGAS Dual Fuel CPP, su instalación se realiza mediante un CD de instalación. El menú de inicio del software es el siguiente que se puede observar en la siguiente figura 2.15.:

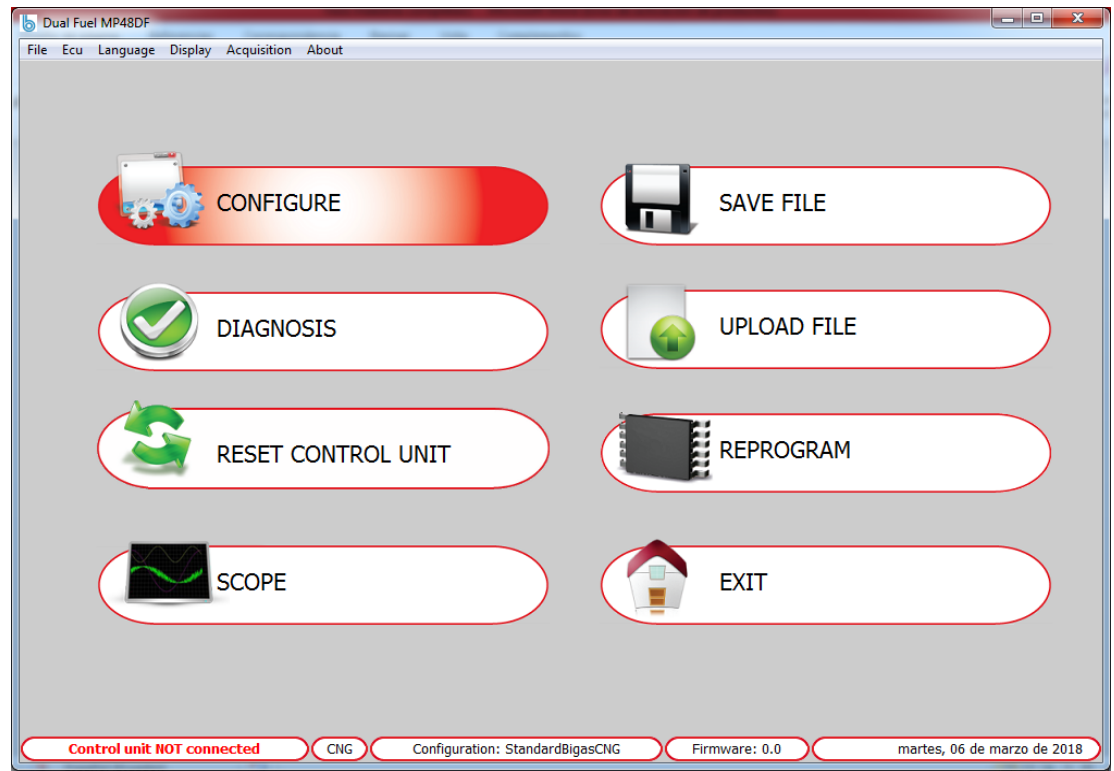

Figura 2.15. Pantalla principal del software BIGAS Dual Fuel CPP. (Fuente: Propia)

El paso para el acoplamiento se lo realiza en el icono Configure en donde se pedirá llenar diferentes parámetros para el funcionamiento correcto del vehículo los cuales se indican a continuación:

- En la pantalla principal del software se debe escoger el tipo de combustible en nuestro caso GLP.
- En rpm configuration se debe escoger el tipo de señal del sensor que se va a recibir será inductivo
- En Pedal, se debe escoger la señal del sensor de posición de la aleta, tanto mínima como máxima, para escoger estos valores previamente se adaptó un sensor TPS y se comparó estos datos mediante un multímetro para comprobar los valores mínimo y máximo del programa.
- Por último, en el botón ECU se debe dar clic en el botón para realizar la conexión entre el programa y el vehículo.
- Para confirmar los valores reales del vehículo se lo puede visualizar en la parte inferior de la pantalla.

En la figura 2.16. se indica los parámetros que pide el programa Bigas.

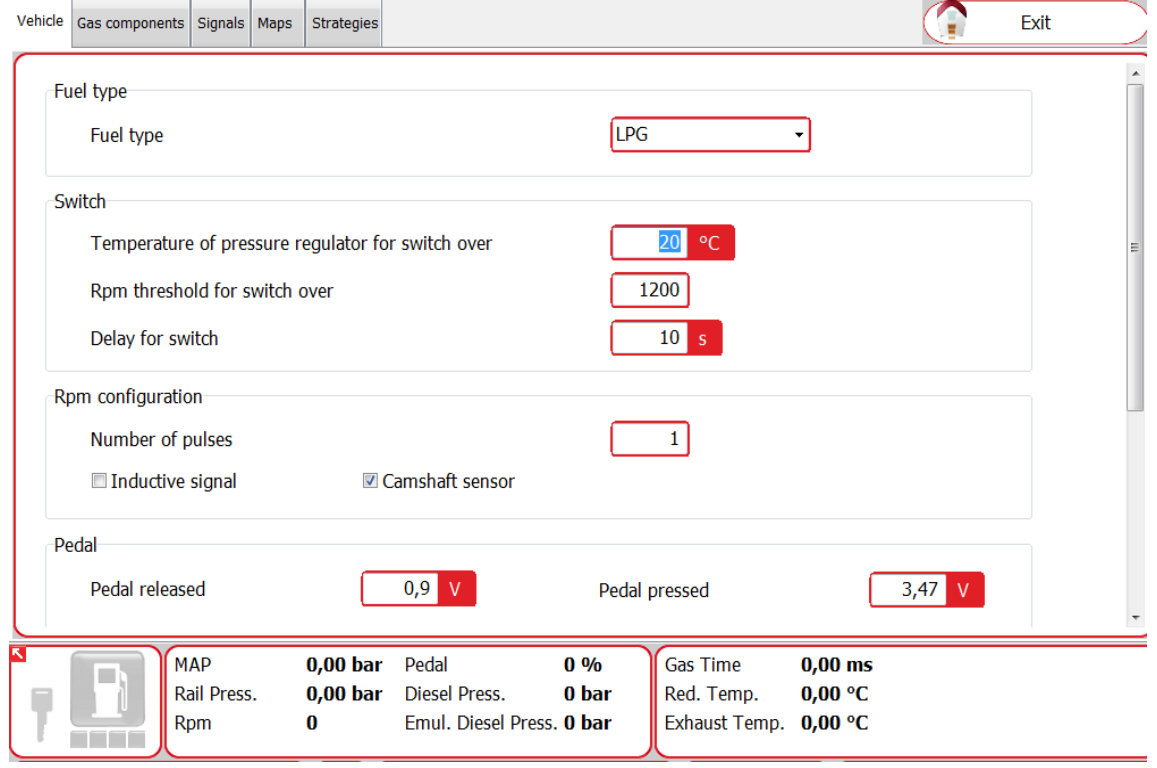

Figura 2.16. Pantalla de configuración delsoftware BIGAS Dual Fuel CPP. (Fuente: Propia)

En el botón Gas Components y Signals se mantiene la configuración de fábrica, mientras que en el botón Maps se presentara una apantalla donde se carga la cartografía donde se colocara el porcentaje de GLP para cada tramo de revoluciones del motor dependiendo de la diferente mezcla que se quiera obtener para determinar el comportamiento del motor, pero lo más recomendable es la cartografía que recomienda el fabricante del equipo GLP.

En la figura 2.17. se observa la pantalla en donde se coloca la cantidad de GLP que va a ingresar al sistema por medio de un cuadro el cual está dividido en dos ejes. En su eje X se tiene los valores de RPM y en el eje Y el porcentaje de aceleración que se aplica en el pedal.

| Vehicle  | Gas components   Signals                                                                                                    |          |          | Maps     | Strategies |          |      |              |                                                |                                     |     |           |     |                                                 |      |      |      |  |  |
|----------|----------------------------------------------------------------------------------------------------|----------|----------|----------|------------|----------|------|--------------|------------------------------------------------|-------------------------------------|-----|-----------|-----|-------------------------------------------------|------|------|------|--|--|
| Main map |                                                                                                    |          |          |          |            |          |      |              | Emulate pressure with rpm                      |                                     |     |           |     |                                                 |      |      |      |  |  |
|          | 500                                                                                                    | 1000     | 1500     | 2000     | 2500       | 3000     | 4000 | 5000         |                                                | 500                                 |     | 1000 1500 |     | 2000 2500                                       | 3000 | 4000 | 5000 |  |  |
| 0        | 0                                                                                                    | $\bf{0}$ | $\bf{0}$ | 0        | 0          | $\bf{0}$ | 0    | 0            | $\Omega$                                       | 100                                 | 100 | 100       | 100 | 100                                             | 100  | 100  | 100  |  |  |
| 5        | 0                                                                                                    | $\bf{0}$ | $\bf{0}$ | $\bf{0}$ | $\bf{0}$   | 0        | 0    | $\Omega$     | 5                                              | 100                                 | 100 | 100       | 100 | 100                                             | 100  | 100  | 100  |  |  |
| 10       | 0                                                                                                    | $\bf{0}$ | $\bf{0}$ | 0        | 0          | 0        | 0    | $\bf{0}$     | 10                                             | 100                                 | 100 | 100       | 100 | 100                                             | 100  | 100  | 100  |  |  |
| 15       | 0                                                                                                    | $\bf{0}$ | $\bf{0}$ | $\bf{0}$ | 0          | $\bf{0}$ | 0    | 0            | 15                                             | 100                                 | 100 | 100       | 100 | 100                                             | 100  | 100  | 100  |  |  |
| 20       | 0                                                                                                    | $\bf{0}$ | $\bf{0}$ | $\bf{0}$ | 0          | 0        | 0    | 0            | 20                                             | 100                                 | 100 | 100       | 100 | 100                                             | 100  | 100  | 100  |  |  |
| 30       | $\Omega$                                                                                                    | $\bf{0}$ | $\bf{0}$ | $\bf{0}$ | 0          | 0        | 0    | $\mathbf{0}$ | 30                                             | 100                                 | 100 | 100       | 100 | 100                                             | 100  | 100  | 100  |  |  |
| 40       | 0                                                                                                    | $\bf{0}$ | $\bf{0}$ | $\bf{0}$ | $\bf{0}$   | $\bf{0}$ | 0    | $\bf{0}$     | 40                                             | 100                                 | 100 | 100       | 100 | 100                                             | 100  | 100  | 100  |  |  |
| 50       | 0                                                                                                    | $\bf{0}$ | $\bf{0}$ | 0        | $\bf{0}$   | 0        | 0    | $\bf{0}$     | 50                                             | 100                                 | 100 | 100       | 100 | 100                                             | 100  | 100  | 100  |  |  |
| 60       | $\bf{0}$                                                                                                    | $\bf{0}$ | $\bf{0}$ | $\bf{0}$ | $\bf{0}$   | 0        | 0    | 0            | 60                                             | 100                                 | 100 | 100       | 100 | 100                                             | 100  | 100  | 100  |  |  |
| 70       | 0                                                                                                    | $\bf{0}$ | $\bf{0}$ | $\bf{0}$ | 0          | 0        | 0    | 0            | 70                                             | 100                                 | 100 | 100       | 100 | 100                                             | 100  | 100  | 100  |  |  |
| 80       | 0                                                                                                    | $\bf{0}$ | $\bf{0}$ | $\bf{0}$ | $\bf{0}$   | 0        | 0    | 0            | 80                                             | 100                                 | 100 | 100       | 100 | 100                                             | 100  | 100  | 100  |  |  |
| 100      | 0                                                                                                    | $\bf{0}$ | $\bf{0}$ | $\bf{0}$ | $\bf{0}$   | 0        | 0    | 0            | 100                                            | 100                                 | 100 | 100       | 100 | 100                                             | 100  | 100  | 100  |  |  |
|          | Main map gain<br>100                                                                                                    |          |          |          |            |          |      |              |                                                |                                     |     |           |     | Current emulation<br><b>Enable map coloring</b> |      |      | 0    |  |  |
|          | <b>MAP</b><br>0.00 <sub>bar</sub><br>Pedal<br>0 <sub>9</sub><br>m.<br>Rail Press.<br><b>Diesel Press.</b><br>$-249$ bar<br>$0,00$ bar<br>Emul. Diesel Press. - 249 bar<br><b>Rpm</b><br>0<br>T FI |          |          |          |            |          |      |              | <b>Gas Time</b><br>Red. Temp.<br>Exhaust Temp. | $0.00$ ms<br>$0,00$ °C<br>$0,00$ °C |     |           |     |                                                 |      |      |      |  |  |

Figura 2.17. Pantalla de programación de la cartografía porcentaje de GLP vs RPM del motor en el software BIGAS Dual Fuel CPP. (Fuente: Propia)

### **2.2. Software lambda CAN interface**

Una vez instalado el programa Bigas se necesita conjuntamente instalar el software lambda CAN interface el cual nos sirve para obtener los valores de Lambda de las diferentes pruebas realizadas. Para el correcto funcionamiento del programa se realizó una adaptación del sensor de oxígeno a la salida del múltiple de admisión y por medio de una interface conectar a la computadora para obtener los valores de lambda. En la figura 2.18. se muestra la pantalla del software.

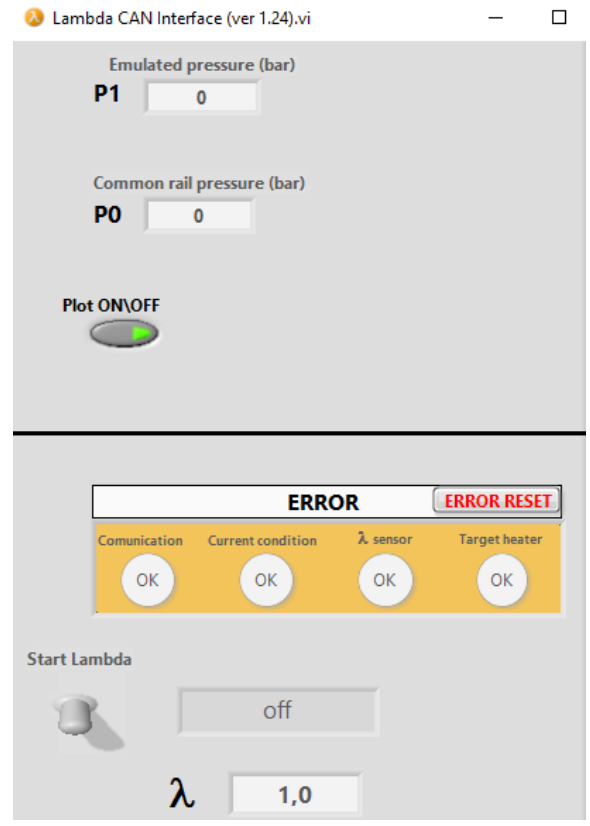

Figura 2.18. Software Lambda CAN interface. (Fuente: Propia)

# **2.3. Pruebas realizadas en vehículo**

Los datos obtenidos de torque, potencia, opacidad, material particulado y consumo de diésel se realizaron con ensayos con combustible Diésel y luego con mezclas de Diésel y GLP como combustible de aporte en diferentes proporciones, en la camioneta Toyota Hilux Diésel 2.8 con las características que se presentan en la tabla 2.1.

| <b>ESPECIFICACIONES DEL VEHÍCULO</b> |                                |  |  |  |  |  |
|--------------------------------------|--------------------------------|--|--|--|--|--|
| Placa:                               | <b>PEI 7228</b>                |  |  |  |  |  |
| Marca:                               | <b>TOYOTA</b>                  |  |  |  |  |  |
| Modelo:                              | <b>HILUX</b>                   |  |  |  |  |  |
| Tipo:                                | 4 X4                           |  |  |  |  |  |
| Año:                                 | 1998                           |  |  |  |  |  |
| Cilindrada:                          | 2800 cc                        |  |  |  |  |  |
| Tipo de Alimentación:                | Inyección, bomba distribuidora |  |  |  |  |  |
| Potencia máxima:                     | 65 Kw @ 4000 rpm               |  |  |  |  |  |
| Par motor máximo:                    | 185 Nm @2400 rpm               |  |  |  |  |  |
| Relación de compresión               | 22.1:1                         |  |  |  |  |  |
| (Fuente:CCICEV)                      |                                |  |  |  |  |  |

Tabla 2.1. Especificaciones del Vehículo.

# **Prueba de torque y potencia**

Para el ensayo de torque y potencia se necesitó de un dinamómetro de chasis LPS 3000 como se muestra en la figura 2.19. que la Escuela Politécnica Nacional cuenta en el CCICEV y cuyos elementos principales son**:**

- Juego de rodillos
- Chasis del dinamómetro
- Cardán
- Cilindros hidráulicos
- Elementos de sujeción
- Ventiladores
- Software de adquisición de datos

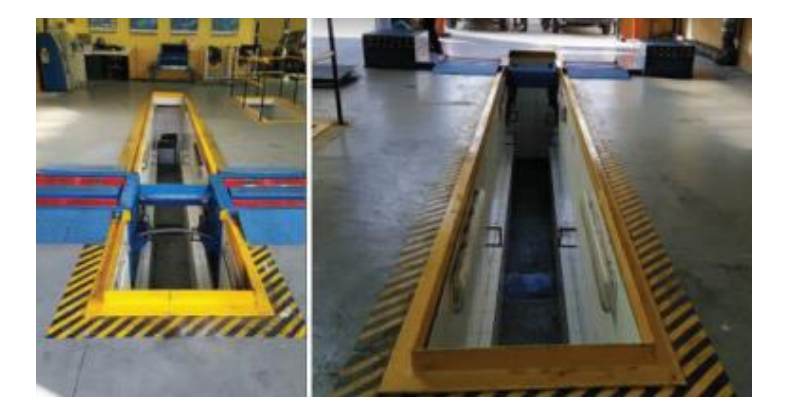

Figura 2.19. Banco dinamométrico. (Fuente: Propia)

En la tabla 2.2. se indica las especificaciones del dinamómetro que se utilizó para las pruebas realizadas.

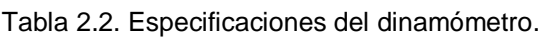

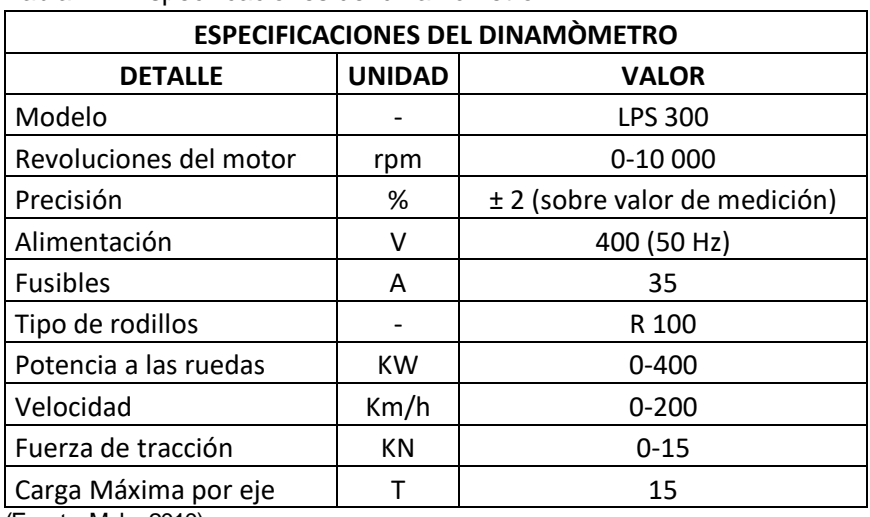

(Fuente: Maha 2010)

Uno vez instalados y calibrados los equipos mediante el software Bigas, las pruebas de torque y potencia se realizaron con el motor funcionando solo diésel y luego con diferentes porcentajes de diésel y GLP. Debido a que se realizan varias pruebas se adaptó un sistema de almacenamiento de combustible externo para poder medir el consumo de diésel que se tiene durante las pruebas; el procedimiento a seguir es el siguiente:

- 1. Ubicar en el dinamómetro el vehículo con los respectivos rodillos y asegurar el vehículo mediante las correas en el eje posterior.
- 2. Conectar el sensor de revoluciones.
- 3. Conectar la sonda de temperatura de aceite, la cual es colocada en lugar de la bayoneta de medición de nivel de aceite del motor.
- 4. Posicionar el ventilador al frente del vehículo.
- 5. Colocar el extractor de gases en el tubo de escape
- 6. En el software del dinamómetro ingresar los datos del vehículo, seleccionar la prueba que se va a realizar, en este caso es el ensayo de torque y potencia por medio del ciclo IM2 40.
- 7. Encender el vehículo y sincronizar los rpm de las ruedas del vehículo que deben ser iguales al rpm de los rodillos del dinamómetro.
- 8. Esperar que la temperatura del motor llegue a su temperatura normal de trabajo.
- 9. Encender el ventilador.

En la figura 2.20. y 2.21. se observa al vehículo que se utilizó para realizar las pruebas fijado en el dinamómetro con sus respectivas correas y colocado el ventilador frente al vehículo.

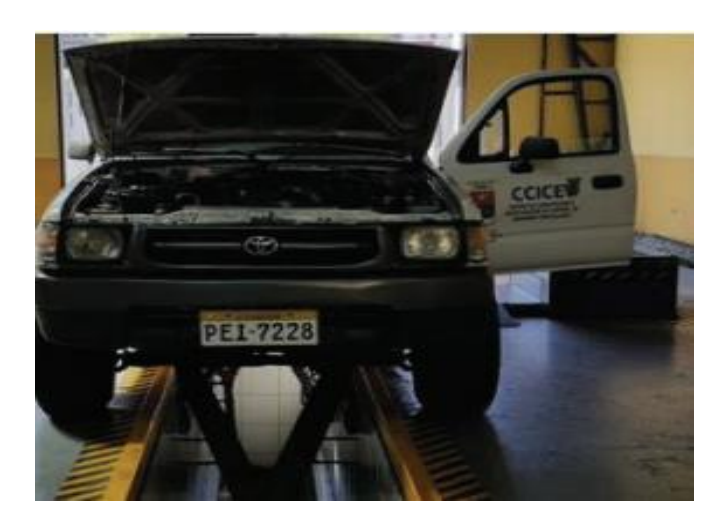

Figura 2.20. Fijación del vehículo en el dinamómetro. (Fuente: Propia)

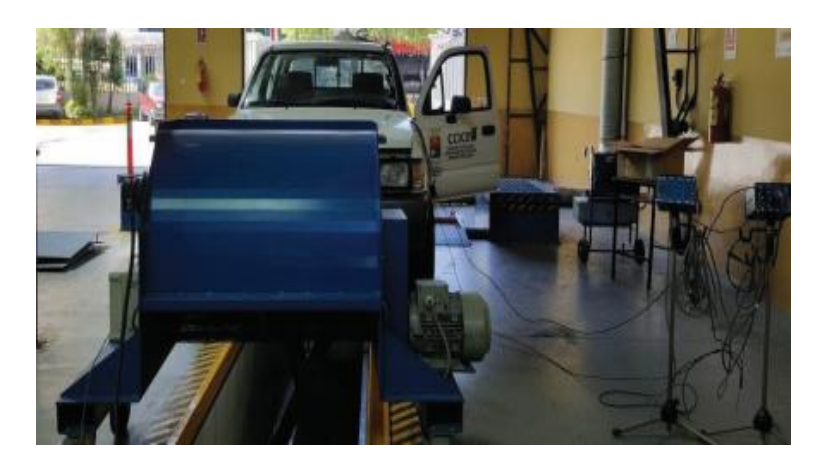

Figura 2.21. Ventilador. (Fuente: Propia)

- 1. Acelerar el vehículo hasta llegar a la cuarta marcha sin exceder los 50 km/h.
- 2. Iniciar el ensayo siguiendo las indicaciones que indica el software que va a depender el ciclo con que se va a realizar en ensayo.
- 3. Apagar el ventilador.
- 4. Guardar los datos y generar el informe para luego realizar la siguiente prueba.
- 5. Encender el vehículo hasta que la temperatura.

En la figura 2.22. se puede observar las curvas que se obtiene por medio del software luego de realizar la prueba.

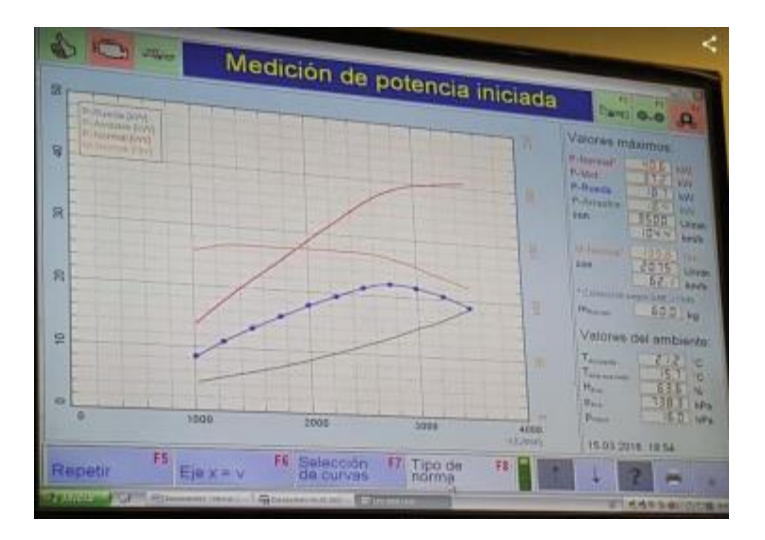

Figura 2.22. Datos obtenidos. (Fuente: Propia)

### **Prueba de opacidad**

Para la prueba de opacidad se utilizó el equipo MAHA MDO2, el cual se maneja mediante una interfaz a una terminal con una impresora numérica de datos, el cual permite un fácil análisis y diagnóstico de los gases de escape emitidos por los vehículos con motor diésel. En la figura 2.23. se observa el equipo utilizado para realizar las mediciones de opacidad.

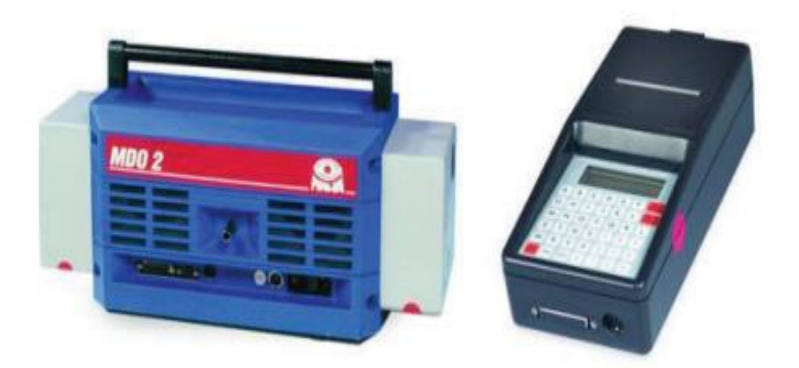

Figura 2.23. Opacímetro. (Fuente: Propia)

La tabla 2.3. indica las especificaciones técnicas del opacímetro utilizado en las pruebas.

| <b>ESPECIFICACIONES DEL OPACÍMETRO</b> |               |                       |  |  |  |  |  |  |
|----------------------------------------|---------------|-----------------------|--|--|--|--|--|--|
| <b>DETALLE</b>                         | <b>UNIDAD</b> | <b>VALOR</b>          |  |  |  |  |  |  |
| Modelo                                 |               | MDO2 LON              |  |  |  |  |  |  |
| Principio de medición                  |               | Absorción fotométrica |  |  |  |  |  |  |
| Dimensiones                            | mm            | 550x245x240           |  |  |  |  |  |  |
| Alimentación                           | v             | 230 (50 Hz)           |  |  |  |  |  |  |
| Conexión a la red                      | v             | $dic-24$              |  |  |  |  |  |  |
| Potencia media absorbida               | w             | 110                   |  |  |  |  |  |  |
| Tiempo de calentamiento                | min           | 3                     |  |  |  |  |  |  |
| Rango de medición de opacidad          | %             | $0 - 100$             |  |  |  |  |  |  |
| rango de medición de coef. Absorción   | 1/m           | $0 - 9,99$            |  |  |  |  |  |  |
| rango de medición rpm                  | rpm           | 400-8000              |  |  |  |  |  |  |
| Software                               |               | Eurosystem V6.07      |  |  |  |  |  |  |

Tabla 2.3. Especificaciones del Opacímetro.

(Fuente: MAHA)

Para realizar la prueba de opacidad se realizó los siguientes pasos:

- 1. El motor debe estar trabajando a temperatura normal de funcionamiento.
- 2. Colocar la sonda a la salida del tubo de escape del vehículo.
- 3. Encender el equipo de medición de opacidad y colocar los datos de la medición.
- 4. Acelerar el vehículo de manera continua hasta llegar a 2500 rpm y luego soltar el acelerador hasta llegar a ralentí.
- 5. Realizar el procedimiento anterior cada vez que el opacímetro de la señal
- 6. Se imprimen los resultados dados por el opacímetro.
- 7. Realizar la prueba nuevamente con porcentajes diferentes de diésel y GLP.

# **Prueba de material particulado**

El equipo para realizar los ensayos es el medidor de partículas MAHA MPM-4 como se puede observar en la figura 2.24. que se encuentra diseñado para medir continuamente la concentración de finas partículas en suspensión de los gases de escape de los vehículos con motor diésel. El equipo está configurado para realizar mediciones de la concentración de material particulado en miligramos por metro cúbico ( $mq/m<sup>3</sup>$ ), mismas que se pueden registrar vía interface RS 232 mediante un computador que disponga del software MAHA Emisión Viewer 5.03.19a. El procedimiento para la medición de material particulado es similar al ensayo de opacidad ya que se realizan simultáneamente:

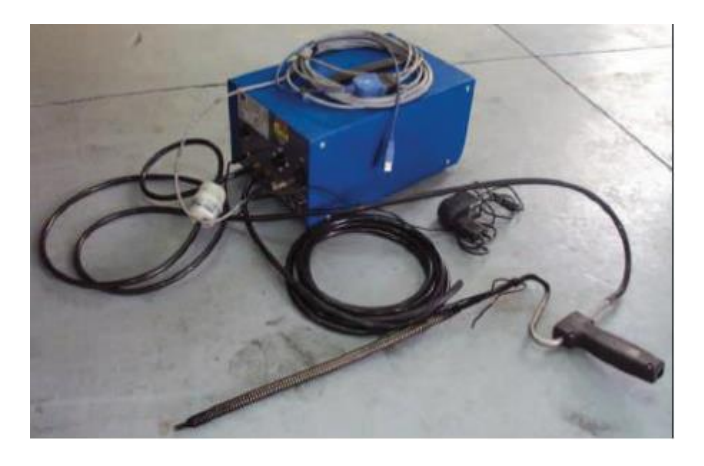

Figura 2.24. Equipo para medir Material Particulado. (Fuente: MAHA)

En la tabla 2.4. se indica las especificaciones del equipo utilizado para realizar las pruebas de material particulado.

| <b>ESPECIFICACIONES DEL MEDIDOR DE PARTÍCULAS</b> |               |                         |  |  |  |  |  |
|---------------------------------------------------|---------------|-------------------------|--|--|--|--|--|
| <b>DETALLE</b>                                    | <b>UNIDAD</b> | <b>VALOR</b>            |  |  |  |  |  |
| Modelo                                            |               | MPM-4M                  |  |  |  |  |  |
| Principio de medición                             |               | Dispersión de luz laser |  |  |  |  |  |
| Dimensiones                                       | mm            | 550x245x240             |  |  |  |  |  |
| Alimentación                                      | v             | 12 DC                   |  |  |  |  |  |
| Potencia media absorbida                          | w             | 25                      |  |  |  |  |  |
| Tiempo de calentamiento                           | min           | 10                      |  |  |  |  |  |
| Rango de medición                                 | mg/m3         | $0.1 - 400$             |  |  |  |  |  |
| Software<br>.                                     |               | <b>MPM View</b>         |  |  |  |  |  |

Tabla 2.4. Equipo para medir material particulado.

(Fuente: MAHA)

- 1. El motor debe estar trabajando a temperatura normal de funcionamiento.
- 2. Colocar la sonda a la salida del tubo de escape del vehículo.
- 3. Encender el equipo de medición de material particulado.
- 4. Acelerar el vehículo de manera continua hasta llegar a 2500 rpm y luego soltar el acelerador hasta llegar a ralentí.
- 5. Realizar el procedimiento anterior las veces que sean necesarias para obtener los datos requeridos.
- 6. Los resultados se pueden visualizar de forma gráfica mediante el software.
- 7. Realizar la prueba nuevamente con porcentajes diferentes de diésel y GLP.

# **Prueba de consumo de combustible diésel**

Para medir el consumo de combustible diésel se instaló externamente un depósito de combustible para una mayor facilidad de medición con cada uno de los porcentajes de diésel y GLP, se realizó conjuntamente con el ensayo de torque y potencia.

Para las pruebas de consumo se realizó el siguiente procedimiento:

- 1. Se coloca 5 litros de combustible diésel en el deposito externo.
- 2. Mediante el software se selecciona el ciclo de conducción que en nuestro caso es el IM2 40.
- 3. El motor debe estar a temperatura normal de funcionamiento.
- 4. Se realiza el ensayo mediante las instrucciones que se dicta en el software del dinamómetro.
- 5. Apagar el vehículo y cerrar las llaves de retorno del depósito externo.
- 6. Realizar la medición de consumo de combustible mediante un vaso de precipitación.
- 7. Repetir el procedimiento para las pruebas con diferentes porcentajes de diésel y GLP.

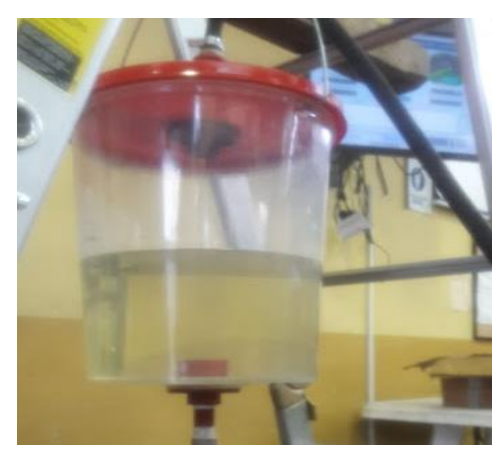

Figura 2.25. Depósito de combustible. (Fuente: Propia)

# **3. RESULTADOS Y DISCUSIÓN**

En este capítulo se analizarán los resultados de las pruebas realizadas de consumo de diésel, torque y potencia en el dinamómetro para las diferentes concentraciones de diésel y GLP, así como los resultados de opacidad y material particulado en pruebas estáticas.

### **3.1. Resultados de consumo de diésel**

El gas GLP se suministra en el múltiple de admisión junto con al aire para luego realizar la combustión. Para ello se realizaron pruebas utilizando el ciclo IM 240 que dura 240 segundos y recorre una distancia de 3.2 Km. Se experimentó con 4 mezclas diferentes entre diésel y GLP y de cada una se efectuaron 3 pruebas para obtener valores promedio, todas en el mismo ciclo. En la tabla 3.1. se muestran los valores obtenidos en las diferentes pruebas.

| <b>PRUEBA</b>   | <b>BASE (L)</b> | DIESEL+GLP 1 (L) | DIESEL+GLP 2 (L) | DIESEL+GLP 3 (L) |
|-----------------|-----------------|------------------|------------------|------------------|
|                 | 0.310           | 0.23             | 0.21             | 0.18             |
| ⌒               | 0.290           | 0.25             | 0.18             | 0.115            |
|                 | 0.300           | 0.24             | 0.22             | 0.17             |
| <b>PROMEDIO</b> | 0.30            | 0.24             | 0.20             | 0.16             |

Tabla 3.1. Consumo de combustible con 4 diferentes dosados.

(Fuente: Propia)

Para calcular los valores de porcentajes de masa de diésel y GLP se utiliza la fórmula de energía que otorga el combustible, la cual es parte del balance de energía de un sistema. La ecuación 2.1 y 2.2 muestran la fórmula de la energía cuando se utiliza solo Diésel y luego cuando se utiliza GLP + Diésel.

$$
E1 = \dot{E}_{D1} (Kw)
$$
  
\n
$$
\dot{E}_{D1} = m_{D1} * P.C.I_{D} * \eta
$$
 Ec. (2.1)  
\n
$$
E2 = \dot{E}_{D2} (Kw)
$$
  
\n
$$
\dot{E}_{2} = m_{D2} * P.C.I_{D} * \eta + m_{GLP1} * P.C.I_{GLP} * \eta
$$
 Ec. (2.2)

Donde:

E: energía (Kw)

P.C.I.: poder calorífico inferior (KJ/Kg)

ɳ= eficiencia térmica

Se comenzará con el cálculo de 0.30 litros que es la prueba solo diésel, hallando el valor de la masa de diésel. Por medio de la ecuación 2.3 se encuentra el volumen de diésel

$$
\dot{v}_1 = \frac{0.30 \text{ litres}}{240 \text{ s}} * \frac{3600 \text{ s}}{1 \text{ hora}} * \frac{1 \text{m}^3}{1000 \text{ litres}}
$$
\n
$$
\dot{v}_1 = 0.0045 \frac{m^3}{h}
$$
\nEc. (2.3)

Se ocupa la ecuación 2.4 para hallar la masa del diésel.

$$
\dot{m}_1 = \dot{v}_1 * \rho \quad \left(\frac{k g}{h}\right) \text{ diesel} \qquad \text{Ec. (2.4)}
$$

Donde:

 $m_1$ : masa del diésel (Kg/h)

 $\dot{v}_1$ : volumen del diésel (m $^{3}/$ h)

 $\rho$ : densidad del diésel (Kg/m $^3$ )

$$
\dot{m}_1 = 0.0045 \frac{m^3}{h} * 845 \frac{kg}{m^3}
$$

$$
\dot{m}_1 = 3.8025 \frac{Kg}{h}
$$

De la misma manera se obtiene el volumen y la masa de diésel en de todas las pruebas y se obtiene los valores que se describen en la tabla 3.2.

| $\sim$ 0.000 $\sim$ 0.000 0.000 0.000 0.000 0.000 0.000 0.000 0.000 0.000 0.000 0.000 0.000 0.000 0.000 0.000 0.000 0.000 0.000 0.000 0.000 0.000 0.000 0.000 0.000 0.000 0.000 0.000 0.000 0.000 0.000 0.000 0.000 0.000 0.000 0 |             |              |              |              |
|----------------------------------------------------------------------------------------------------|-------------|--------------|--------------|--------------|
| PRUEBA                                                                                                    | <b>BASE</b> | DIESEL+GLP 1 | DIESEL+GLP 2 | DIESEL+GLP 3 |
| Volumen (m <sup>3</sup> /h)                                                                                                    | 0.0045      | 0.0036       | 0.003        | 0.024        |
| Volumen (Kg/h)                                                                                                    | 3.8025      | 3.042        | 2.535        | 2.028        |

Tabla 3.2. Valores de volumen y masa con 4 diferentes dosados.

(Fuente: Propia)

Debido a que se realizó todas las pruebas en el mismo ciclo y que se han obtenido los valores de masa, se igualan la ecuación de energía para obtener la masa de GLP que está ingresando en el sistema y así obtener un porcentaje referente para mantener un estado normal de funcionamiento del vehículo.

$$
\dot{E}1=\dot{E}2
$$

 $m_{D1} * P.C.I_{D} * \eta = m_{D2} * P.C.I_{D} * \eta + m_{GLP1} * P.C.I_{GLP} * \eta$ 

$$
\dot{m}_{GLP1} = \frac{P.C.I.p (m_{D1} - m_{D2})}{P.C.I_{GLP}}
$$

$$
\dot{m}_{GLP1} = \frac{43000 \frac{KJ}{Kg} (3.8025 - 3.042)^K g}{46065.84 \frac{KJ}{Kg}}
$$

$$
\dot{m}_{GLP1} = 0.70 \frac{Kg}{h}
$$

Por medio de la ecuación 2.5 se podrá el valor porcentual de cantidad de GLP que ingresa al sistema.

$$
\dot{m}_{GLP1}\% = \frac{\dot{m}_{GLP1} * P.C.I_{GLP}}{\dot{m}_{GLP1} * P.C.I_{GLP} + \dot{m}_{D2} * P.C.I_{D}} * 100
$$
\n
$$
= \frac{0.70 \, Kg_{/h} * 46065.8 \, KJ_{Kg}}{0.70 \, Kg_{/h} * 46065.8 \, KJ_{Kg} + 3.042 \, kg \, Kg} * 100
$$

$$
\dot{m}_{GLP1}\% = \frac{32246.06 \, \frac{KJ}{h}}{32246.06 \, \frac{KJ}{h} + 130806 \, \frac{KJ}{h}} * 100
$$
\n
$$
\dot{m}_{GLP1}\% = \frac{32246.06 \, \frac{KJ}{h}}{163052.06 \, \frac{KJ}{h}} * 100
$$
\n
$$
\dot{m}_{GLP1}\% = 19.77 \, \%
$$

Teniendo en cuenta que no se varió la cantidad de combustible diésel y debido que debe otorgar la misma energía de combustible para realizar las pruebas en el mismo ciclo IM 240 para hallar los valores de masa de GLP se aplica las mismas formulas obteniendo los valores que se indican en la tabla 3.3.

| <b>PRUEBA</b> | DIESEL | DIESEL+GLP 1 | DIESEL+GLP 2 | DIESEL+GLP 3 |
|---------------|--------|--------------|--------------|--------------|
| MASA (%)      | 100    | 80.23+19.77  | 66.71+33.29  | 53.43+46.57  |
|               |        |              |              |              |

Tabla 3.3. Valores de cantidad de diésel y GLP.

(Fuente: Propia)

El primer dosado utilizó únicamente diésel como combustible, en el segundo dosado se combustionó una cantidad reducida de diésel y GLP como combustible de aporte, finalmente en la tercera y cuarta prueba se incrementó la cantidad de GLP conservando la misma cantidad de diésel y de esta forma se evaluó el desempeño del vehículo con las diferentes mezclas.

#### **3.2. Resultado torque y potencia**

Los ensayos de torque y potencia se realizan en el dinamómetro con cuatro pruebas discretas de cada una de las concentraciones de diésel y GLP. En la [Tabla 3.4](#page-51-0). se muestra la prueba realizada con diésel como único combustible. Los valores de cada una de la mezcla se encuentran en el ANEXO I, ANEXO III.

| POTENCIA Y TORQUE |               |                   |  |  |  |  |  |
|-------------------|---------------|-------------------|--|--|--|--|--|
| n (rpm)           | Potencia (HP) | M.Normal (lbt.ft) |  |  |  |  |  |
| 965               | 5,8           | 31,4              |  |  |  |  |  |
| 1192              | 7,7           | 33,7              |  |  |  |  |  |
| 1397              | 9,6           | 35,9              |  |  |  |  |  |
| 1597              | 11            | 36,1              |  |  |  |  |  |
| 1796              | 12,1          | 35,5              |  |  |  |  |  |
| 1994              | 13,4          | 35,3              |  |  |  |  |  |
| 2197              | 15,7          | 37,6              |  |  |  |  |  |
| 2402              | 19,1          | 41,7              |  |  |  |  |  |
| 2604              | 22,9          | 46,3              |  |  |  |  |  |
| 2803              | 27,7          | 51,9              |  |  |  |  |  |
| 3000              | 30,9          | 54,1              |  |  |  |  |  |
| (Fuente: Propia)  |               |                   |  |  |  |  |  |

<span id="page-51-0"></span>Tabla 3.4. Resultado de Torque y potencia (prueba 1).

En la figura 3.1. se muestra la curva de potencia obtenida con el valor base que es solo diésel.

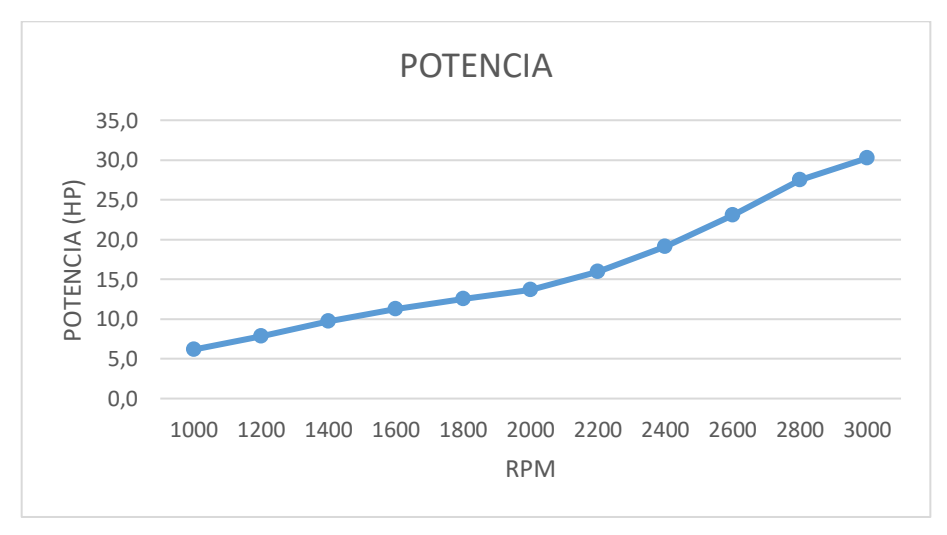

Figura 3.1. Potencia (prueba 1). (Fuente: Propia)

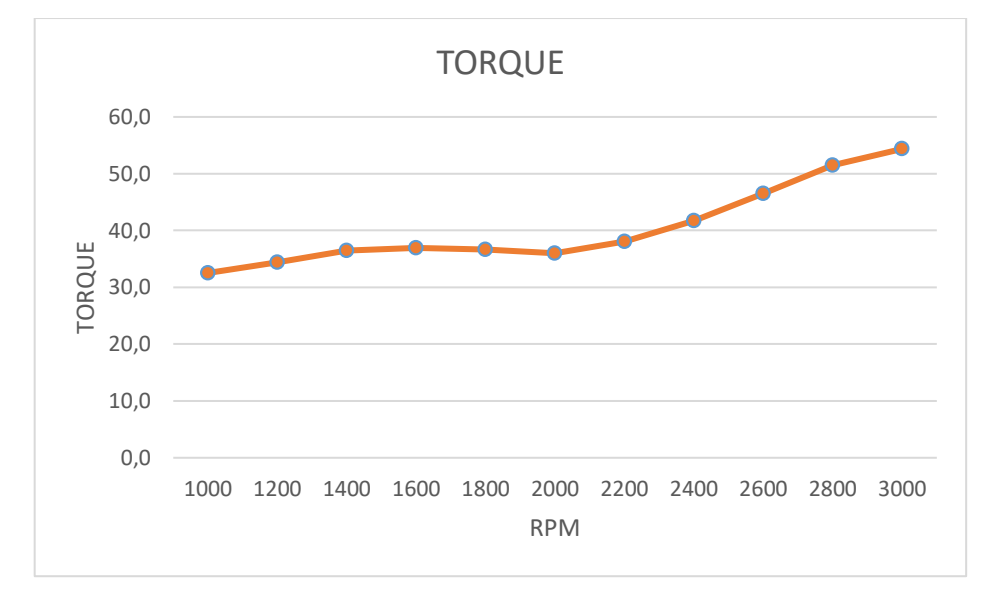

En la figura 3.2. se observa la curva de torque obtenida de la prueba realizada con la prueba base de solo diésel.

> Figura 3.2. Torque (prueba 1). (Fuente: Propia)

En la tabla 3.5. se observa los datos de potencia obtenidos de las diferentes mezclas de solo diésel y también diésel + GLP.

|            |             | Potencia (HP)                |              |               |
|------------|-------------|------------------------------|--------------|---------------|
|            | <b>BASE</b> | DIESEL+GLP 1<br>DIESEL+GLP 2 |              | DIESEL+GLP 3  |
| <b>RPM</b> | 100 %       | 80.23+19.77 %                | 66.71+33.29% | 53.43+46.57 % |
| 1000       | 6,17        | 5,77                         | 8,70         | 8,57          |
| 1200       | 7,83        | 7,93                         | 11,10        | 10,77         |
| 1400       | 9,73        | 9,73                         | 13,47        | 13,30         |
| 1600       | 11,23       | 11,40                        | 15,27        | 15,37         |
| 1800       | 12,53       | 12,63                        | 17,07        | 17,40         |
| 2000       | 13,67       | 13,90                        | 19,03        | 19,30         |
| 2200       | 15,93       | 16,07                        | 22,70        | 22,73         |
| 2400       | 19,10       | 18,57                        | 27,10        | 26,70         |
| 2600       | 23,03       | 22,47                        | 31,70        | 32,50         |
| 2800       | 27,50       | 26,13                        | 37,27        | 38,70         |
| 3000       | 30,23       | 30,00                        | 41,40        | 43,70         |

Tabla 3.5. Datos registrados de potencia de diésel y diferentes concentraciones.

(Fuente: Propia)

En la tabla 3.6. se indica el promedio de las pruebas de Torque realizadas con diferentes valores de GLP y diferentes RPM.

|            | Torque (lbf.ft) |               |               |               |  |  |  |
|------------|-----------------|---------------|---------------|---------------|--|--|--|
|            |                 |               | DIESLE+ GLP   |               |  |  |  |
| $n$ (rpm)  | BASE            | DIESEL+GLP 1  |               | DIESEL+GLP 3  |  |  |  |
| <b>RPM</b> | 100 %           | 80.23+19.77 % | 66.71+33.29 % | 53.43+46.57 % |  |  |  |
| 1000       | 32,53           | 31,10         | 45,37         | 45,10         |  |  |  |
| 1200       | 34,37           | 34,80         | 48,60         | 48,07         |  |  |  |
| 1400       | 36,43           | 36,53         | 50,57         | 49,93         |  |  |  |
| 1600       | 36,93           | 37,47         | 50,20         | 50,50         |  |  |  |
| 180        | 36,63           | 36,97         | 49,87         | 50,77         |  |  |  |
| 2000       | 36,03           | 36,60         | 49,97         | 50,77         |  |  |  |
| 2200       | 38,10           | 38,50         | 54,10         | 54,30         |  |  |  |
| 2400       | 41,77           | 40.67         | 59,20         | 58,37         |  |  |  |
| 2600       | 46,53           | 45,40         | 63,90         | 65,50         |  |  |  |
| 2800       | 51,53           | 48,93         | 69,83         | 72,53         |  |  |  |
| 3000       | 54,37           | 52,50         | 72,50         | 76,43         |  |  |  |

Tabla 3.6. Datos registrados de torque de diésel y diferentes concentraciones.

(Fuente: Propia)

Las figuras 3.3. y 3.4. representan las curvas de potencia y torque realizadas en las pruebas y obtenidas por medio de los datos tabulados en las tablas 3.5 y tabla 3.6.

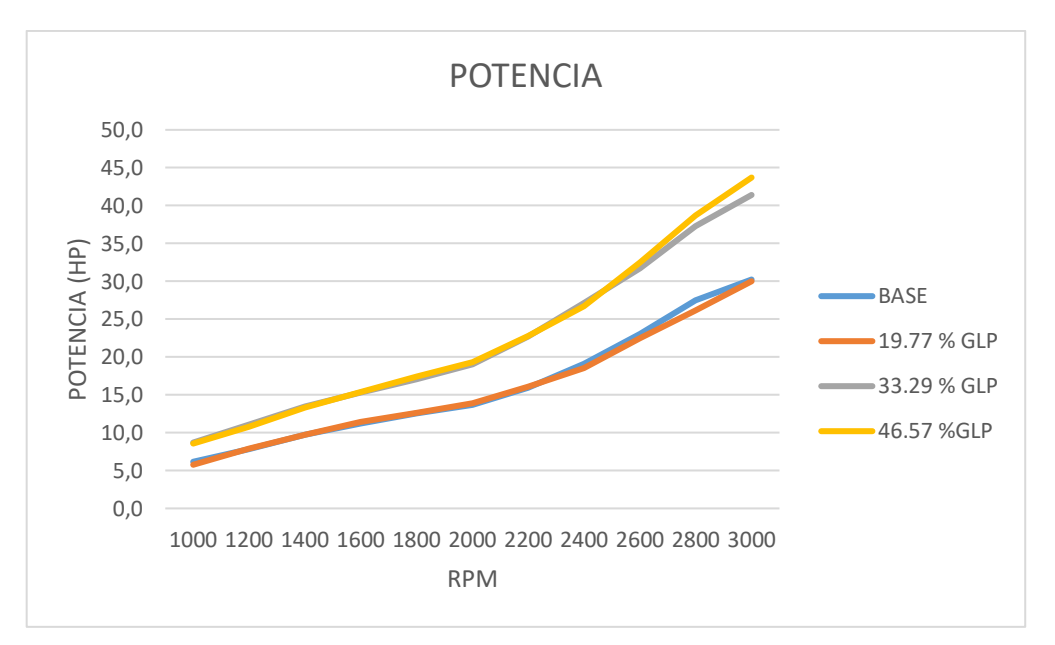

Figura 3.3. Curvas de potencia obtenidas en las pruebas con diferentes mezclas de GLP y diésel. (Fuente: Propia)

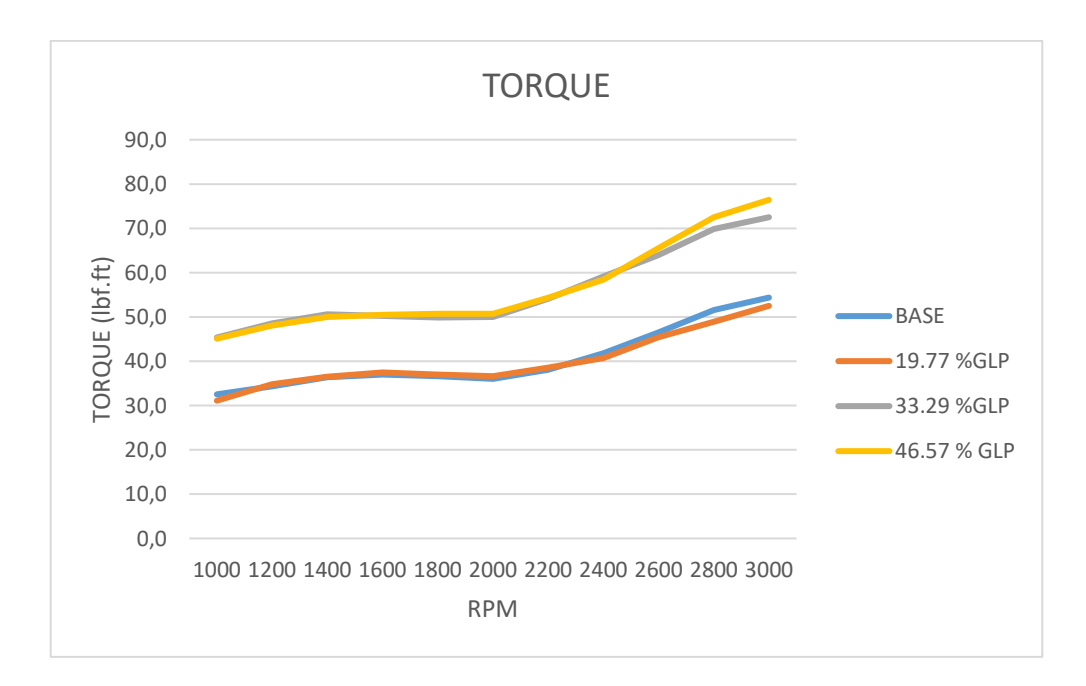

Figura 3.4. Curvas de torque obtenidas en las pruebas con diferentes mezclas de GLP y diésel. (Fuente: Propia)

#### **3.3. Resultados de opacidad en prueba estática**

Los ensayos de opacidad en prueba estática se realizaron mediante el opacímetro MDO2 marca MAHA la cual en cada prueba entrega tres valores de opacidad su valor promedio y su desviación estándar. Los valores de opacidad dependerán de los valores de lambda que se obtiene en el funcionamiento del motor. Los valores de lambda que se obtuvo por medio del software lambda CAN interface se pueden visualizar en la tabla 3.7.

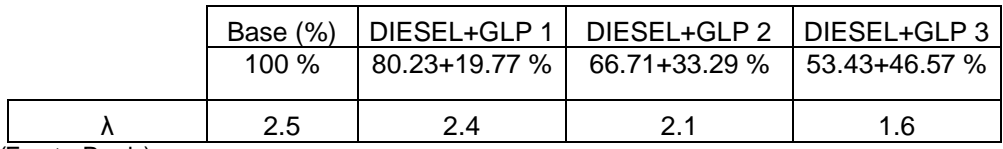

Tabla 3.7.Valores de lambda.

(Fuente: Propia)

A continuación, se ve en la tabla 3.8 el resumen de promedios de los datos de las pruebas realizadas con las diferentes concentraciones.

|             | Base (%) | DIESEL+GLP 1  | DIESEL+GLP 2  | DIESEL+GLP 3  |
|-------------|----------|---------------|---------------|---------------|
| N°          | 100 %    | 80.23+19.77 % | 66.71+33.29 % | 53.43+46.57 % |
|             | 24.67    | 26,33         | 28,33         | 28,00         |
|             | 24,67    | 26,00         | 26,67         | 28,67         |
|             | 25,00    | 26,00         | 26,33         | 28,33         |
| Valor medio | 24,78    | 26,11         | 27,11         | 28,33         |

Tabla 3.8. Resultados de opacidad en prueba estática.

(Fuente: Propia)

En la figura 3.5. se observa las cantidades de opacidad obtenidas en las cuatro pruebas realizadas con diferentes mezclas de GLP y diésel.

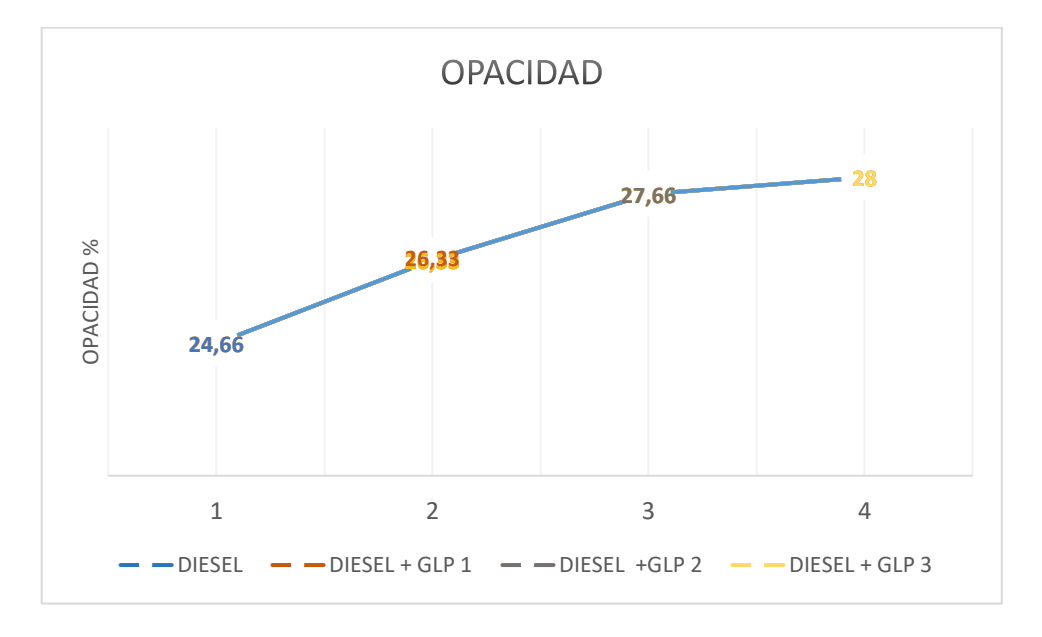

Figura 3.5. Valores de opacidad con diferentes mezclas de GLP y diésel. (Fuente: Propia)

#### **3.4. Resultados de material particulado**

El medidor de partículas mide de manera continua la concentración de partículas presentes en los gases y se comunica vía interface a un computador graficando los valores. En la figura se registra el material particulado base en donde cada pico representa el valor de concentración de partículas máximo concentrado y en la tabla 3.9. se indica un promedio del material particulado de la prueba base Diésel.

| N° PRUEBAS | P1 $(mg/m3)$   P2 $(mg/m3)$ |        | P3<br>(mg/m3) | Valor medio |
|------------|-----------------------------|--------|---------------|-------------|
|            | 102,33                      | 100,75 | 93,00         | 98,69       |
| ◠          | 114,53                      | 99,53  | 86,20         | 100,09      |
| 3          | 106,51                      | 92,93  | 94,88         | 98,11       |

Tabla 3.9. Resultados del material particulado.

(Fuente: Propia)

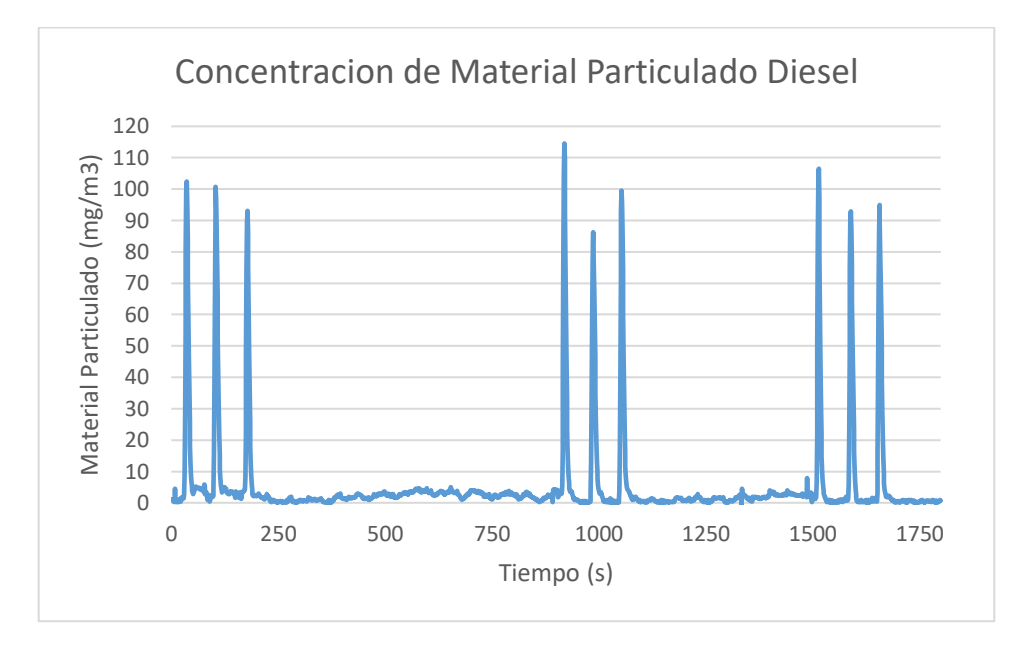

Figura 3.6. Resultados de material particulado. (Fuente: Propia)

En la tabla 3.10. se indica un valor medio de material particulado con las diferentes mezclas con que se realizaron las pruebas.

|                                  | Base        | DIESEL+GLP 1 | DIESEL+GLP 2 | DIESEL+GLP 3 |  |
|----------------------------------|-------------|--------------|--------------|--------------|--|
|                                  | 100 %       | 80.23+19.77% | 66.71+33.29% | 53.43+46.57% |  |
| N° PRUEBAS                       | Valor medio | Valor medio  | Valor medio  | Valor medio  |  |
|                                  | 98,69       | 157,81       | 185,59       | 168,94       |  |
| 2                                | 100,09      | 183,70       | 175,91       | 178,20       |  |
| 3                                | 98,11       | 180,15       | 180,21       | 197,07       |  |
| Promedio                         | 98,96       | 173,89       | 180,57       | 181,40       |  |
| $\sqrt{2}$ $\sqrt{2}$ $\sqrt{2}$ |             |              |              |              |  |

Tabla 3.10. Datos promedio de material particulado.

(Fuente: Propia)

En las figuras 3.7. se refleja la curva de opacidad realizadas en las pruebas y obtenidas por medio de los datos tabulados en las tablas 3.10.

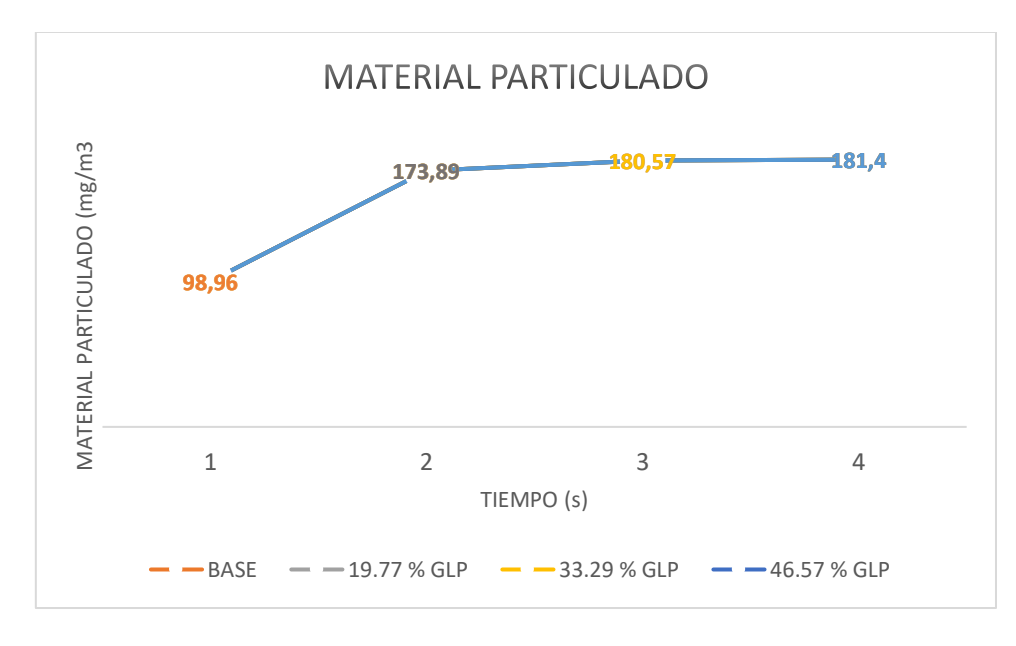

Figura 3.7.Curva de opacidad. (Fuente: Propia)

### **3.5. Discusión**

#### **Discusión de consumo de diésel**

Luego de aplicar la prueba IM 240 con las diferentes mezclas de diésel y GLP, se puede observar que a medida que se incrementa la cantidad de GLP en la mezcla, el consumo de diésel para el mismo ciclo disminuye progresivamente, en comparación con la investigación realizada por Fontaras, Manfredi, Martini, Dilara, & Deregibus, en el 2012 los resultados son similares y esto se debe a que el GLP inyectado en el múltiple de admisión aporta con energía para realizar el trabajo en el ciclo, produciendo un menor consumo de diésel.

#### **Discusión de torque y potencia**

De las curvas obtenidas de las pruebas de torque y potencia se puede identificar un ligero incremento de los parámetros en los dosados con 33.29% y 46.57 % de GLP para los 3000 rpm. En bajas revoluciones no se evidencia una variación importante de datos. Es importante destacar que los dosados base y con 19.77% de GLP presentan valores similares de torque y potencia en toda la prueba, de forma similar sucede con los dosados de 33.29% y 46.57 %.El valor de potencia máxima registrado en las pruebas es de 43.70 HP a 3000 RPM, en el dosado con 46.57% de GLP debido al poder calorífico adicional del gas que es de 46065.8KJ/Kg comparado con el del diésel que es43000 KJ/Kg. El torque máximo alcanzado se dio al 3000 rpm en el dosado con 46.57 % de GLP, con un valor de 76.43 lbf.ft.

Se entiende que este incremento de torque y potencia se debe a la adición de combustible de aporte GLP el cual entrega energía adicional debido al poder calorífico que tiene el GLP produciendo el aumento de estos valores, así como se menciona en la investigación de (Ashok, Denis Ashok, & Ramesh Kumar, 2015) que el aumento de la cantidad de combustible piloto aumenta la salida de par y la potencia, la eficiencia térmica y la presión máxima.

Sin embargo, al incrementar la cantidad de GLP en la mezcla, se evidenció un funcionamiento ruidoso e irregular del motor debido al retraso al encendido, por lo cual la prueba se limitó al dosado con 46.57 % de combustible de aporte.

#### **Discusión de opacidad**

Una vez realizadas las pruebas de opacidad, comenzando con un valor base que es solo diésel y luego aumentando los valores de GLP se obtienen los resultados de opacidad como se puede observar en la tabla 3.8. y la figura 3.5. se indican que los valores de opacidad los cuales incrementan de acuerdo se va aumentando la cantidad de GLP llegando hasta una opacidad de 28.33% esto debido al valores de lambda que se obtiene con las mezclas de diésel GLP que a medida que aumentos GLP se convierte en mezcla rica obteniendo valores más cercanos al valor de lambda igual a 1, así teniendo datos semejantes a la investigación desarrollada por Ashok en el 2015. En general, la comprobación de los gases de escape permite un complemento en el diagnóstico del estado del motor, en función de lambda que en motores diésel está en un valor mayor a 1 para obtener un valor de lambda correcto (Rodrigo, n.d.). Teniendo en nuestras pruebas realizadas pruebas de Lambda entre 1.5 y 2.5 y por lo tanto un incremento de la opacidad.

#### **Discusión de material particulado (PM 2.5)**

Una vez realizadas las pruebas de material particulado (PM 2.5), comenzando con un valor base que es solo diésel; luego se realiza con diferentes mezclad de diésel + GLP y se obtuvieron los resultados de material particulado como se puede observar en la tabla 3.10 y la figura 3.6 se indican que los valores de opacidad los cuales incrementan de acuerdo se va aumentando las cantidades de GLP. El menor contenido de GLP puede no tener ningún efecto sobre la reducción de la emisión de material particulado y así teniendo conclusiones semejantes en investigaciones similares realizadas por Ashok en 2015 y por medio teniendo la mejora del rendimiento, y al mismo tiempo un contenido de GLP mucho más alto probablemente hace que la presión del cilindro aumente rápidamente, aumenta el material particulado y dañe el motor.

# **4. CONCLUSIONES Y RECOMENDACIONES**

## **4.1. Conclusiones**

- Una vez obtenido los resultados en esta investigación se evidencia que el uso de GLP como combustible de aporte en el vehículo de prueba no contribuye al medio ambiente debido a que no ayuda a disminuir los valores de opacidad y material particulado.
- Se pudo evidenciar que al momento de aumentar la cantidad de GLP en la mezcla de dosado, el motor tiende a generar sonidos de golpeteo metálico debido a que se disminuye el oxígeno en la cámara de combustión, y el combustible no se mezcla bien con el aire aumentando el retraso al encendido.
- Se concluye también que a medida que se incrementa la cantidad de GLP en la mezcla, esta pasa de ser pobre (diésel típico) a ser mezcla rica, razón por la cual el combustible no se logra combustionar de forma adecuada incrementando la opacidad y la posibilidad de emitir hidrocarburos, resultado de esta mala combustión.
- De los resultados obtenidos de las pruebas realizadas se puede determinar que el torque, la potencia, el material particulado y la opacidad incrementan en relación al aumento de GLP en la mezcla de forma proporcional.
- Se observó que al momento que el motor trabaja con altas cantidades de GLP en la mezcla, el sistema de alimentación sufrió daños, teniendo que realizar un mantenimiento.

### **4.2. Recomendaciones**

Luego de realizar el estudio se puede recomendar lo siguiente:

- No utilizar mezclas que contengan gran cantidad de GLP debido que se presentan problemas en el motor de combustión interna, como el deterioro de elementos que componen el sistema de alimentación.
- Se recomienda realizar pruebas de torque, potencia, material particulado y opacidad variando los porcentajes del dosado de diésel y GLP para obtener los mismos valores de torque y potencia para todas las pruebas.
- Se recomienda realizar pruebas variando las prestaciones y parámetros como caudal de combustible de la bomba, presión de inyección que intervengan en el proceso de combustión de la mezcla de combustible para disminuir los valores de opacidad y material particulado.
- De igual manera se recomienda medir las emisiones de NOx, que se generan al combustionar mezclas de GLP y diésel, debido a que el GLP ingresa a una temperatura inferior a la cámara de combustión, lo que puede ser un parámetro positivo para evitar la emisión de éste gas contaminantes perjudiciales para la salud, los cuales se generan por las altas temperaturas.
- Realizar ensayos en un vehículo dotado de un sistema de GLP con un sistema de inyección de riel común (CRDI), dónde se pueda variar el dosado de diésel de forma electrónica y realizar ensayos con resultados más precisos.

#### **Referencias Bibliográficas**

- Alam, M., Goto, S., Sugiyama, K., Kajiwara, M., Mori, M., Konno, M., … Oyama, K. (2001). Performance and Emissions of a DI Diesel Engine Operated with LPG and Ignition Improving Additives. *SAE Technical Paper*, *3680*(1), 11. https://doi.org/10.4271/2001- 01-3680
- Andrés, M., Morales, C., Guía, P., Sebastián, :, Caro, T., De, M., … Chile, D. (2011). ANÁLISIS DE EMISIONES DE VEHÍCULOS LIVIANOS SEGÚN CICLOS DE CONDUCCIÓN ESPECÍFICOS PARA LA REGIÓN METROPOLITANA MEMORIA PARA OPTAR AL TÍTULO DE INGENIERO CIVIL MECÁNICO. Retrieved from http://repositorio.uchile.cl/tesis/uchile/2011/cf-caballero\_mm/pdfAmont/cfcaballero\_mm.pdf
- Ashok, B., Denis Ashok, S., & Ramesh Kumar, C. (2015). LPG diesel dual fuel engine A critical review. *Alexandria Engineering Journal*, *54*(2), 105–126. https://doi.org/10.1016/j.aej.2015.03.002
- Barrera Suárez, M. A. (2012). Estudio Del Sistema Glp Como Combustible Alternativo De Uso En Vehiculos Automotrices, 75. Retrieved from http://dspace.uazuay.edu.ec/handle/datos/1421
- Bosh. (2011). Sistema de inyección. Retrieved March 7, 2018, from http://br.boschautomotive.com/es/internet/parts/parts\_and\_accessories\_2/motor\_and\_sytems/benzi n/injection\_system/injection\_system\_3.html
- Cengel, Y. A., & Boles, M. A. (2008). Termodinamica.
- Chakraborty, A., Roy, S., & Banerjee, R. (2016). An experimental based ANN approach in mapping performance-emission characteristics of a diesel engine operating in dualfuel mode with LPG. *Journal of Natural Gas Science and Engineering*, *28*, 15–30. https://doi.org/10.1016/J.JNGSE.2015.11.024
- F. Payri, J.M., D. (2011). *Motores de dombustión interna alternativos*.
- Fontaras, G., Manfredi, U., Martini, G., Dilara, P., & Deregibus, G. (2012).
- ForniSport. (2011). Características de los motores.
- Hashimoto, K., Ohta, H., & Hirasawa, T. (2002). Evaluation of Ignition Quality of LPG with Cetane Number Improver. *SAE Paper 2002-01-0870*, (724). https://doi.org/10.1627/jpi1958.44.411
- Helin, X., & Yusheng, Z. (2005). Experimental and Numerical Study on the Characteristics of Liquid Phase LPG and Diesel Fuel Sprays. *Journal of Mechanical Science and Technology*, (20020487022), 1–11. https://doi.org/10.4271/2006-32-0076
- Kajiwara, M., Sugiyama, K., Sagara, M., & Mori, M. (2002). Performance and Emissions Characteristics of an LPG Direct Injection Diesel Engines, (724).
- Kates, E. J., Luck, W. E., & Vilardell, J. (2010). *Motores Diesel y de gas de alta compresión*. Reverté. Retrieved from https://books.google.es/books?id=UjtKifjkrYC&printsec=frontcover&hl=es#v=onepage&q&f=false
- Lee, D., & Goto, S. (2000). SAE TECHNICAL Chemical Kinetic Study of a Cetane Number Enhancing Additive for an LPG DI Diesel Engine, (724).
- NTE INEN 2207: Gestión ambiental. Aire. Vehículos automotores. Límites permitidos de emisiones producidas por fuentes móviles terrestres de diesel : Instituto Ecuatoriano de Normalización (INEN) : Free Download & amp; Streaming : Internet Archive. (n.d.). Retrieved March 7, 2018, from https://archive.org/details/ec.nte.2207.2002
- Rodrigo, J. A. (n.d.). fuese completa o perfecta , las emisio- nes resultantes de la misma serían exclusivamente : nitrógeno ( N 2 ), anhí- drido carbónico ( CO 2 ), vapor de agua ( H 2 O ) y oxígeno ( O 2 ). Evidentemente , esto no es así , la combustión siempre es incompleta.
- Romero, C. A., Acosta, R., & Lopez, J. (2016). The Status of Experimental Investigations on the use of LPG for generator sets in Colombia, (April). https://doi.org/10.4271/2016- 01-0880
- Technical, S. a E., & Series, P. (2003). Spray Characteristics of LPG, (724), 3–11.
- Tiwari, D. R., & Sinha, G. P. (2014). Performance and Emission Study of LPG Diesel Dual Fuel Engine, (3), 198–203.
- Valencia, G. (2008). Trazabilidad en las Mediciones de Opacidad. Retrieved from https://www.cenam.mx/simposio2008/sm\_2008/memorias/M1/SM2008-M113- 1072.pdf
- Yolanda, M., Morales, R., & Guzmán, A. H. (n.d.). CARACTERIZACIÓN DE UN MOTOR DE COMBUSTIÓN INTERNA CON DOS TIPOS DE COMBUSTIBLE. Retrieved from http://www.imt.mx/archivos/Publicaciones/PublicacionTecnica/pt417.pdf

ANEXOS

# **ANEXO I**

# **REGISTRO Y TABULACIÓN DE DATOS DE TORQUE Y POTENCIA EN PRUEBAS DINÁMICAS**

En este anexo se muestra el registro y tabulación de las pruebas dinámicas realizadas con las diferentes mezclas de diese + GLP. Se realizaron 3 repeticiones por cada una de las pruebas.

A continuación, en la tabla I.1 se muestra las tres pruebas realizadas con solo diésel como base.

| <b>PRUEBA1</b> |                         |                             | <b>PRUEBA2</b> |                         |                              | <b>PRUEBA3</b> |                         |                              |
|----------------|-------------------------|-----------------------------|----------------|-------------------------|------------------------------|----------------|-------------------------|------------------------------|
| n (rpm)        | <b>Potencia</b><br>(HP) | <b>M.Normal</b><br>(lbt.fr) | n (rpm)        | <b>Potencia</b><br>(HP) | <b>M.Normal</b><br>(lbt.fit) | n (rpm)        | <b>Potencia</b><br>(HP) | <b>M.Normal</b><br>(lbt.fit) |
| 968            | 7,8                     | 42,4                        | 1009           | 8,8                     | 45,6                         | 1009           | 9,1                     | 47,3                         |
| 1208           | 10,8                    | 47,2                        | 1199           | 10,2                    | 47,5                         | 1199           | 11,3                    | 49,5                         |
| 1403           | 12,9                    | 48,4                        | 1399           | 13,2                    | 49,6                         | 1399           | 13,8                    | 51,8                         |
| 1600           | 15,1                    | 49,5                        | 1599           | 15,2                    | 50                           | 1599           | 15,8                    | 52                           |
| 1798           | 17,1                    | 49,8                        | 1798           | 17,2                    | 50,3                         | 1798           | 17,9                    | 52,2                         |
| 1998           | 19,6                    | 51,5                        | 1997           | 18,9                    | 49,8                         | 1998           | 19,4                    | 51                           |
| 2200           | 23,6                    | 56,4                        | 2199           | 22,1                    | 52,7                         | 2200           | 22,5                    | 53,8                         |
| 2401           | 27                      | 59,1                        | 2401           | 26,4                    | 57,7                         | 2401           | 26,7                    | 58,3                         |
| 2603           | 34,6                    | 69,7                        | 2604           | 31,1                    | 62,7                         | 2605           | 31,8                    | 64,1                         |
| 2805           | 42,3                    | 79,2                        | 2804           | 36,7                    | 68,8                         | 2804           | 37,1                    | 69,6                         |
| 3004           | 48,7                    | 85,1                        | 3002           | 41,3                    | 72,2                         | 3001           | 41,1                    | 72                           |

Tabla I-1. Prueba torque y potencia.

(Fuente: Propia)

En la figura I.1., I.2 y I.3. se muestra los resultados obtenidos de potencia de las tres pruebas realizadas con solo diésel.

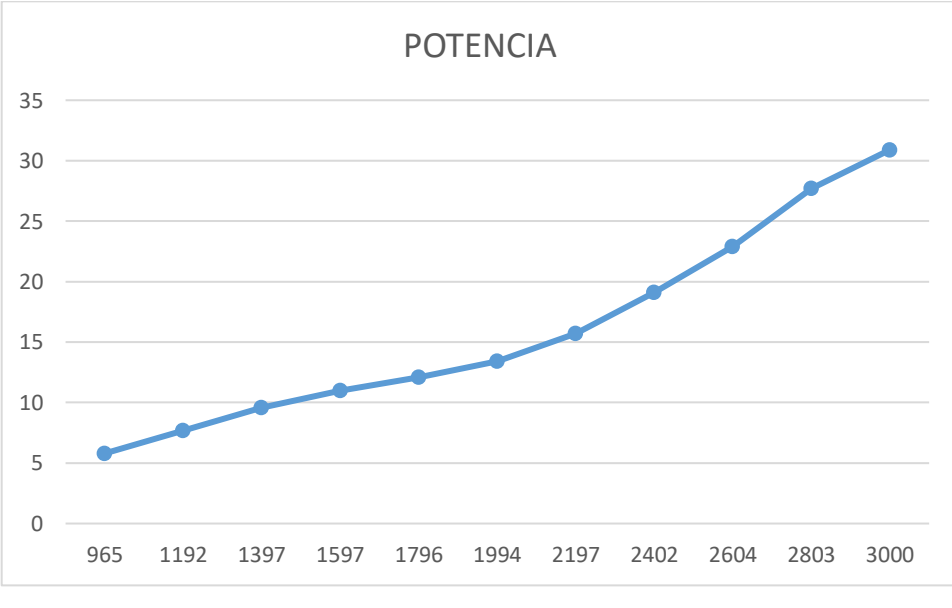

Figura I.1. Potencia, prueba 1 diésel. (Fuente: Propia)

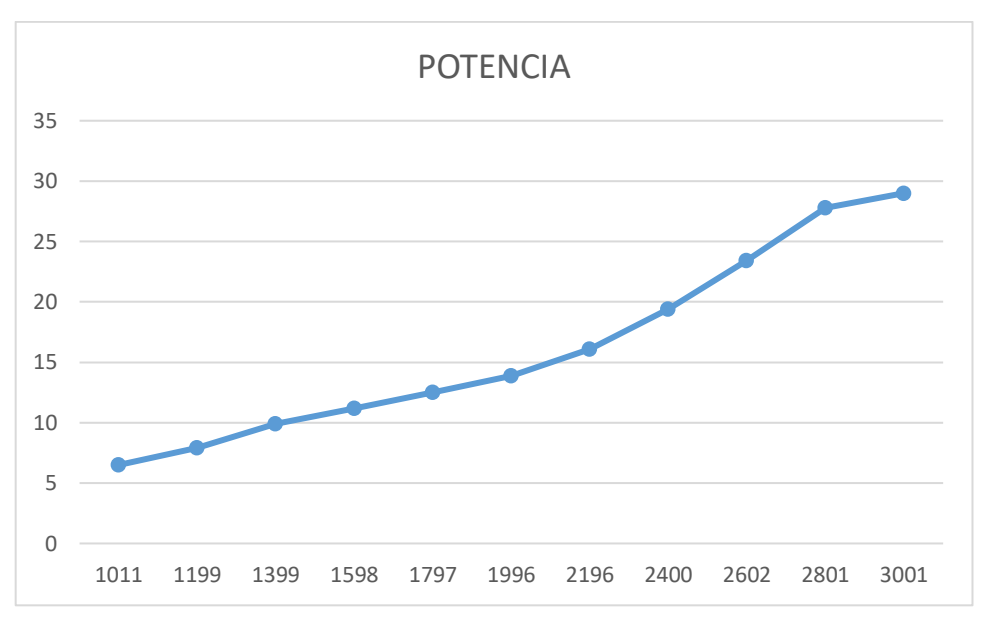

Figura I.2. Potencia, prueba 2 diésel. (Fuente: Propia)

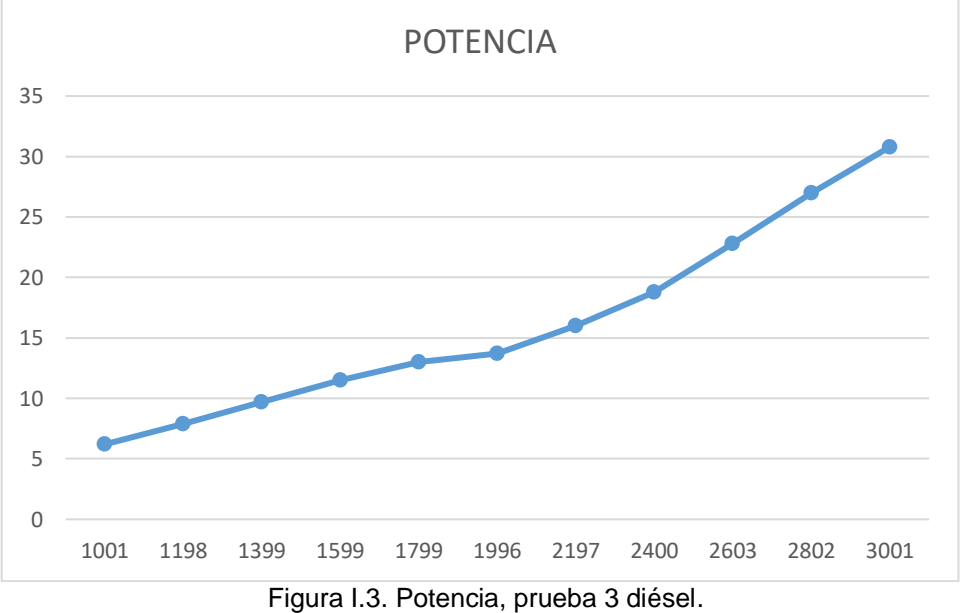

(Fuente: Propia)

En la figura I.4., I.5. y I.6. se muestran las figuras de las pruebas realizadas de Torque con el motor funcionando solo diésel.

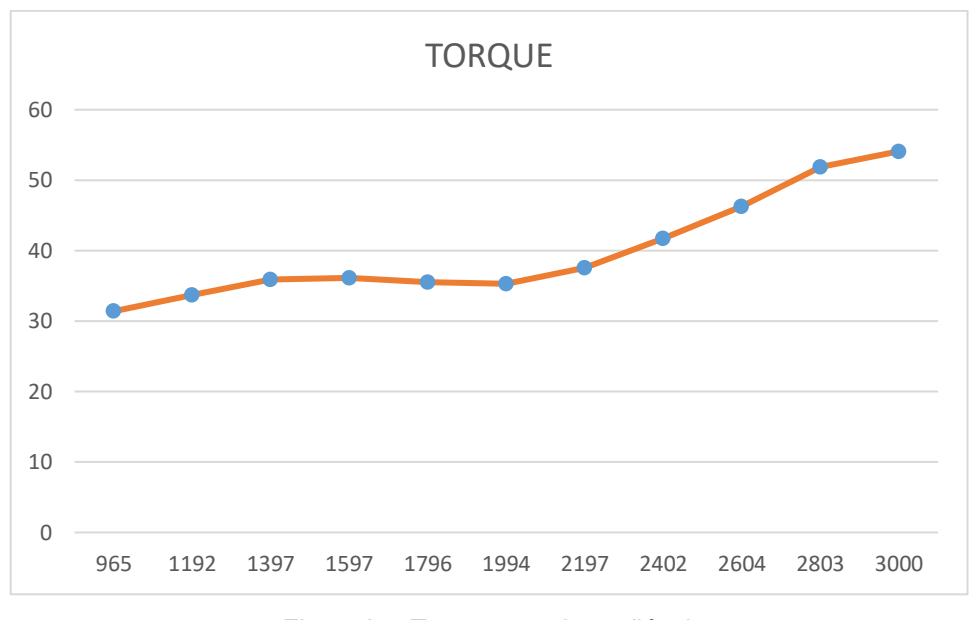

Figura I.4. Torque, prueba 3 diésel. (Fuente: Propia)

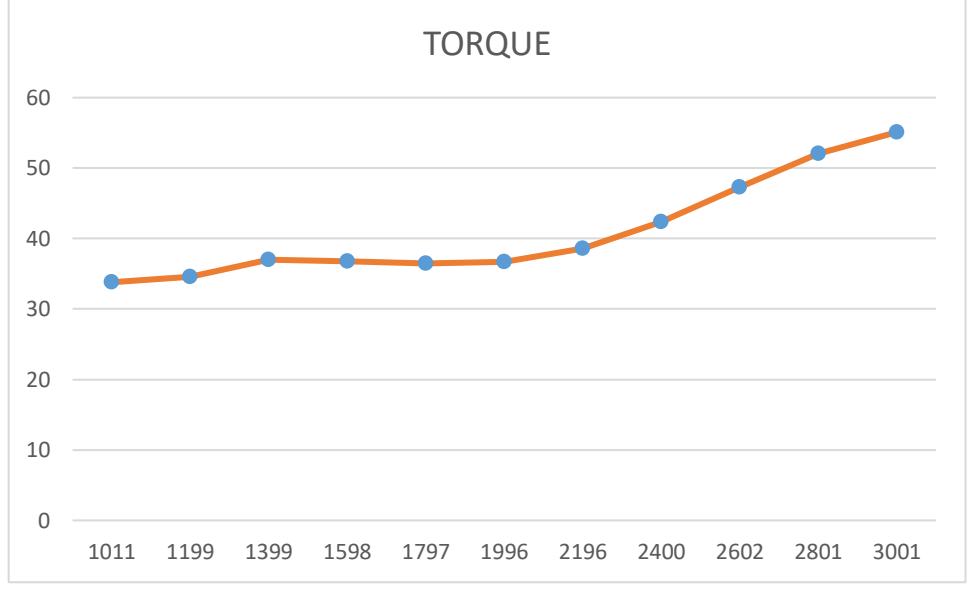

Figura I.5. Torque, prueba 3 diésel. (Fuente: Propia)

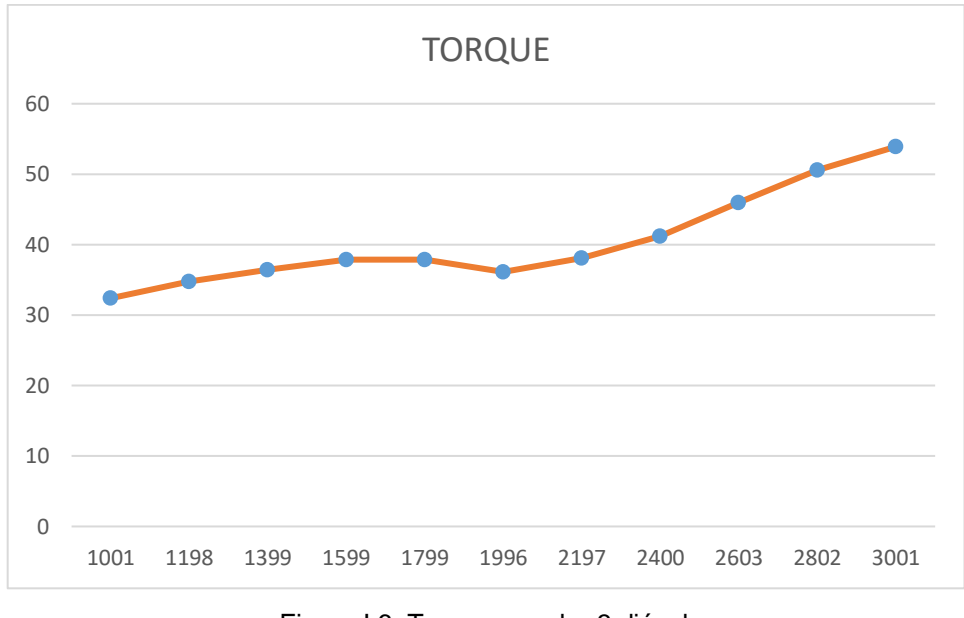

Figura I.6. Torque, prueba 3 diésel. (Fuente: Propia)

A continuación el la tabla I.2. se mustra las tres pruebas realizadas con la mezcla de 80.23 % de diesel + 19.77. % de GLP.

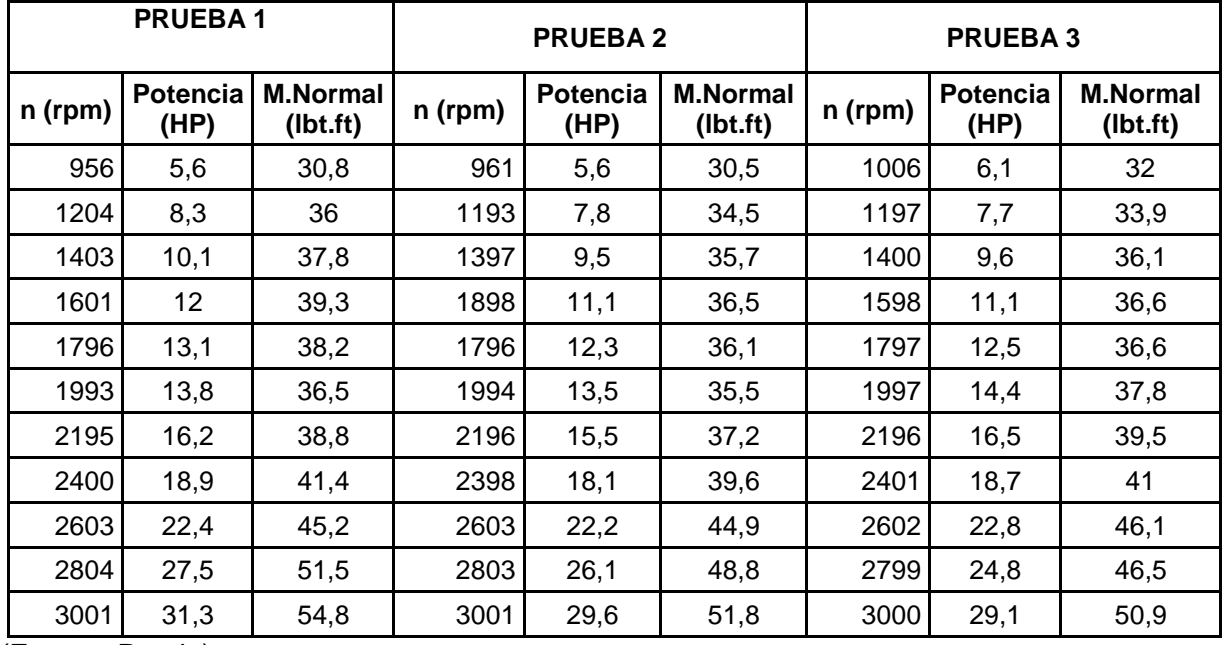

Tabla I-2. Prueba torque y potencia.

(Fuente: Propia)

En la figura I.7., I.8. y I.9. se muestra los resultados obtenidos de potencia de las tres pruebas realizadas con 80.23 % de diesel + 19.77. %.

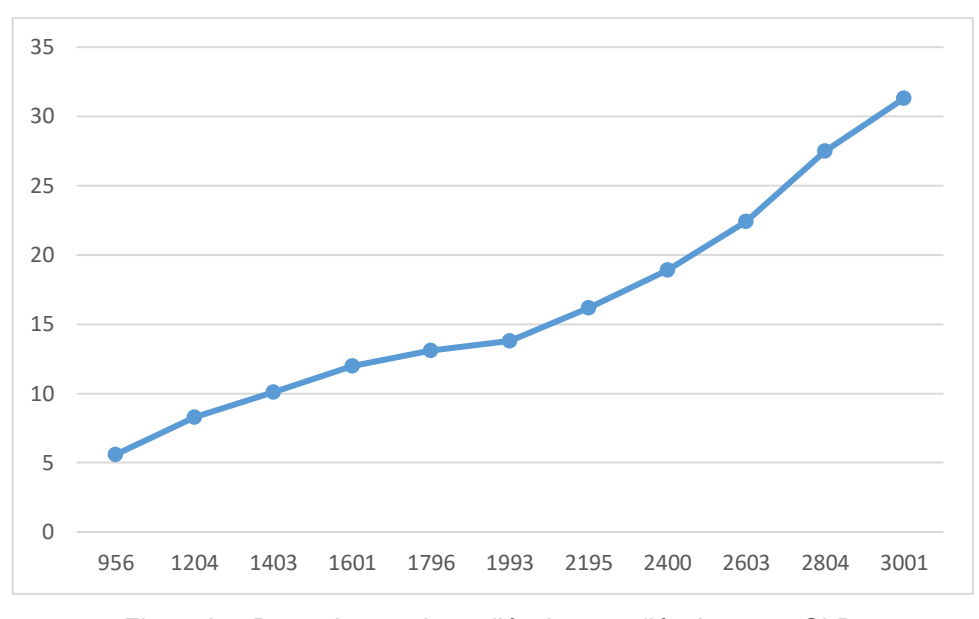

Figura I.7. Potencia, prueba 1 diésel 80.23 diésel+ 19.77 GLP. (Fuente: Propia)

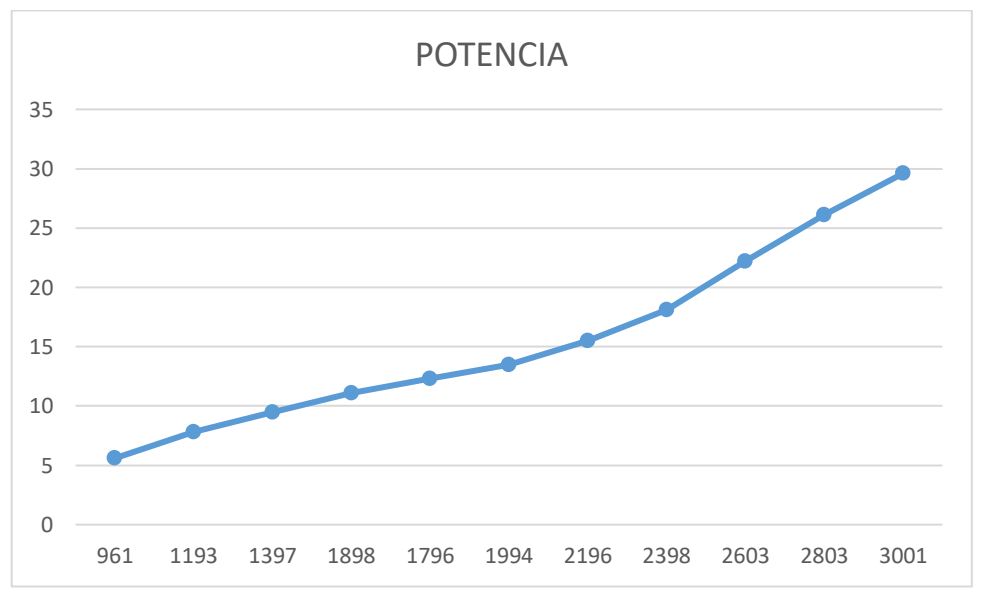

Figura I.8. Potencia, prueba 2 diésel 80.23 diésel+ 19.77 GLP. (Fuente: Propia)

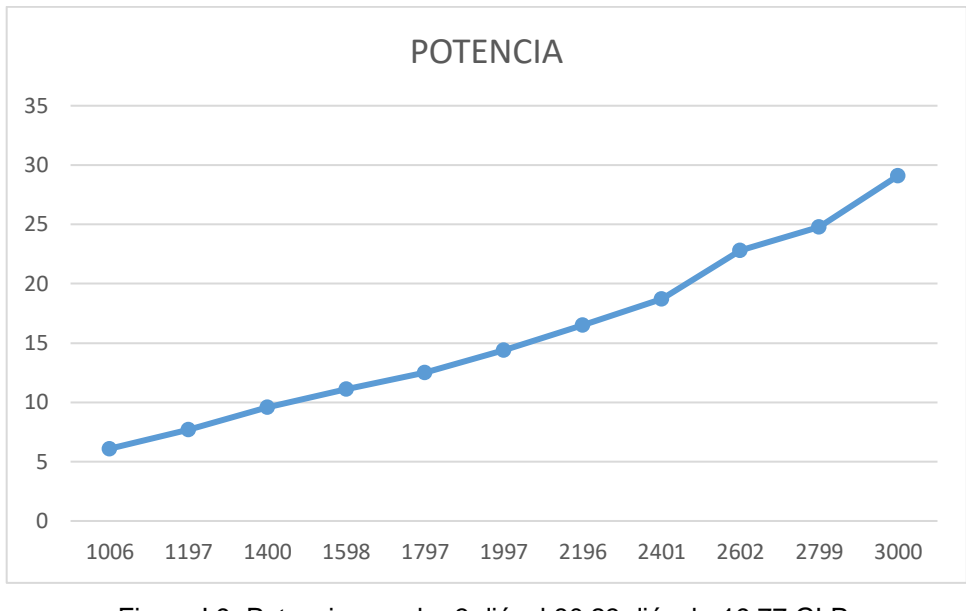

Figura I.9. Potencia, prueba 3 diésel 80.23 diésel+ 19.77 GLP. (Fuente: Propia)

En la figura I.10., I.11. y I.12. se muestra los resultados obtenidos de Torque de las tres pruebas realizadas con 80.23 % de diesel + 19.77. %

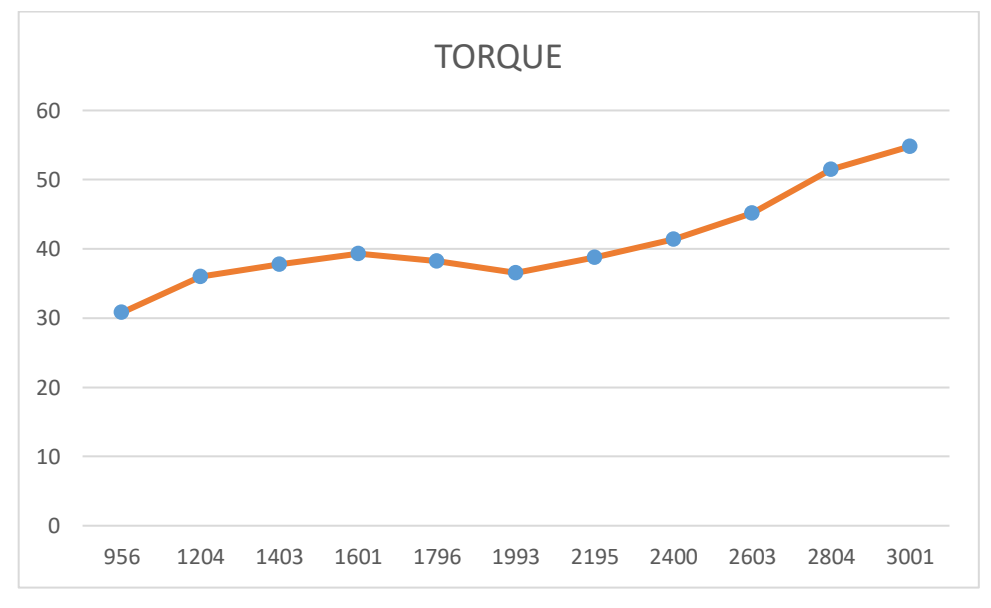

Figura I.10. Torque, prueba 1 diésel 80.23 diésel+ 19.77 GLP. (Fuente: Propia)
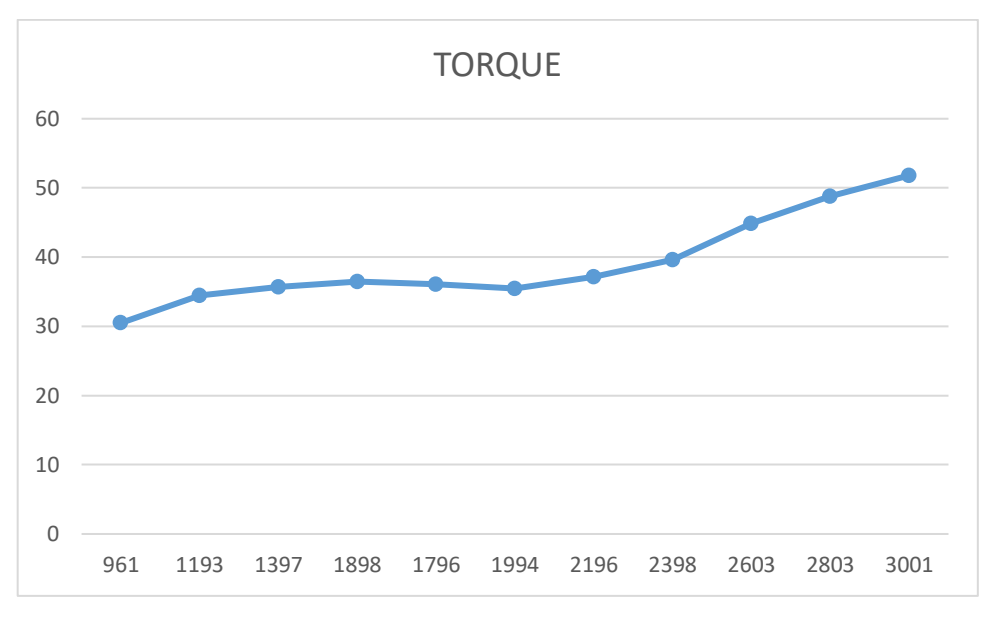

Figura I.11. Torque, prueba 2 diésel 80.23 diésel+ 19.77 GLP. (Fuente: Propia)

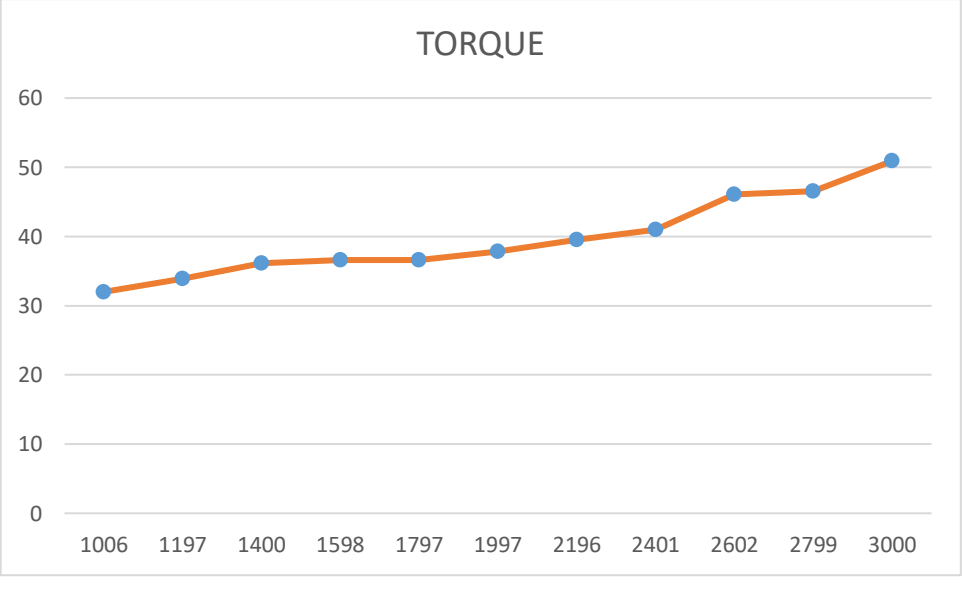

Figura I.12. Torque, prueba 3 diésel 80.23 diésel+ 19.77 GLP. (Fuente: Propia)

A continuación el la tabla I.3. se mustra las tres pruebas realizadas con la mezcla de 66.71 % de diesel + 33.29. % de GLP.

| <b>PRUEBA1</b> |      |                                  | <b>PRUEBA2</b> |                         |                              | <b>PRUEBA3</b> |                         |                              |
|----------------|------|----------------------------------|----------------|-------------------------|------------------------------|----------------|-------------------------|------------------------------|
| n (rpm)        | (HP) | Potencia   M.Normal<br>(lbt.fit) | n (rpm)        | <b>Potencia</b><br>(HP) | <b>M.Normal</b><br>(lbt.fit) | n (rpm)        | <b>Potencia</b><br>(HP) | <b>M.Normal</b><br>(lbt.fit) |
| 1008           | 8,3  | 43,3                             | 1009           | 8,8                     | 45,9                         | 1009           | 9                       | 46,9                         |
| 1200           | 10,7 | 46,7                             | 1200           | 11,2                    | 49,1                         | 1199           | 11,4                    | 50                           |

Tabla I.3. Pruebas Torque y Potencia.

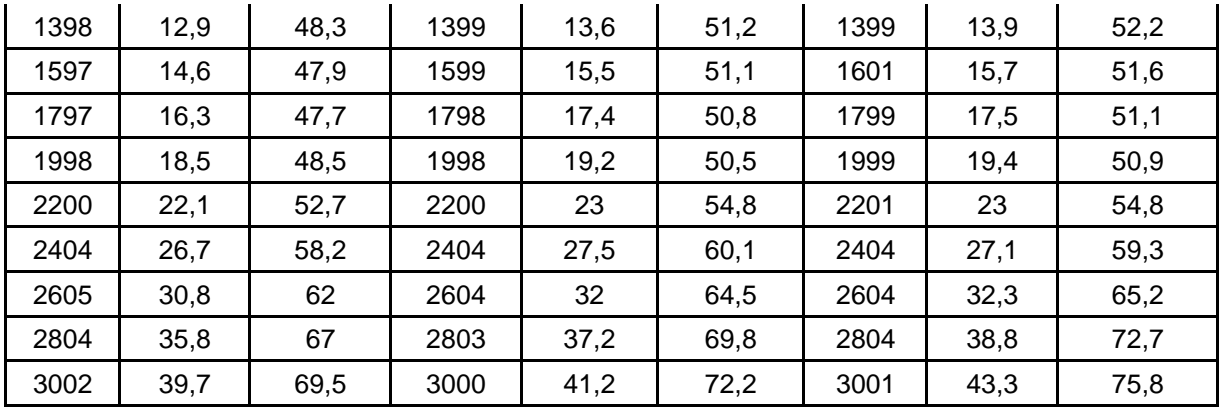

(Fuente: Propia)

En la figura I.13., I.14. y I.15. se muestra los resultados obtenidos de potencia de las tres pruebas realizadas con 66.71 % de diesel + 33.29 %.

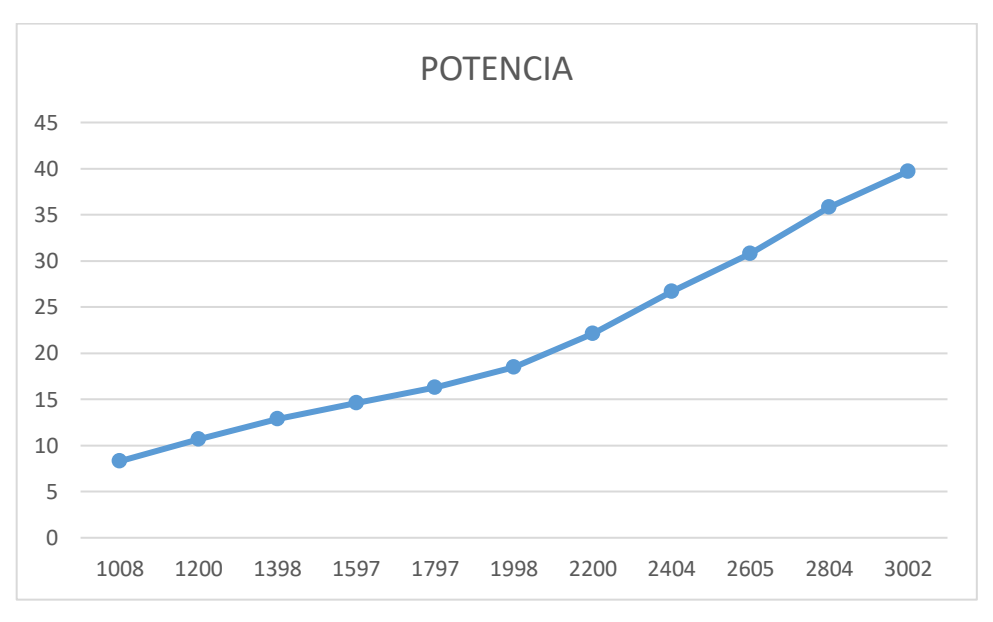

Figura I.13. Potencia, prueba 1 diésel 66.71 diésel+ 33.29 GLP. (Fuente: Propia)

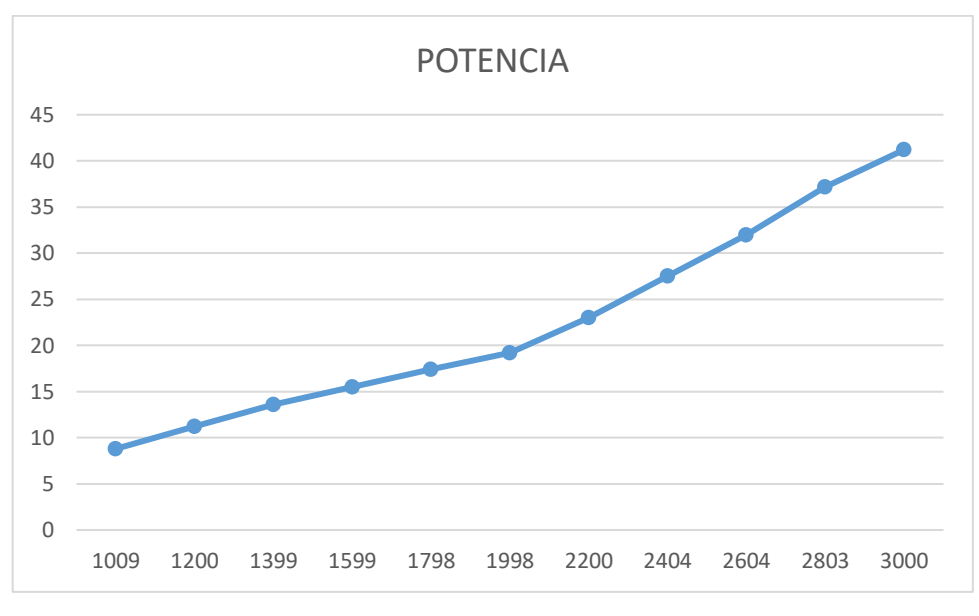

Figura I.14. Potencia, prueba 2 diésel 66.71 diésel+ 33.29 GLP. (Fuente: Propia)

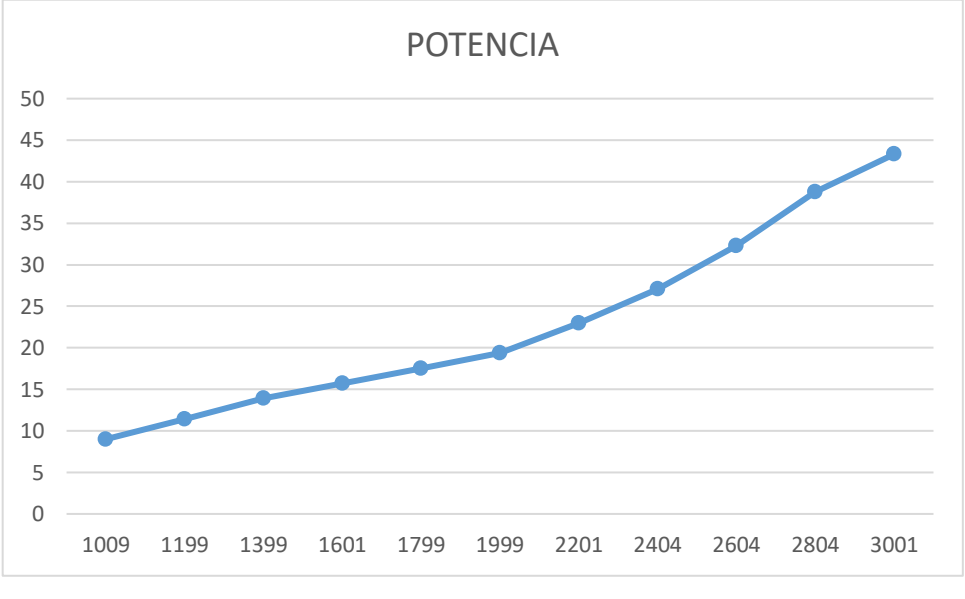

Figura I.15. Potencia, prueba 3 diésel 66.71 diésel+ 33.29 GLP. (Fuente: Propia)

En la figura I.16., I.17. y I.18. se muestra los resultados obtenidos de Torque de las tres pruebas realizadas con 66.71 % de diesel + 33.29. % GLP

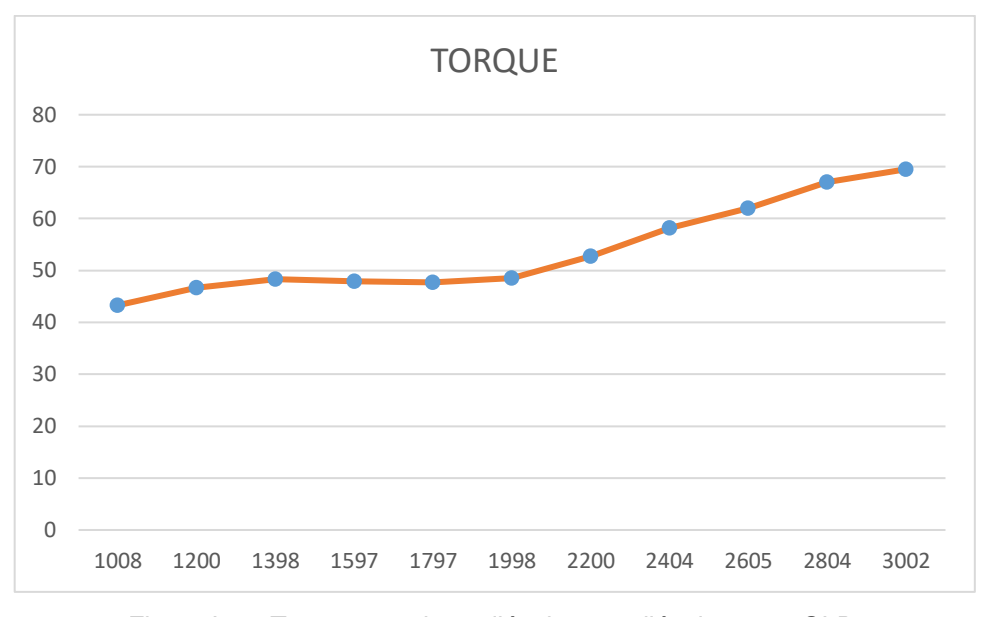

Figura I.16. Torque, prueba 1 diésel 66.71 diésel+ 33.29 GLP. (Fuente: Propia)

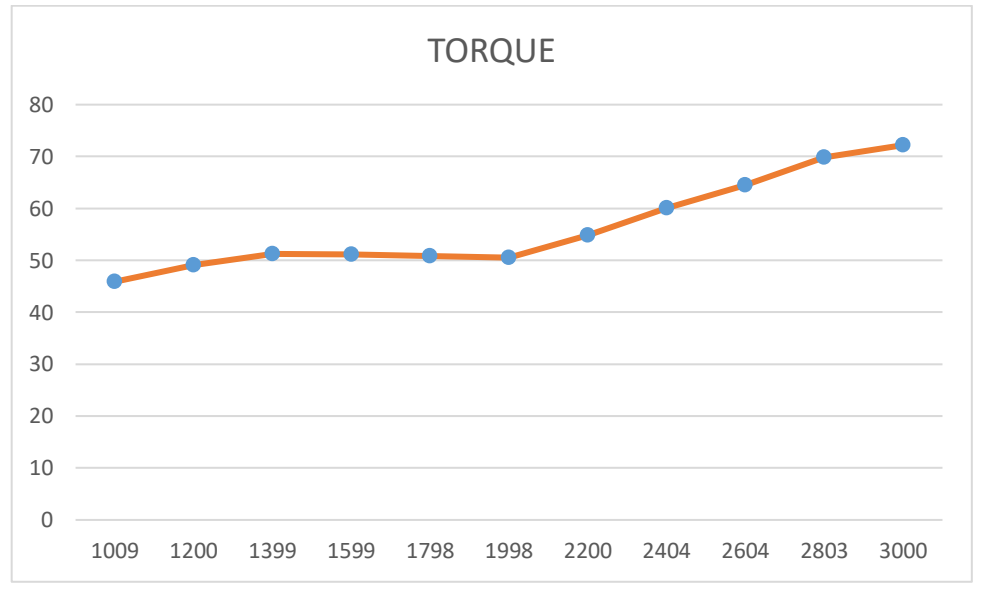

Figura I.17. Torque, prueba 2 diésel 66.71 diésel+ 33.29 GLP. (Fuente: Propia)

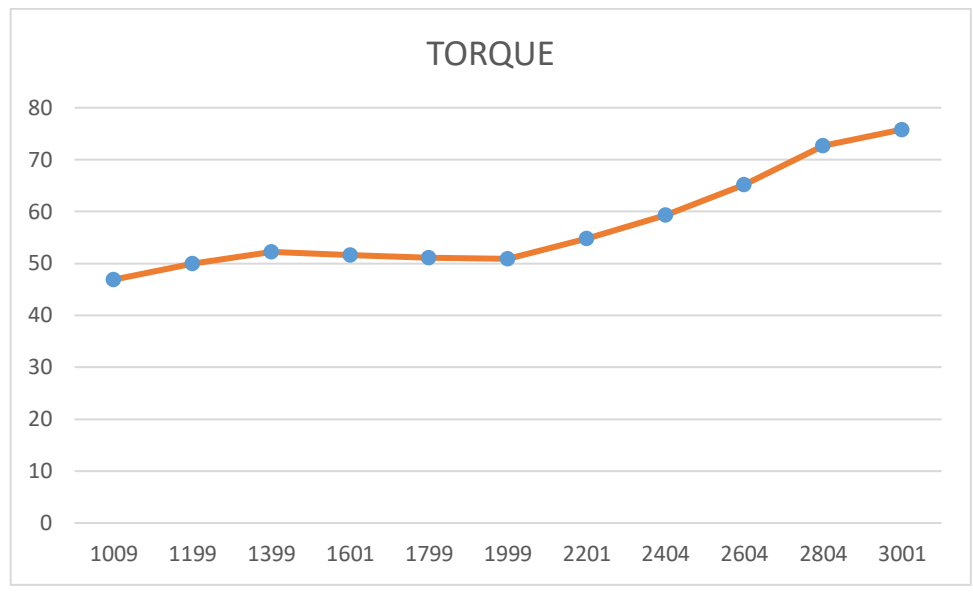

Figura I.18. Torque, prueba 3 diésel 66.71 diésel+ 33.29 GLP. (Fuente: Propia)

A continuación el la tabla I.4. se mustra las tres pruebas realizadas con la mezcla de 53.43 % de diesel + 46.57. % de GLP.

| <b>PRUEBA1</b> |                         |                             | <b>PRUEBA2</b> |                         |                              | <b>PRUEBA3</b> |                         |                              |
|----------------|-------------------------|-----------------------------|----------------|-------------------------|------------------------------|----------------|-------------------------|------------------------------|
| n (rpm)        | <b>Potencia</b><br>(HP) | <b>M.Normal</b><br>(lbt.ft) | n (rpm)        | <b>Potencia</b><br>(HP) | <b>M.Normal</b><br>(lbt.fit) | n (rpm)        | <b>Potencia</b><br>(HP) | <b>M.Normal</b><br>(lbt.fit) |
| 968            | 7,8                     | 42,4                        | 1009           | 8,8                     | 45,6                         | 1009           | 9,1                     | 47,3                         |
| 1208           | 10,8                    | 47,2                        | 1199           | 10,2                    | 47,5                         | 1199           | 11,3                    | 49,5                         |
| 1403           | 12,9                    | 48,4                        | 1399           | 13,2                    | 49,6                         | 1399           | 13,8                    | 51,8                         |
| 1600           | 15,1                    | 49,5                        | 1599           | 15,2                    | 50                           | 1599           | 15,8                    | 52                           |
| 1798           | 17,1                    | 49,8                        | 1798           | 17,2                    | 50,3                         | 1798           | 17,9                    | 52,2                         |
| 1998           | 19,6                    | 51,5                        | 1997           | 18,9                    | 49,8                         | 1998           | 19,4                    | 51                           |
| 2200           | 23,6                    | 56,4                        | 2199           | 22,1                    | 52,7                         | 2200           | 22,5                    | 53,8                         |
| 2401           | 27                      | 59,1                        | 2401           | 26,4                    | 57,7                         | 2401           | 26,7                    | 58,3                         |
| 2603           | 34,6                    | 69,7                        | 2604           | 31,1                    | 62,7                         | 2605           | 31,8                    | 64,1                         |
| 2805           | 42,3                    | 79,2                        | 2804           | 36,7                    | 68,8                         | 2804           | 37,1                    | 69,6                         |
| 3004           | 48,7                    | 85,1                        | 3002           | 41,3                    | 72,2                         | 3001           | 41,1                    | 72                           |

Tabla I.4. Pruebas Torque y Potencia.

(Fuente: Propia)

En la figura I.19., I.20. y I.21. se muestra los resultados obtenidos de potencia de las tres pruebas realizadas con 53.43 % de diesel + 46.57. % de GLP.

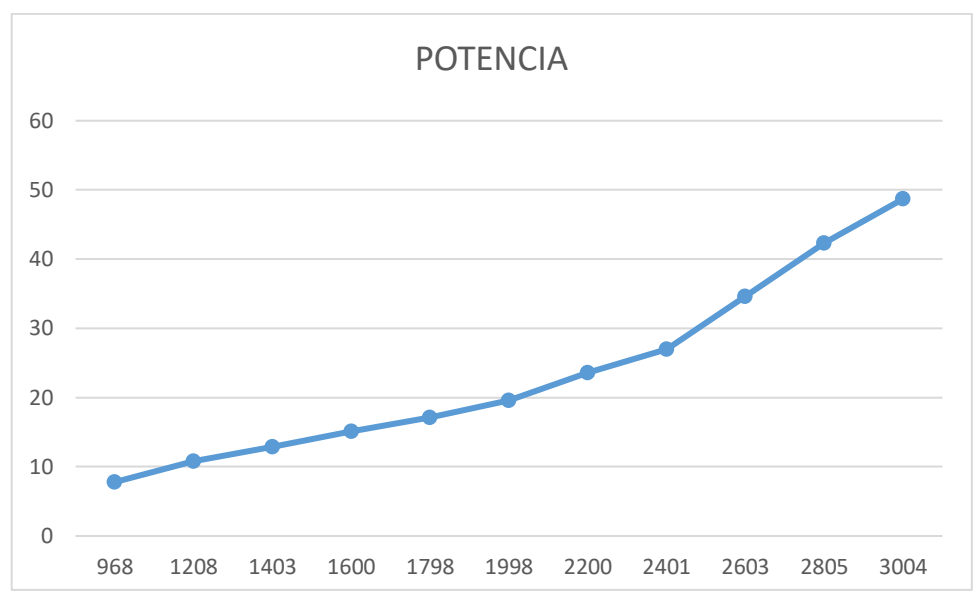

Figura I.19. Potencia, prueba 1 diésel 53.43 diésel+ 46.57 GLP. (Fuente: Propia)

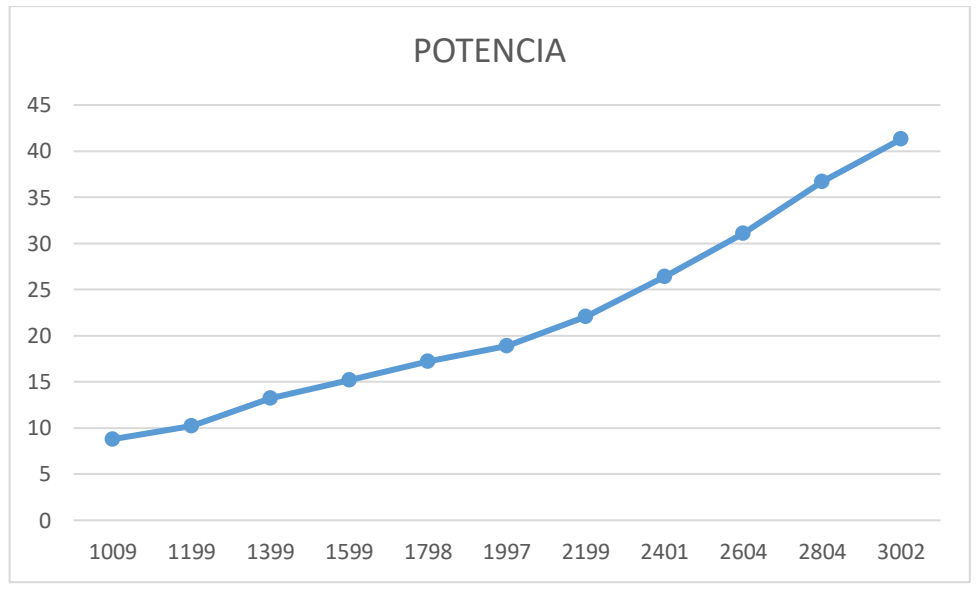

Figura I.20. Potencia, prueba 2 diésel 53.43 diésel+ 46.57 GLP. (Fuente: Propia)

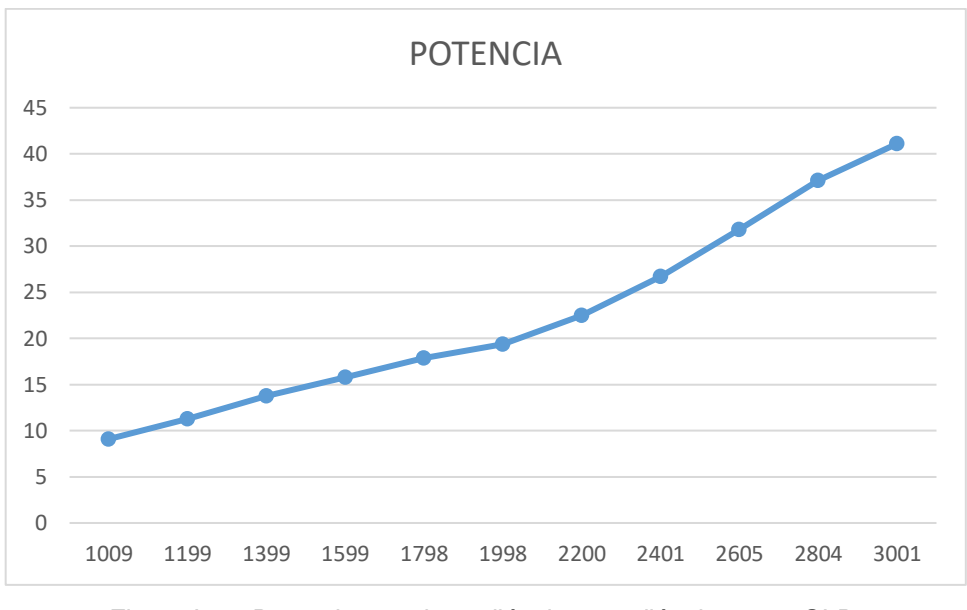

Figura I.21. Potencia, prueba 3 diésel 53.43 diésel+ 46.57 GLP. .(Fuente: Propia)

En la figura I.22., I.23. y I.24. se muestra los resultados obtenidos de Torque de las tres pruebas realizadas con 53.43 % de diesel + 46.57. % de GLP.

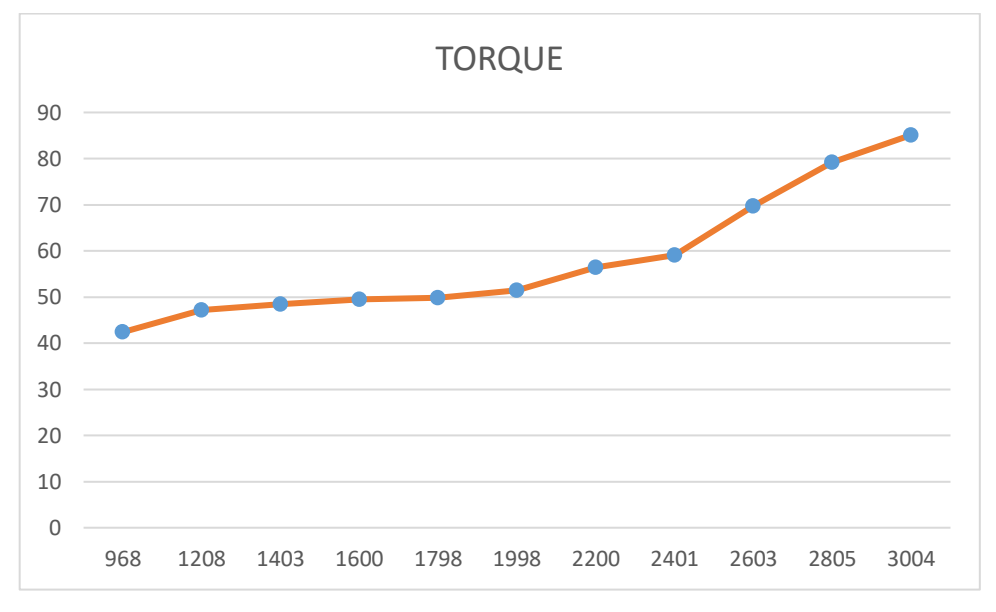

Figura I.22. Torque, prueba 1 diésel 53.43 diésel+ 46.57 GLP. (Fuente: Propia)

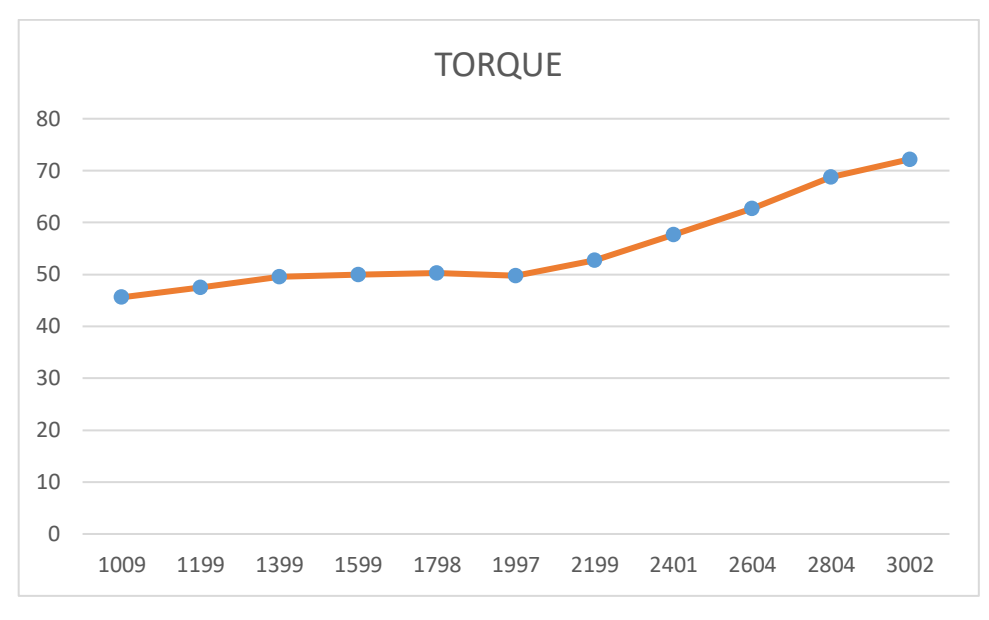

Figura I.23. Torque, prueba 2 diésel 53.43 diésel+ 46.57 GLP. (Fuente: Propia)

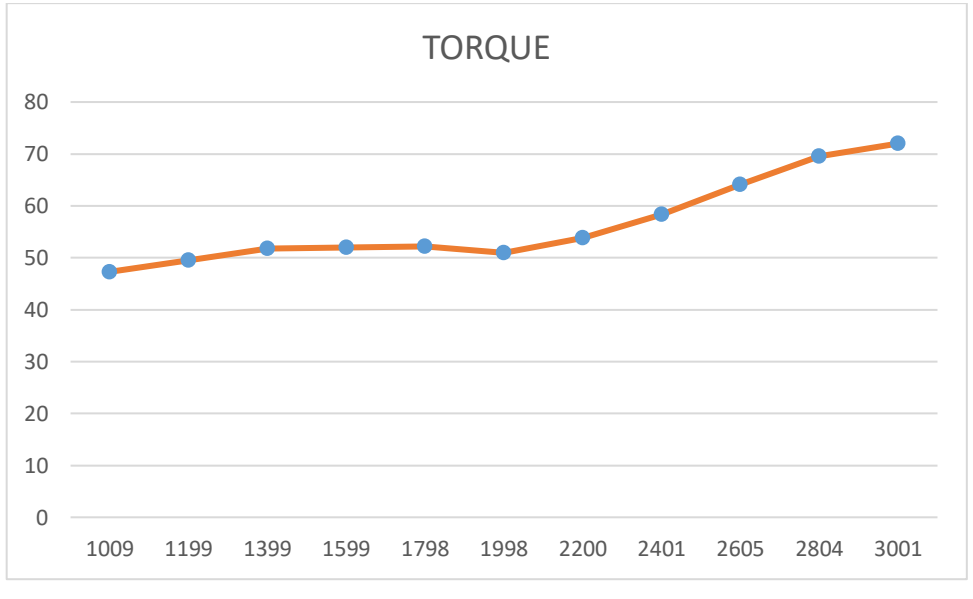

Figura I.24. Torque, prueba 3 diésel 53.43 diésel+ 46.57 GLP. (Fuente: Propia)

## **ANEXO II**

## **REGISTRO Y TABULACIÓN DE DATOS DE OPACIDAD Y MATERIAL PARTICULADO**

En las tablas II.1., II.2., II.3. y II.4. se muestran los valores obtenidos en las pruebas de opacidad, en cada una de las mezclas se realizaron tres repeticiones.

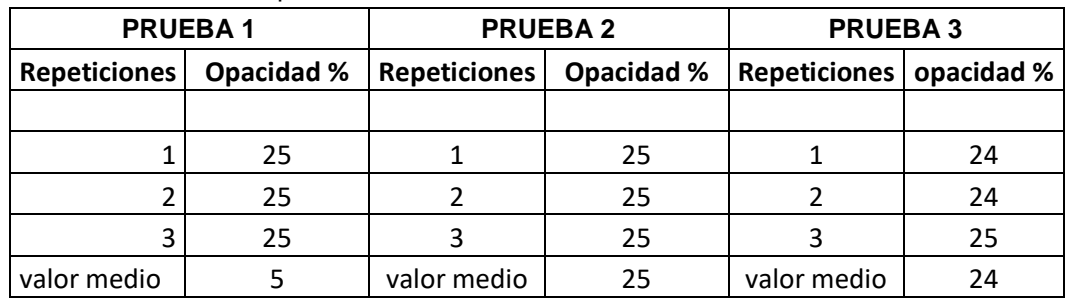

Tabla II.1. Prueba de Opacidad 100 % diésel.

(Fuente: Propia)

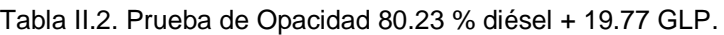

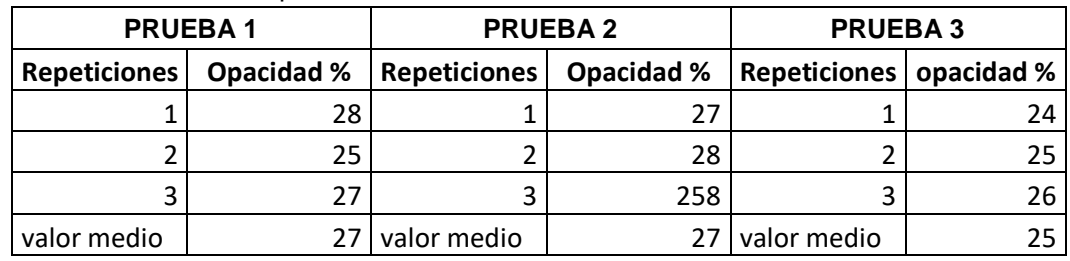

(Fuente: Propia)

Tabla II.3. Prueba de Opacidad 66.71 % diésel + 33.29 GLP.

|                                                                                                    | <b>PRUEBA1</b> |                                   | <b>PRUEBA2</b> | <b>PRUEBA3</b>            |    |  |
|----------------------------------------------------------------------------------------------------|----------------|-----------------------------------|----------------|---------------------------|----|--|
| Opacidad %<br><b>Repeticiones</b>                                                                                                    |                | Opacidad %<br><b>Repeticiones</b> |                | Repeticiones   opacidad % |    |  |
|                                                                                                    | 29             |                                   | 30             |                           | 26 |  |
|                                                                                                    | 29             |                                   | 26             |                           | 25 |  |
|                                                                                                    | 26             |                                   |                |                           | 26 |  |
| valor medio<br>$\sqrt{2}$ $\sqrt{2}$ $\sqrt{2}$ $\sqrt{2}$ $\sqrt{2}$ $\sqrt{2}$ $\sqrt{2}$ $\sqrt{2}$ $\sqrt{2}$ $\sqrt{2}$ $\sqrt{2}$ $\sqrt{2}$ $\sqrt{2}$ $\sqrt{2}$ $\sqrt{2}$ $\sqrt{2}$ $\sqrt{2}$ $\sqrt{2}$ $\sqrt{2}$ $\sqrt{2}$ $\sqrt{2}$ $\sqrt{2}$ $\sqrt{2}$ $\sqrt{2}$ $\sqrt{2}$ $\sqrt{2}$ $\sqrt{2}$ $\sqrt{2$ | 29             | valor medio                       | 28 I           | valor medio               | 26 |  |

(Fuente: Propia)

Tabla II.4. Prueba de Opacidad 53.43 % diésel + 46.57 GLP.

|                                   | <b>PRUEBA1</b> |                                   | <b>PRUEBA2</b> | <b>PRUEBA3</b>            |    |  |
|-----------------------------------|----------------|-----------------------------------|----------------|---------------------------|----|--|
| Opacidad %<br><b>Repeticiones</b> |                | <b>Repeticiones</b><br>Opacidad % |                | Repeticiones   opacidad % |    |  |
|                                   | 31             |                                   | 26             |                           |    |  |
|                                   | 32             |                                   | 27             |                           |    |  |
|                                   | 30             |                                   |                |                           | 28 |  |
| valor medio                       | 30 I           | valor medio                       | 26             | valor medio               | 28 |  |

En las tablas II.1., II.2., II.3. y II.4. se muestran los valores obtenidos en las pruebas de opacidad, en cada una de las mezclas se realizaron tres repeticiones.

| <b>PRUEBA1</b>      |                        | <b>PRUEBA2</b>      |                        | <b>PRUEBA3</b>      |                        |                 |
|---------------------|------------------------|---------------------|------------------------|---------------------|------------------------|-----------------|
| <b>Repeticiones</b> | <b>M.P.</b><br>(mg/m3) | <b>Repeticiones</b> | <b>M.P.</b><br>(mg/m3) | <b>Repeticiones</b> | <b>M.P.</b><br>(mg/m3) | <b>Promedio</b> |
|                     | 102,33                 |                     | 100,75                 |                     | 93,00                  | 98,69           |
| ົ                   | 114,53                 |                     | 99,53                  |                     | 86,20                  | 100,09          |
| 3                   | 106,51                 | ົ                   | 92,93                  |                     | 94,88                  | 98,11           |

Tabla II.1. Valores de material particulado con prueba de 100 % diésel.

(Fuente: Propia)

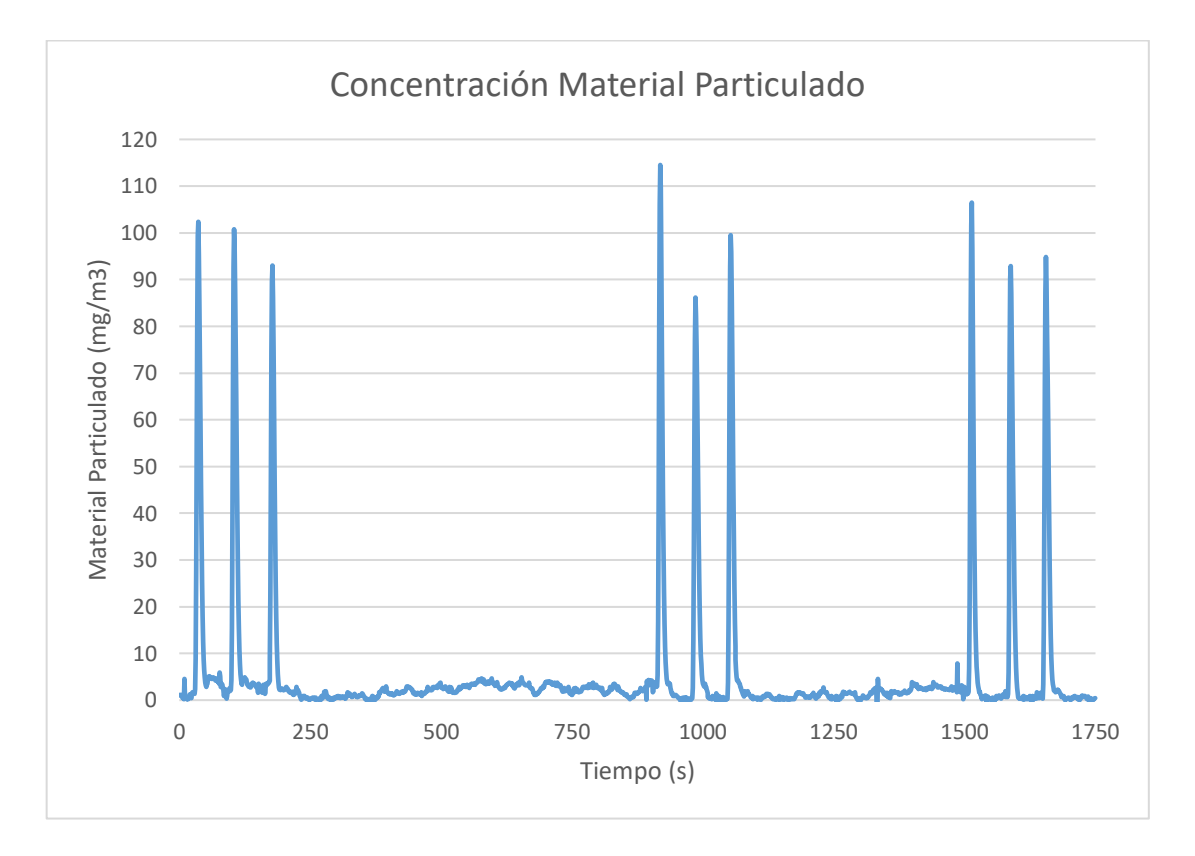

Figura II.1. Concentración de material particulado 100% diésel. (Fuente: Propia)

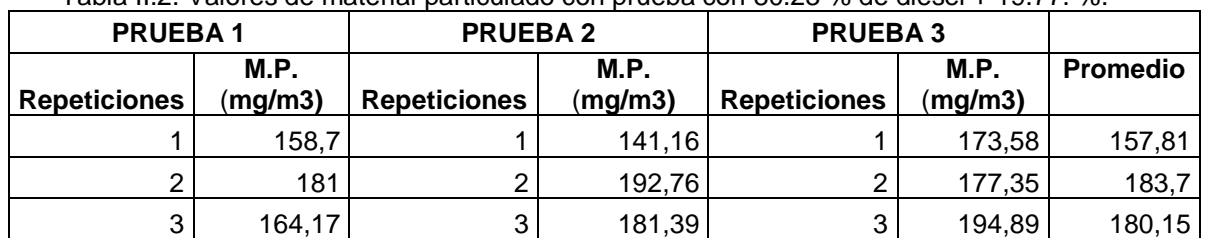

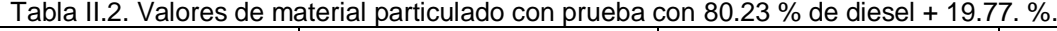

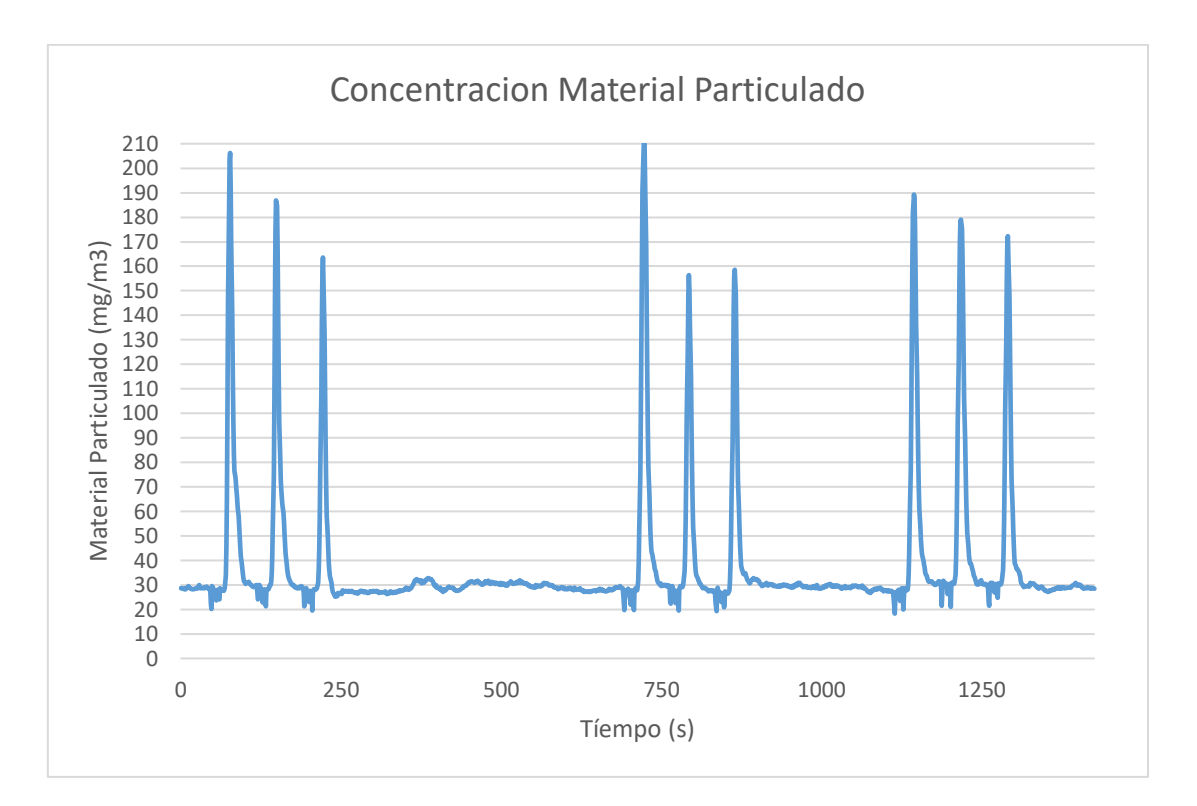

Figura II.2. Concentración de material particulado con 80.23 % de diesel + 19.77. %. (Fuente: Propia)

| <b>PRUEBA1</b>      |                        | <b>PRUEBA2</b>      |                        | <b>PRUEBA3</b>      |                 |          |
|---------------------|------------------------|---------------------|------------------------|---------------------|-----------------|----------|
| <b>Repeticiones</b> | <b>M.P.</b><br>(mg/m3) | <b>Repeticiones</b> | <b>M.P.</b><br>(mq/m3) | <b>Repeticiones</b> | M.P.<br>(mq/m3) | Promedio |
|                     | 206,33                 |                     | 186,94                 |                     | 163,5           | 185,59   |
|                     | 2 212,6                |                     | 156,42                 |                     | 2 158,7         | 175,91   |
|                     | 189,25                 |                     | 179,11                 |                     | 3 172,26        | 180,21   |

Tabla II.3. Valores de material particulado con prueba con 66.71 % diésel + 33.29 GLP.

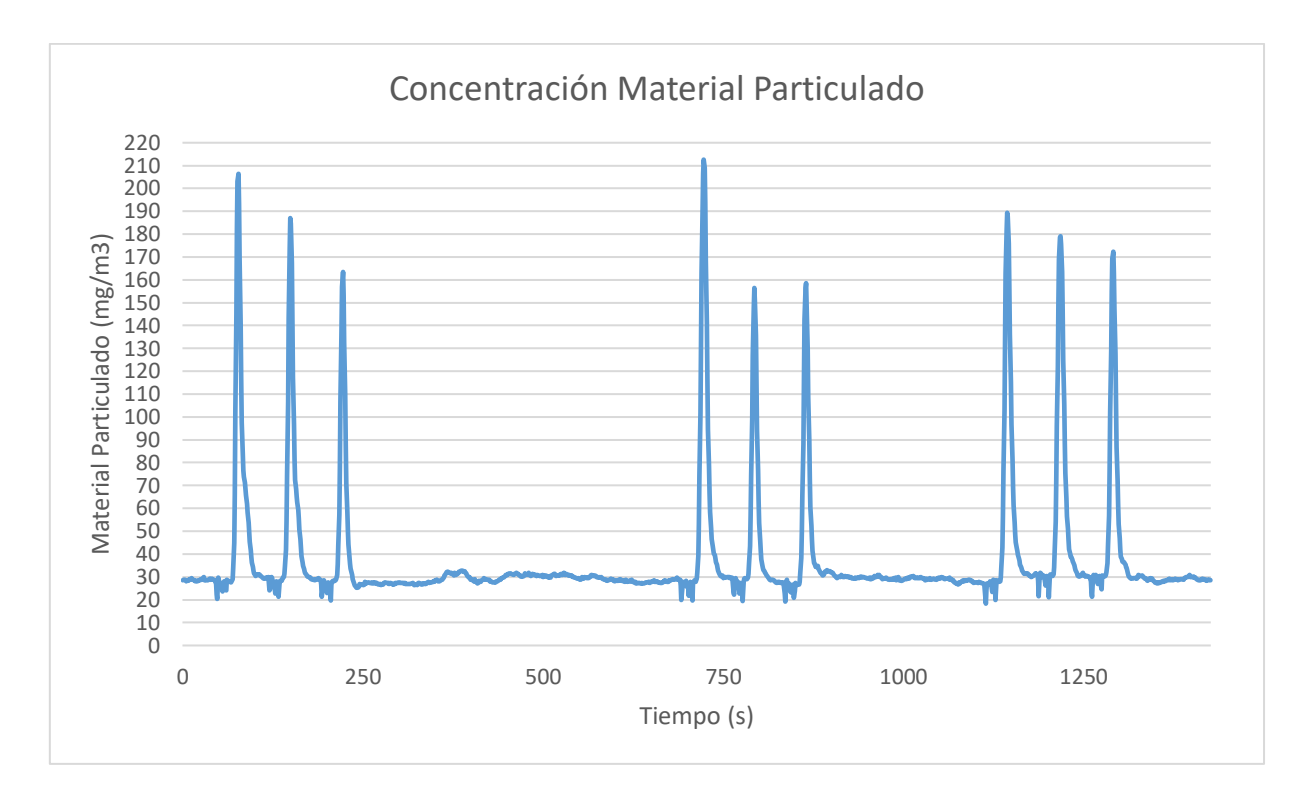

Figura II.3. Concentración de material particulado con 66.71 % diésel + 33.29 GLP. (Fuente: Propia)

| <b>PRUEBA1</b>      |                        | <b>PRUEBA2</b>      |                        | <b>PRUEBA3</b>      |                        |                 |
|---------------------|------------------------|---------------------|------------------------|---------------------|------------------------|-----------------|
| <b>Repeticiones</b> | <b>M.P.</b><br>(mq/m3) | <b>Repeticiones</b> | <b>M.P.</b><br>(mq/m3) | <b>Repeticiones</b> | <b>M.P.</b><br>(mg/m3) | <b>Promedio</b> |
|                     | 156,93                 |                     | 148,16                 |                     | 201,73                 | 168,94          |
| ⌒                   | 187,69                 | っ                   | 170,47                 | c                   | 176,44                 | 178,2           |
| ◠                   | 197,5                  | 3                   | 186,19                 | າ<br>c              | 207,52                 | 197,07          |

Tabla II.3. Valores de material particulado con 53.43 % diésel + 46.57 GLP.

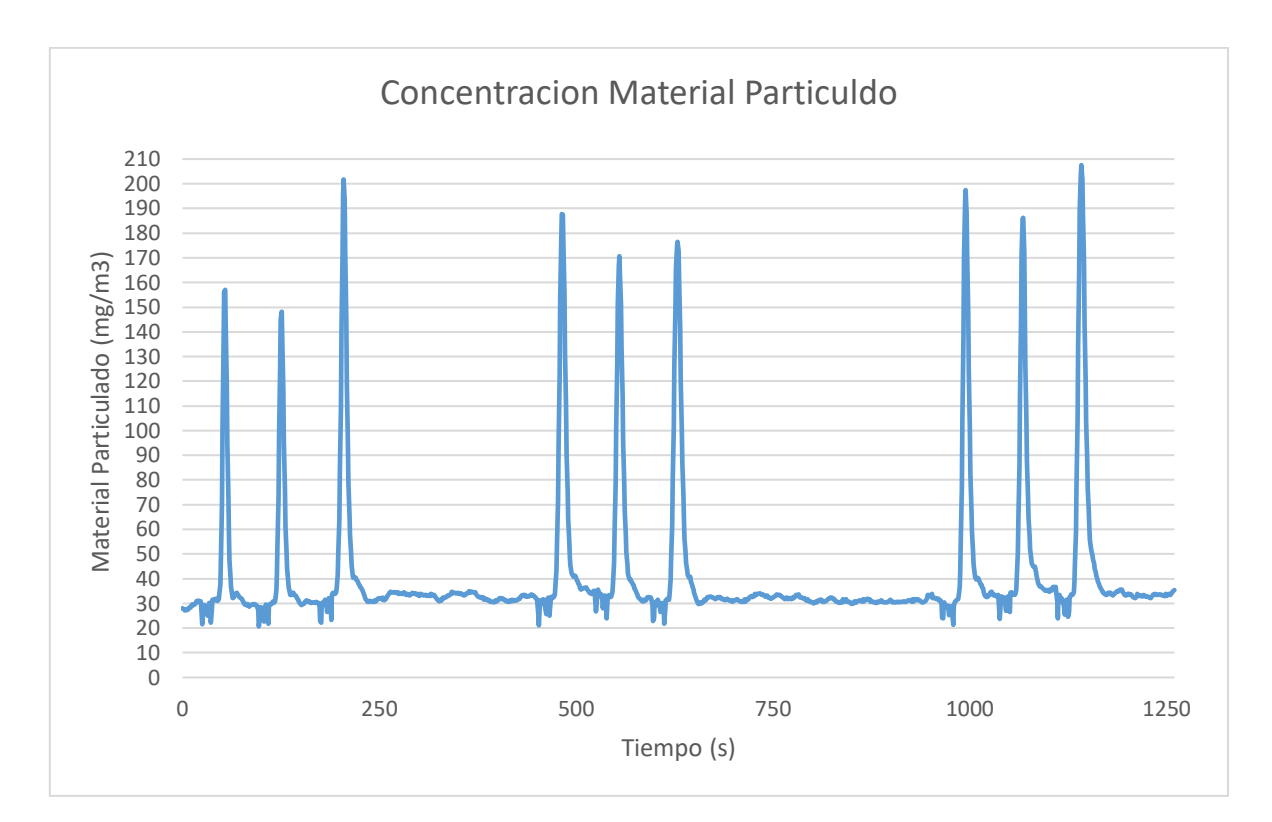

Figura II.4. Concentración de material particulado 53.43 % diésel + 46.57 GLP. (Fuente: Propia)

## **ANEXO III**

## **REGISTRO DE DATOS DE TORQUE Y POTENCIA ENTREGAS POR EL BANCO DINAMOMETRICO**

En la figura III.1., III.2. y III.3. se muestra los resultados obtenidos de Torque de las tres pruebas realizadas con 100% diesel

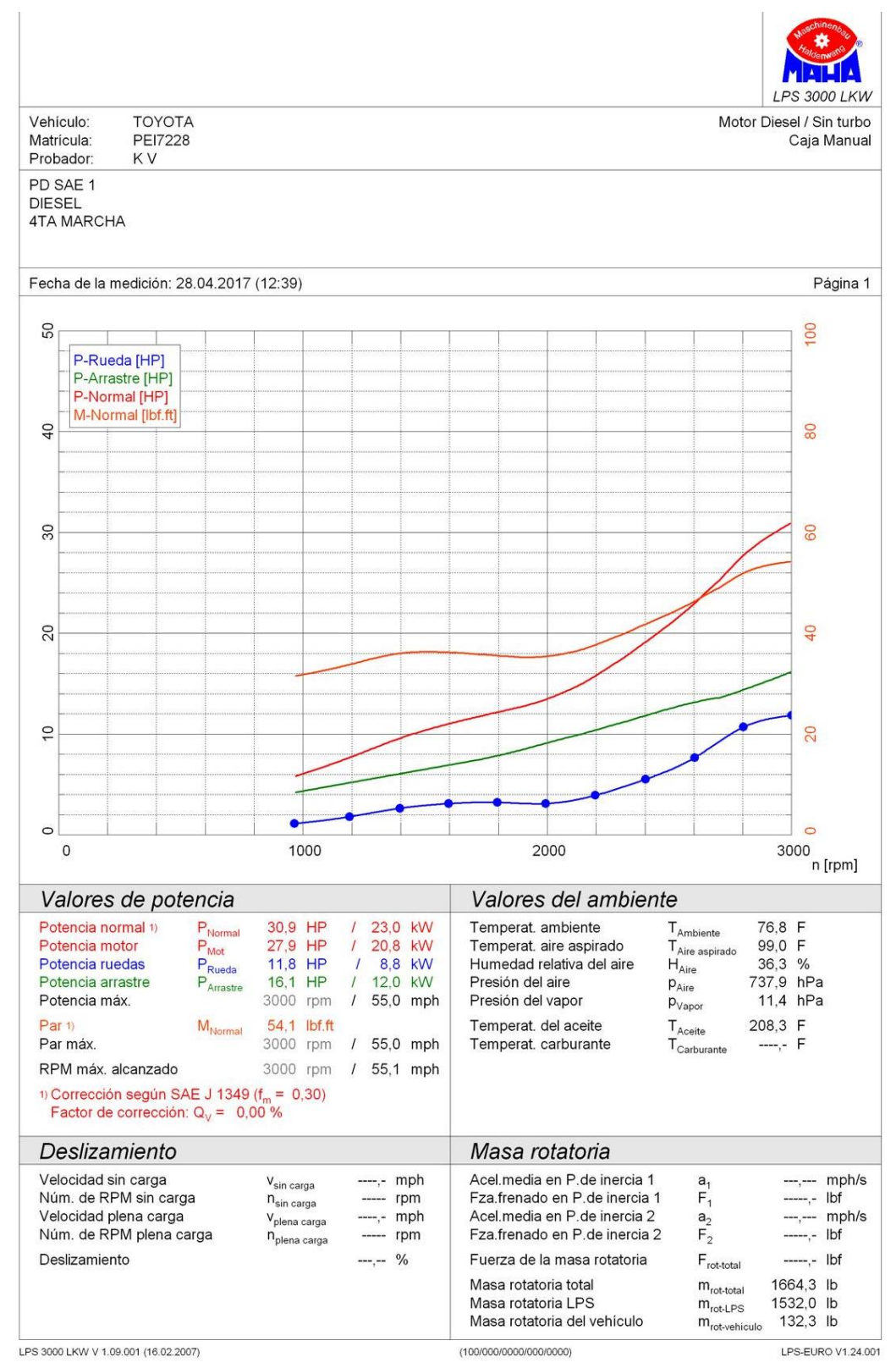

Figura III.1. Resultados obtenidos en el dinamometro con 100% diesel prueba 1. (Fuente: CCICEV)

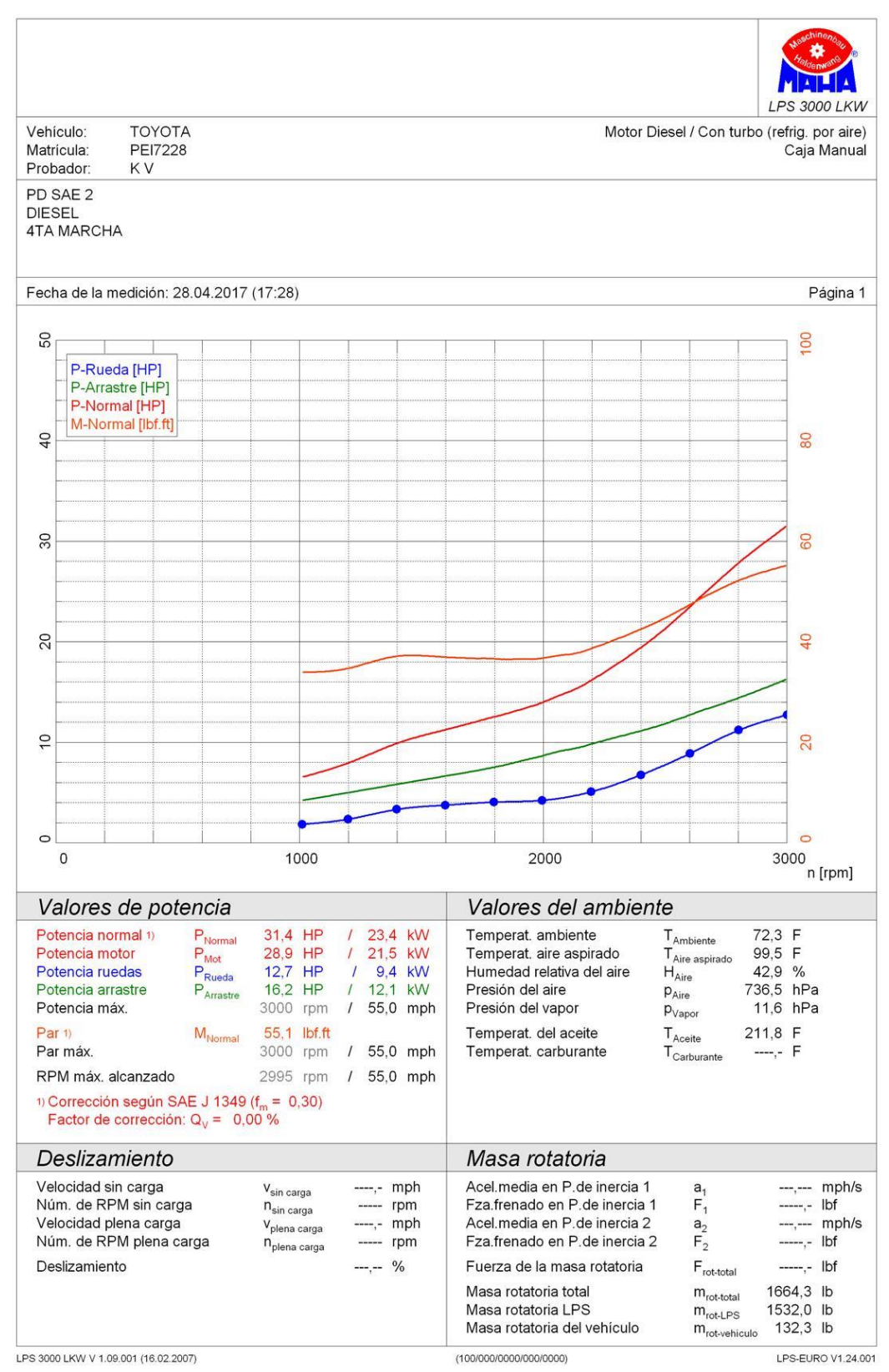

Figura III.2. Resultados obtenidos en el dinamometro con 100% diesel prueba 2. (Fuente: CCICEV)

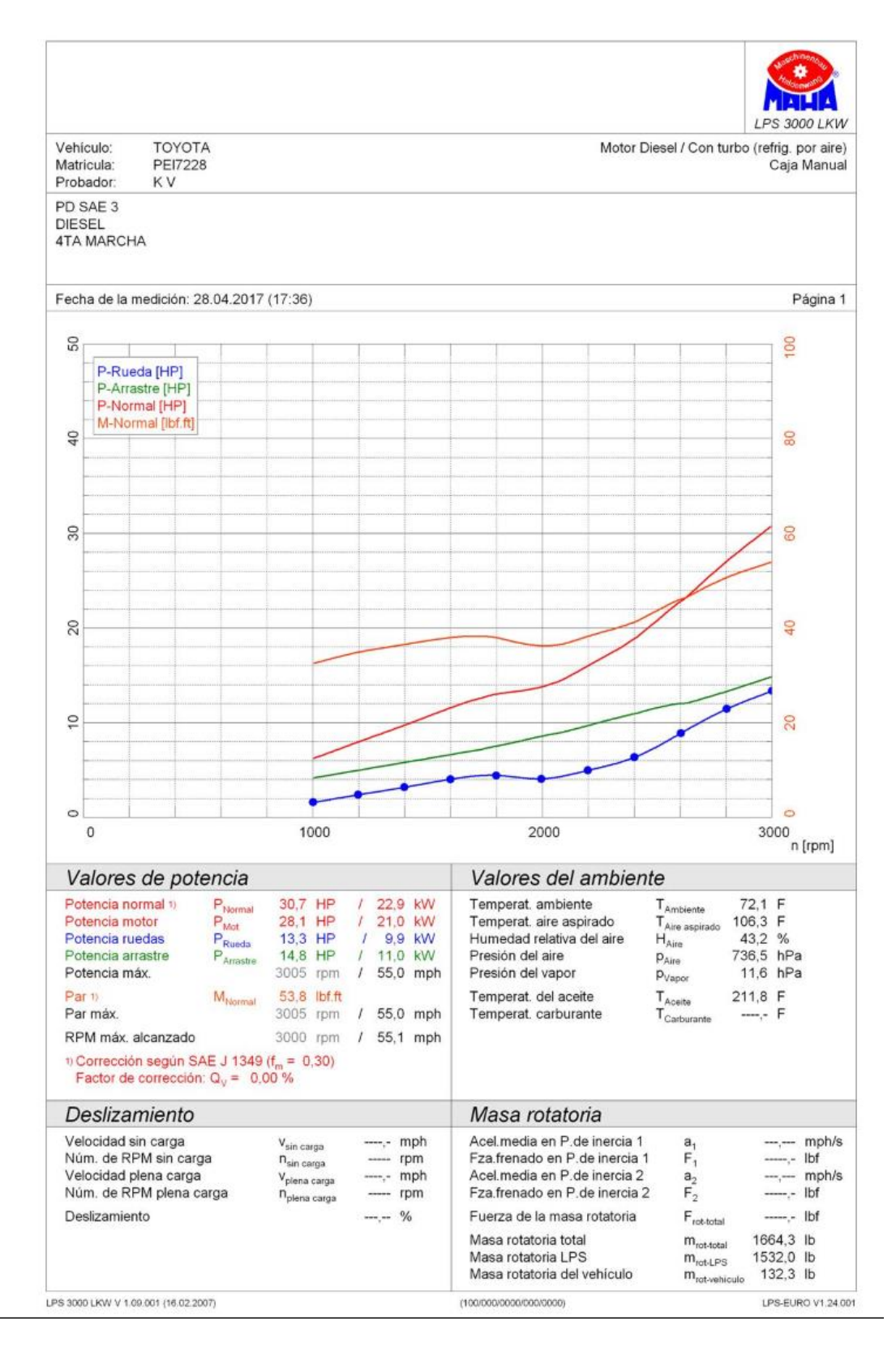

Figura III.3. Resultados obtenidos en el dinamometro con 100% diesel prueba 3. (Fuente: CCICEV)

En la figura III.4., III.5. y III.6. se muestra los resultados obtenidos de Torque de las tres pruebas realizadas con 80.23 % de diesel + 19.77. %

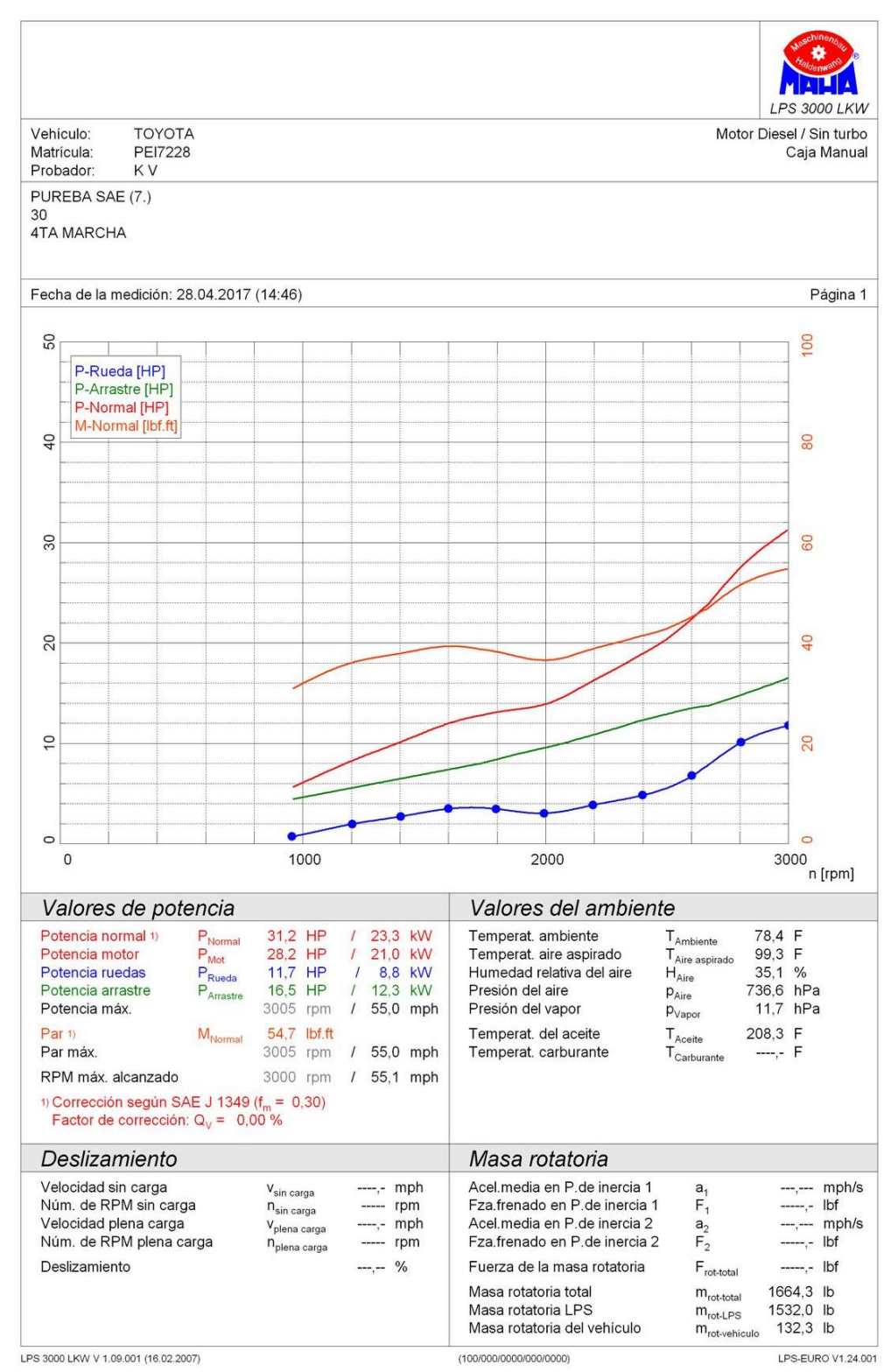

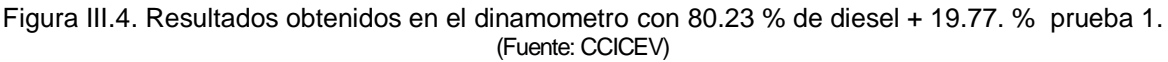

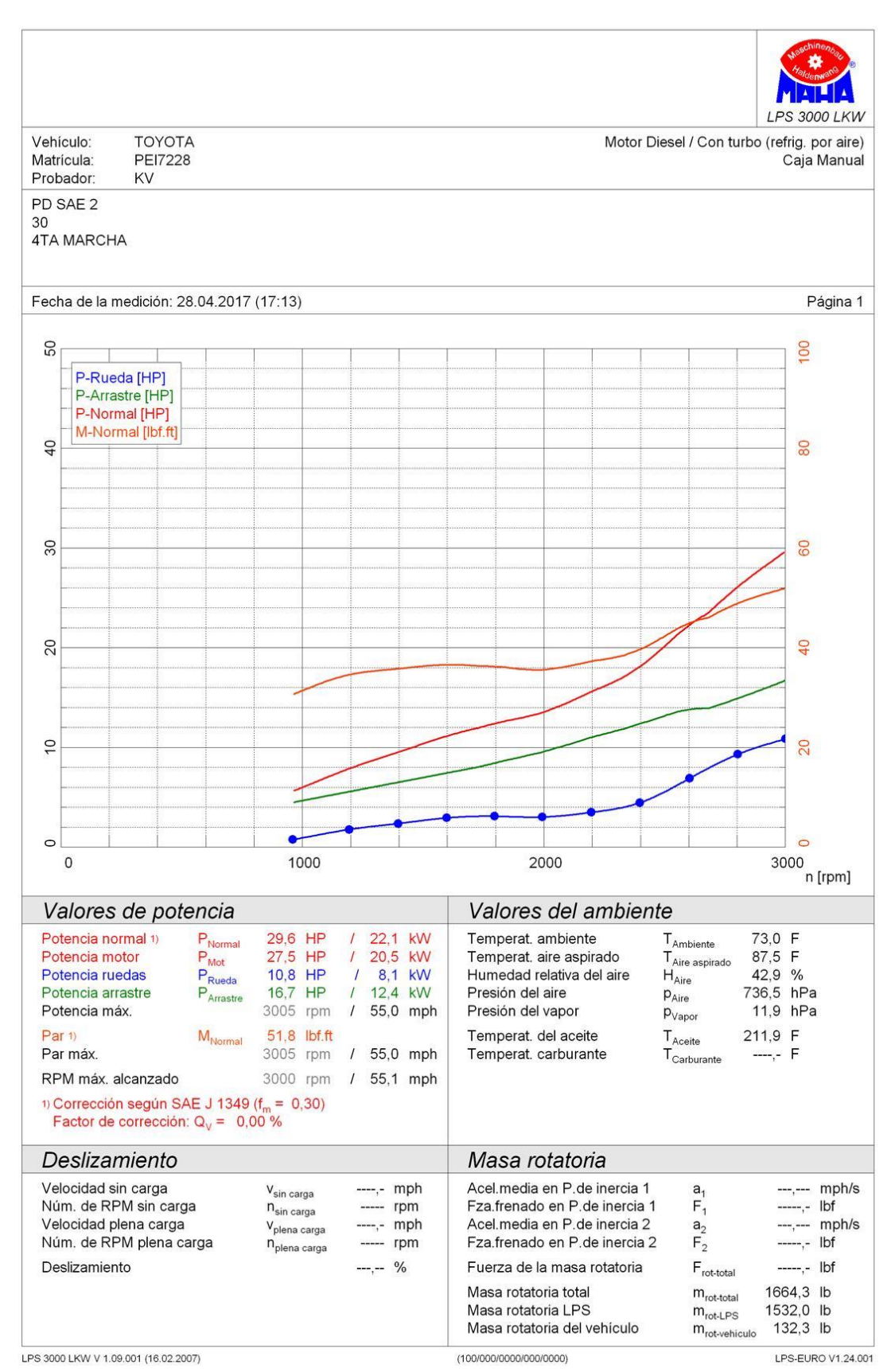

Figura III.5. Resultados obtenidos en el dinamometro con 80.23 % de diesel + 19.77. % prueba 2. (Fuente: CCICEV)

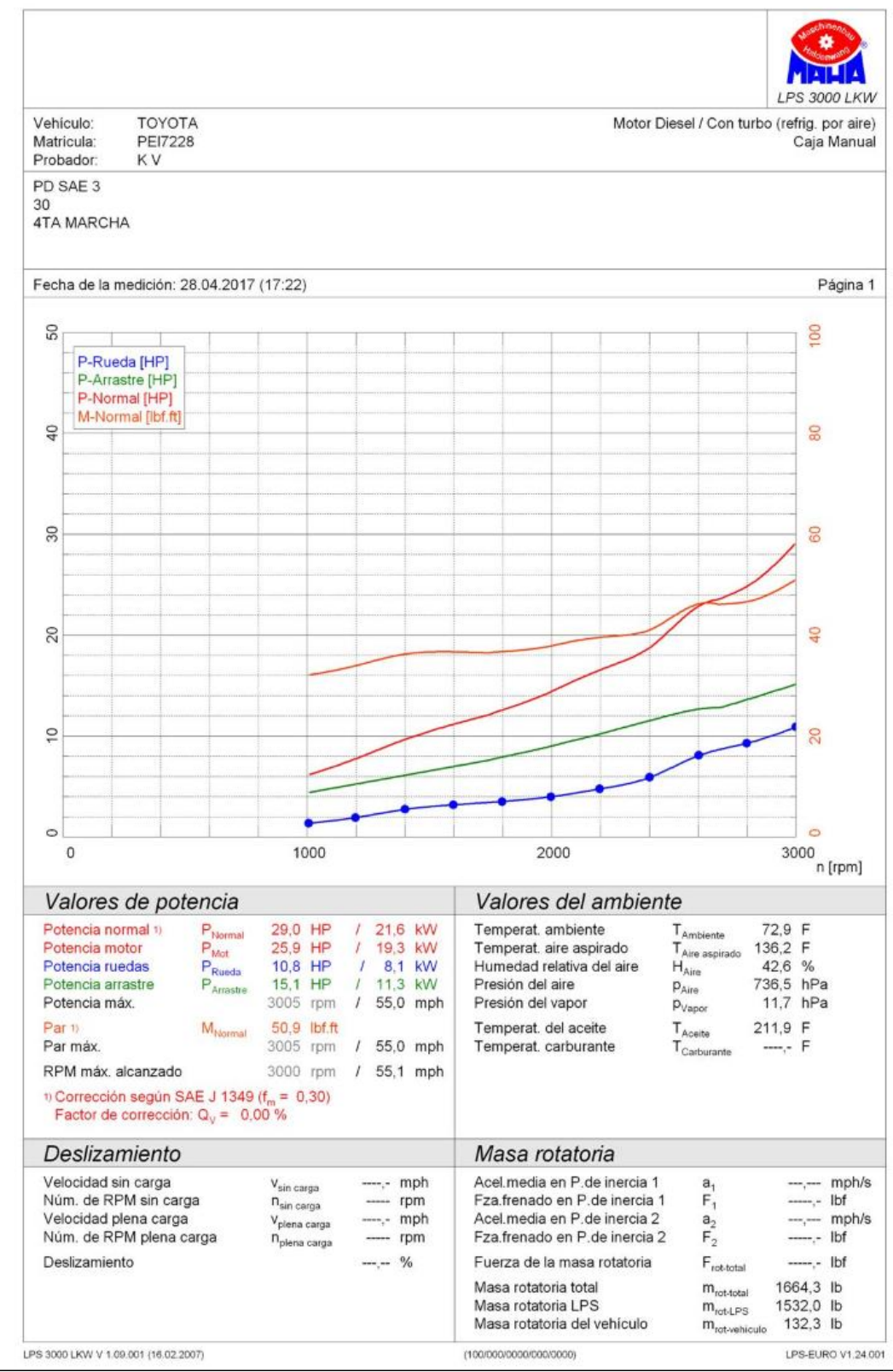

Figura III.6. Resultados obtenidos en el dinamometro con 80.23 % de diesel + 19.77. % prueba 3. (Fuente: CCICEV)

En la figura III.7., III.8. y III.9. se muestra los resultados obtenidos de Torque de las tres pruebas realizadas con 66.71 % de diesel + 33.29. % GLP

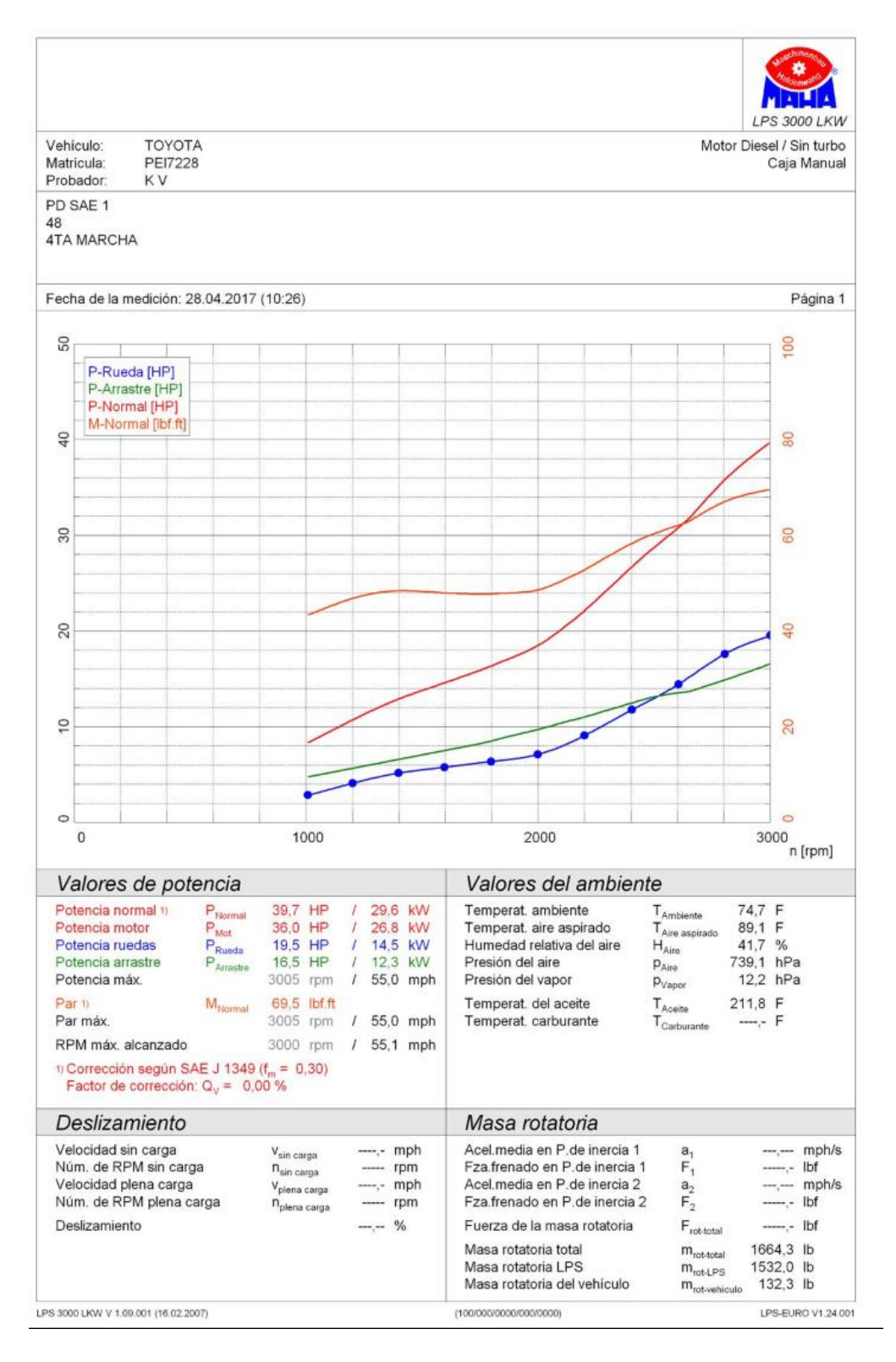

Figura III.7. Resultados obtenidos en el dinamometro con 66.71 % de diesel + 33.29. % GLP prueba 1. (Fuente: CCICEV)

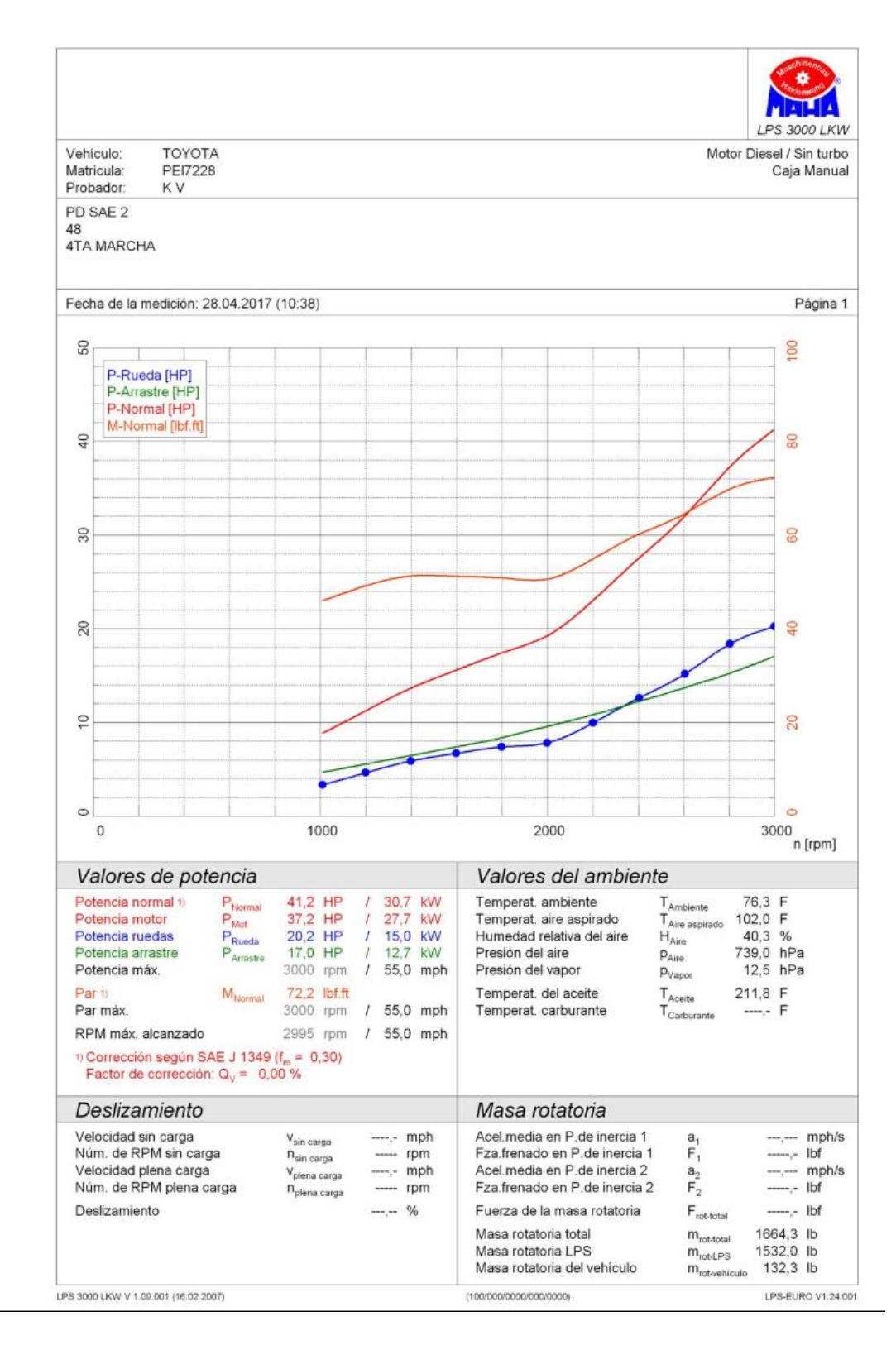

Figura III.8. Resultados obtenidos en el dinamometro con 66.71 % de diesel + 33.29. % GLP prueba 2. (Fuente: CCICEV)

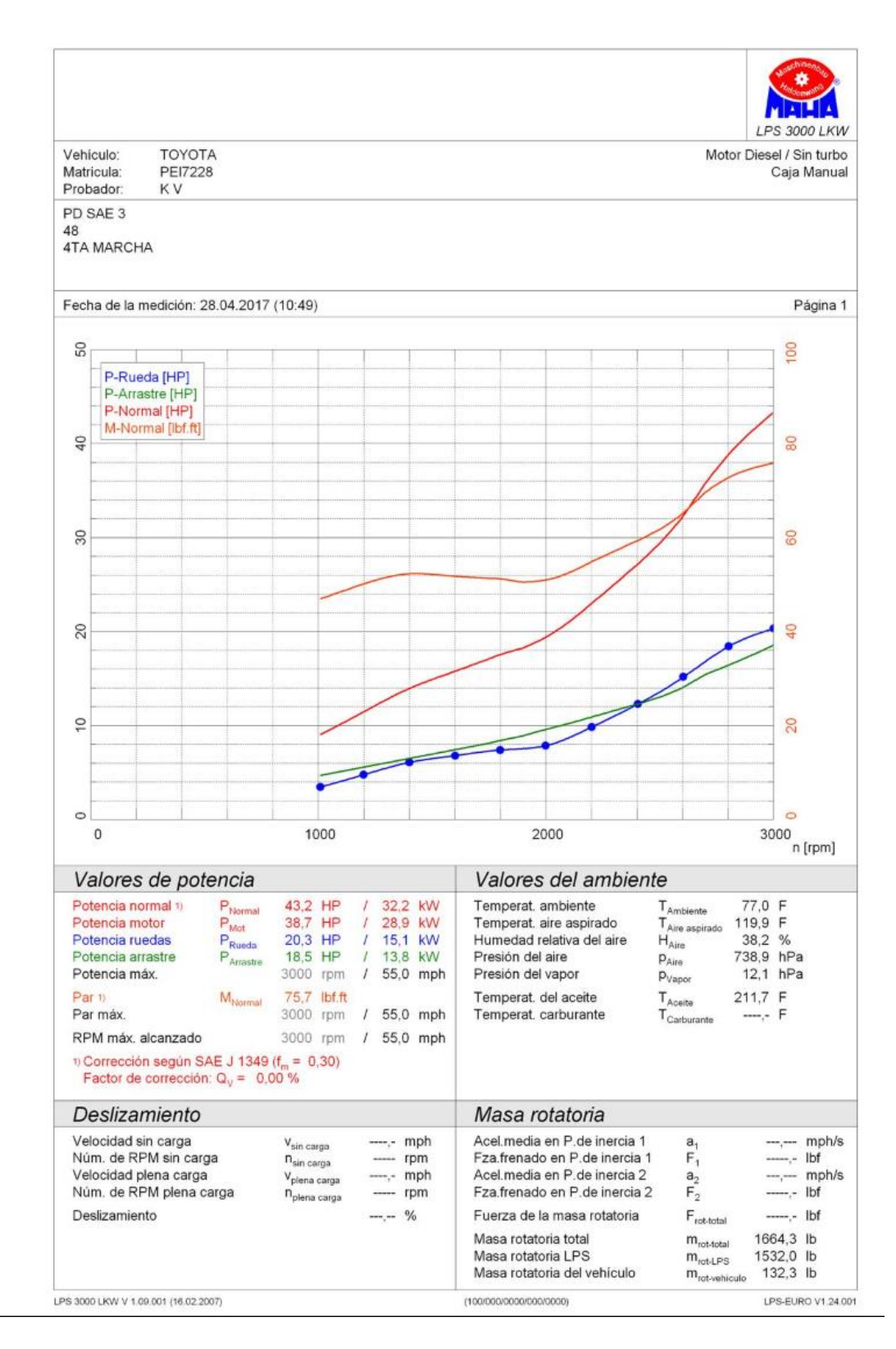

Figura III.9. Resultados obtenidos en el dinamometro con 66.71 % de diesel + 33.29. % GLP prueba 3. (Fuente: CCICEV)

En la figura III.10., III.11. y III.12. se muestra los resultados obtenidos de Torque de las tres pruebas realizadas con 53.43 % diésel + 46.57 GLP

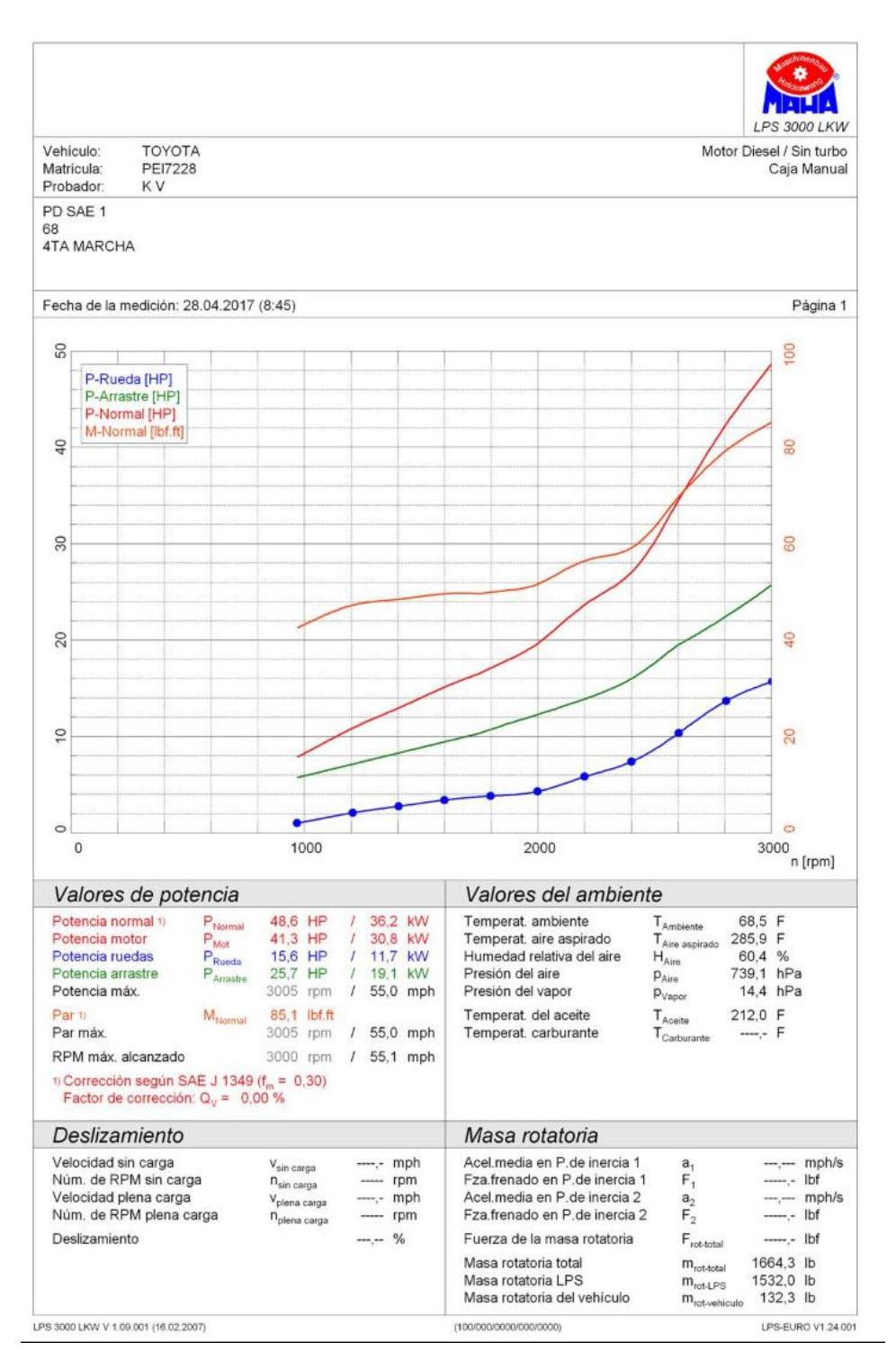

Figura III.10. Resultados obtenidos en el dinamometro con 53.43 % diésel + 46.57 GLP prueba 1. (Fuente: CCICEV)

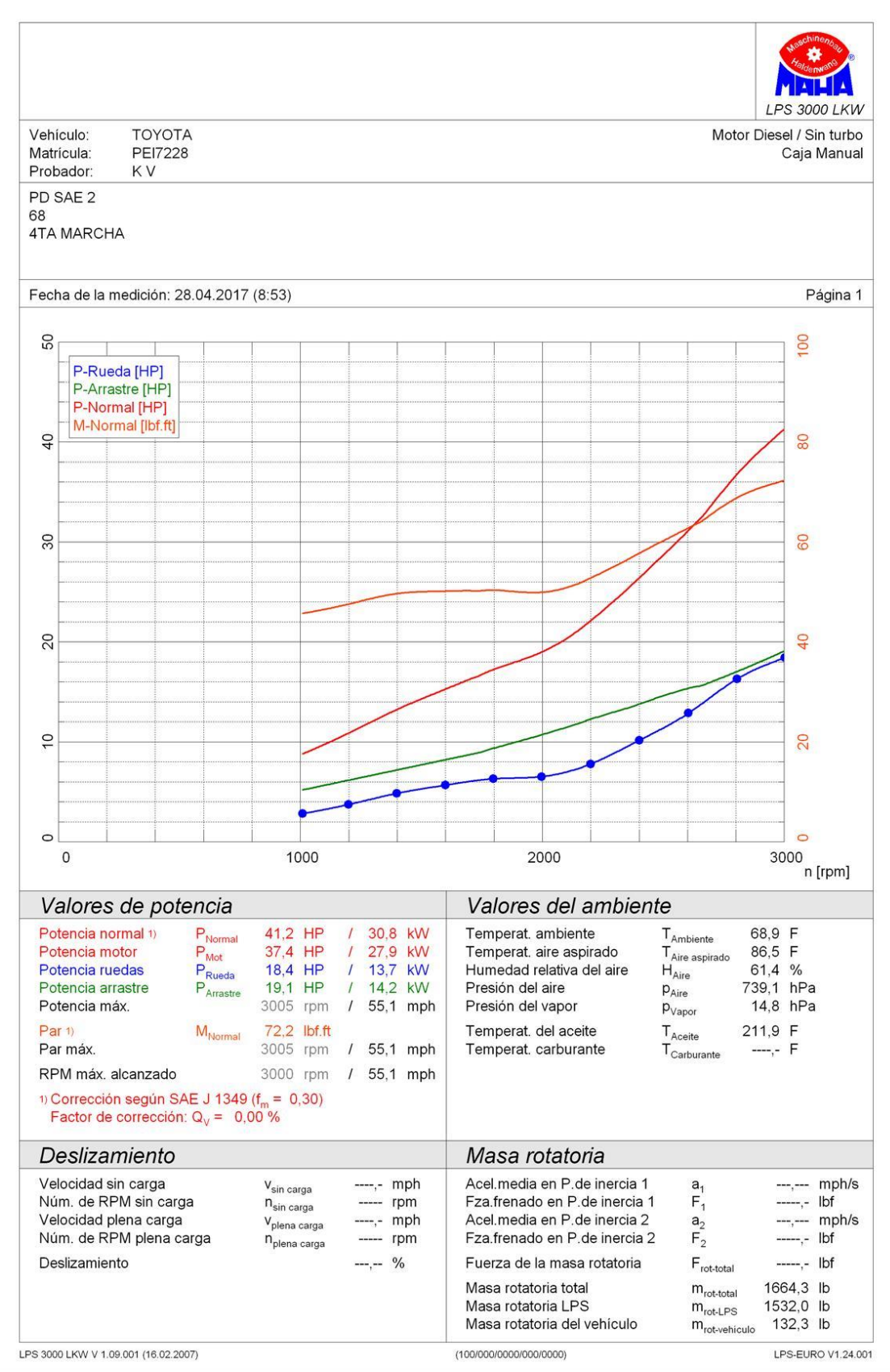

Figura III.11. Resultados obtenidos en el dinamometro con 53.43 % diésel + 46.57 GLP prueba 2. (Fuente: CCICEV)

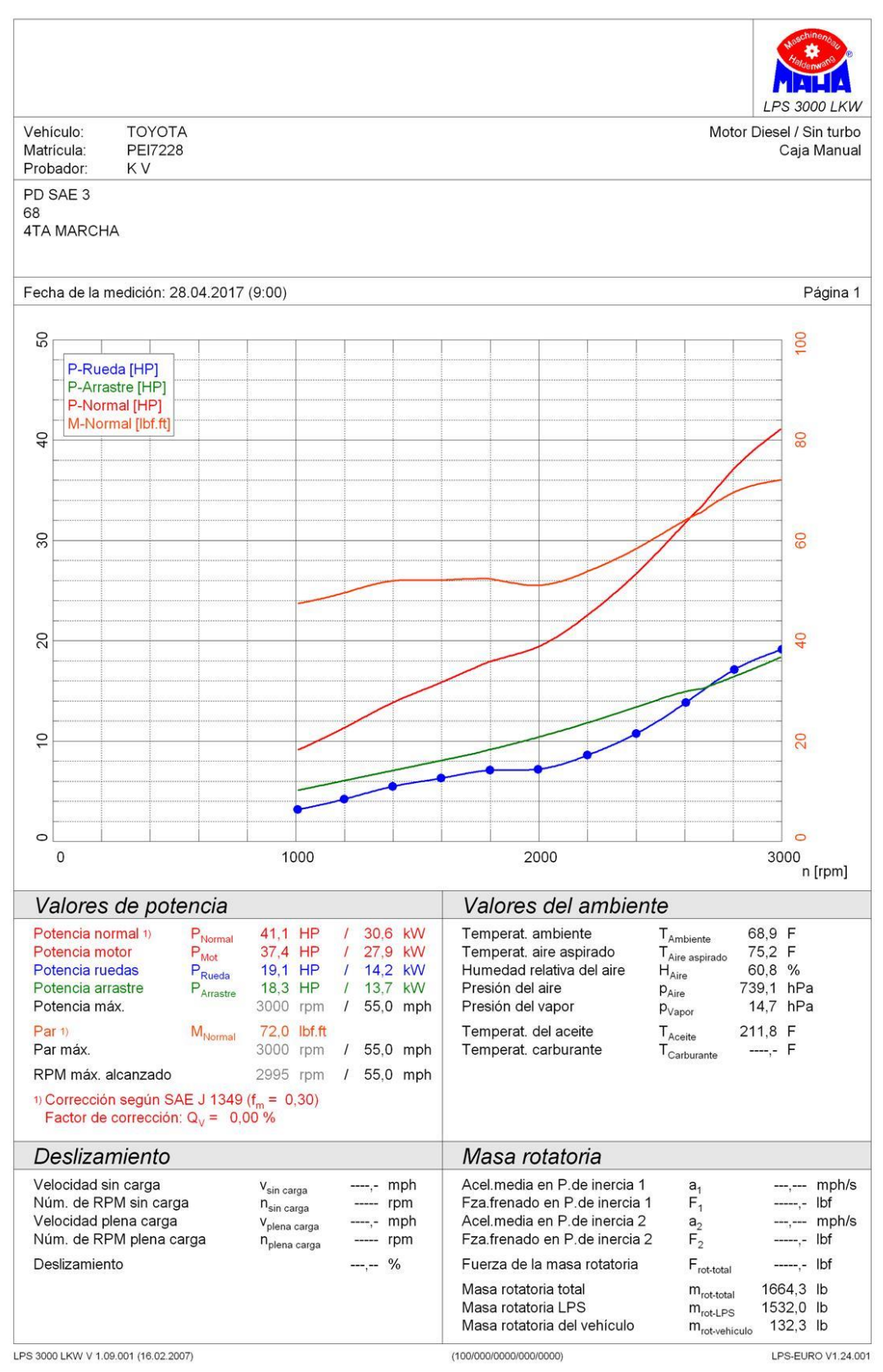

Figura III.12. Resultados obtenidos en el dinamometro con 53.43 % diésel + 46.57 GLP prueba 3. (Fuente: CCICEV)

(Helin & Yusheng, 2005)(Romero, Acosta, & Lopez, 2016)(Ecuador, 2016)(Technical & Series, 2003)(Kajiwara, Sugiyama, Sagara, & Mori, 2002)(Hashimoto, Ohta, & Hirasawa, 2002)(Alam et al., 2001)(Lee & Goto, 2000)(Tiwari & Sinha, 2014)(Fontaras, Manfredi, Martini, Dilara, & Deregibus, 2012)